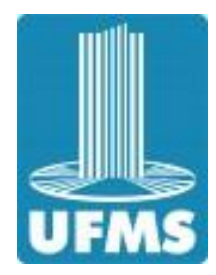

UFMS – UNIVERSIDADE FEDERAL DE MATO GROSSO DO SUL - CAMPUS TRÊS LAGOAS MESTRADO PROFISSIONAL EM MATEMÁTICA – PROFMAT

### THAYNÁ DA SILVA SANTOS

## Reconhecimento de Cônicas e Interpretação Geométrica de Sistemas Lineares

TRÊS LAGOAS – MS 2019

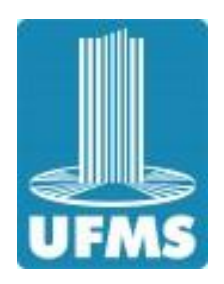

UFMS – UNIVERSIDADE FEDERAL DE MATO GROSSO DO SUL - CAMPUS TRÊS LAGOAS MESTRADO PROFISSIONAL EM MATEMÁTICA PROFMAT

### THAYNÁ DA SILVA SANTOS

## Reconhecimento de Cônicas e Interpretação Geométrica de Sistemas Lineares

Dissertação apresentada à Universidade Federal de Mato Grosso do Sul / UFMS, como requisito para obtenção do título de Mestre em Matemática. Área de Concentração: Matemática **Orientador:** Prof. Dr. Allan Edley R. De Andrade

TRÊS LAGOAS – MS 2019

#### THAYNA DA SILVA SANTOS

### RECONHECIMENTO DE CÔNICAS E INTERPRETAÇÃO **GEOMÉTRICA DE SISTEMAS LINEARES**

Dissertação apresentada ao Programa de Mestrado Profissional em Rede Nacional -PROFMAT - do Curso de Matemática da Universidade Federal de Mato Grosso do Sul, Campus de Três Lagoas, como parte dos requisitos para a obtenção do Título de Mestre em Matemática.

Banca Examinadora

May Elle

Prof. Dr. Allan Edley Ramos de Andrade (Orientador) UFMS/CPTL

Profa. Dra. Eugênia Brunilda Opazo Uribe **UFMS/CPTL** 

Prof. Dr. Rangel Ferreira do Nascimento UFMS/CPTL

Três Lagoas, 18 de outubro de 2019.

# Agradecimentos

Agradeço primeiramente à Deus e a Nossa Senhora por me iluminar, me conceder saúde, força, paciência e não permitir que eu perdesse minha fé ou desanimasse diante das dificuldades que surgiram no caminho.

Aos meus Pais Amarildo e Silvia, irmã Thamyres e namorado Pablo Miguel, pelo apoio, cuidado, paciência, incentivo e dedicação que tiveram comigo. E à todos os familiares e amigos, que sempre estiveram presentes na minha vida. Aos meus queridos professores que, além de docentes, foram companheiros e amigos. Obrigada à todos pelos aprendizados e por não medirem esforços para nos auxiliarem sempre que solicitada a ajuda de vocês. Gratidão!

# Resumo

Este trabalho apresenta uma interpretação geométrica de sistemas lineares  $2 \times 2$ ,  $2 \times 3$ e $3 \times 3,$ analisando as posições relativas de retas e planos que cada equação do sistema representa e, para tal representação gráfica, utilizamos o Software GeoGebra. Abordamos também o conceito de diagonalização de operadores lineares e matrizes, com aplicação no reconhecimento de cônicas (elipse, hipérbole e parábola).

Palavras-chave: Sistemas Lineares, Diagonalização, Cônicas.

## Abstract

This work presents a geometric interpretation of  $2 \times 2$ ,  $2 \times 3$  and  $3 \times 3$  linear systems, analyzing the relative positions of lines and planes that each system equation represents and, for such graphical representation, we use the GeoGebra software. We also approach the concept of diagonalization of linear operators and matrices, with application in the recognition of conics (ellipse, hyperbole and parabola).

Keywords: Linear Systems, Diagonalization, Conics.

# Lista de Figuras

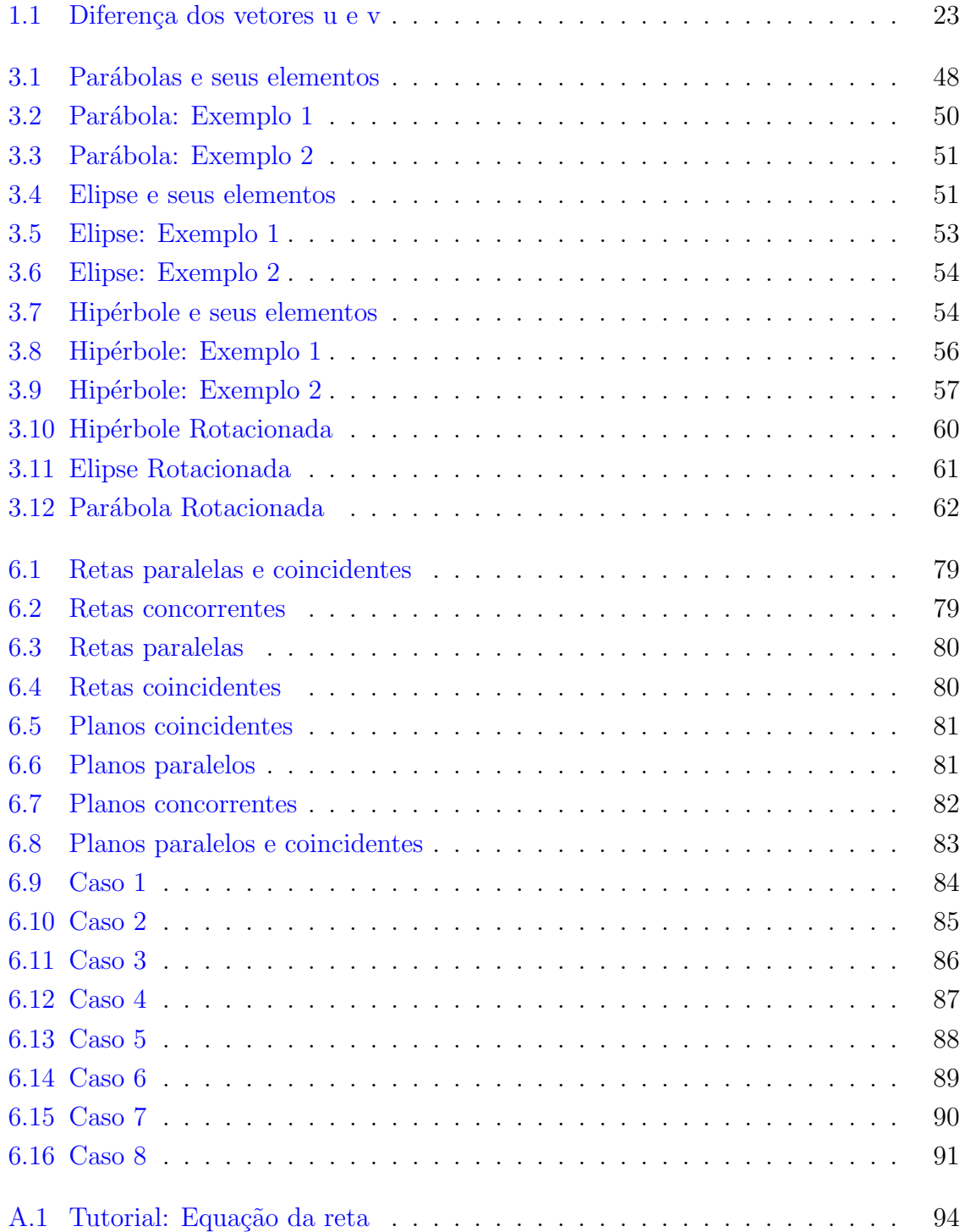

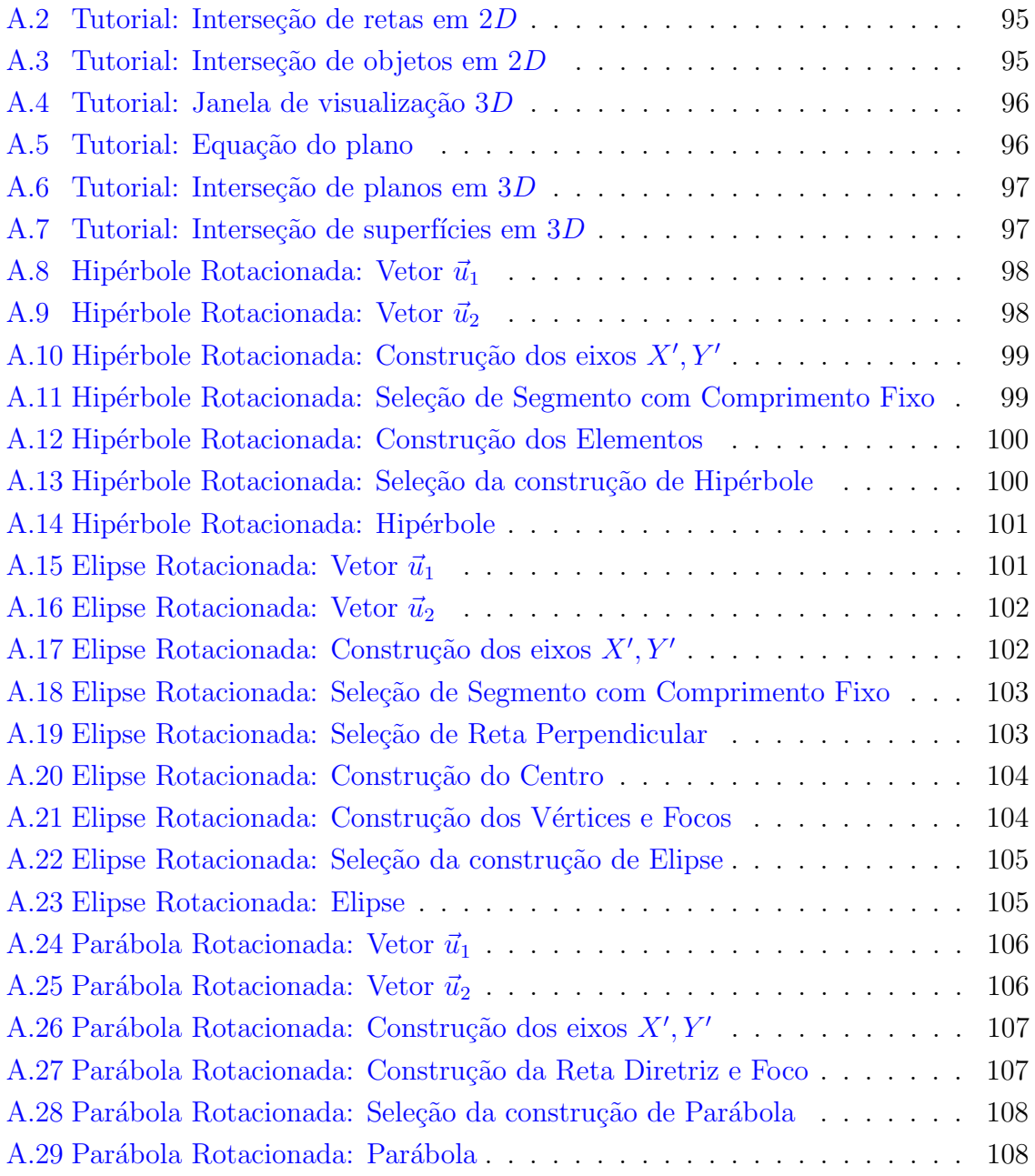

# Sumário

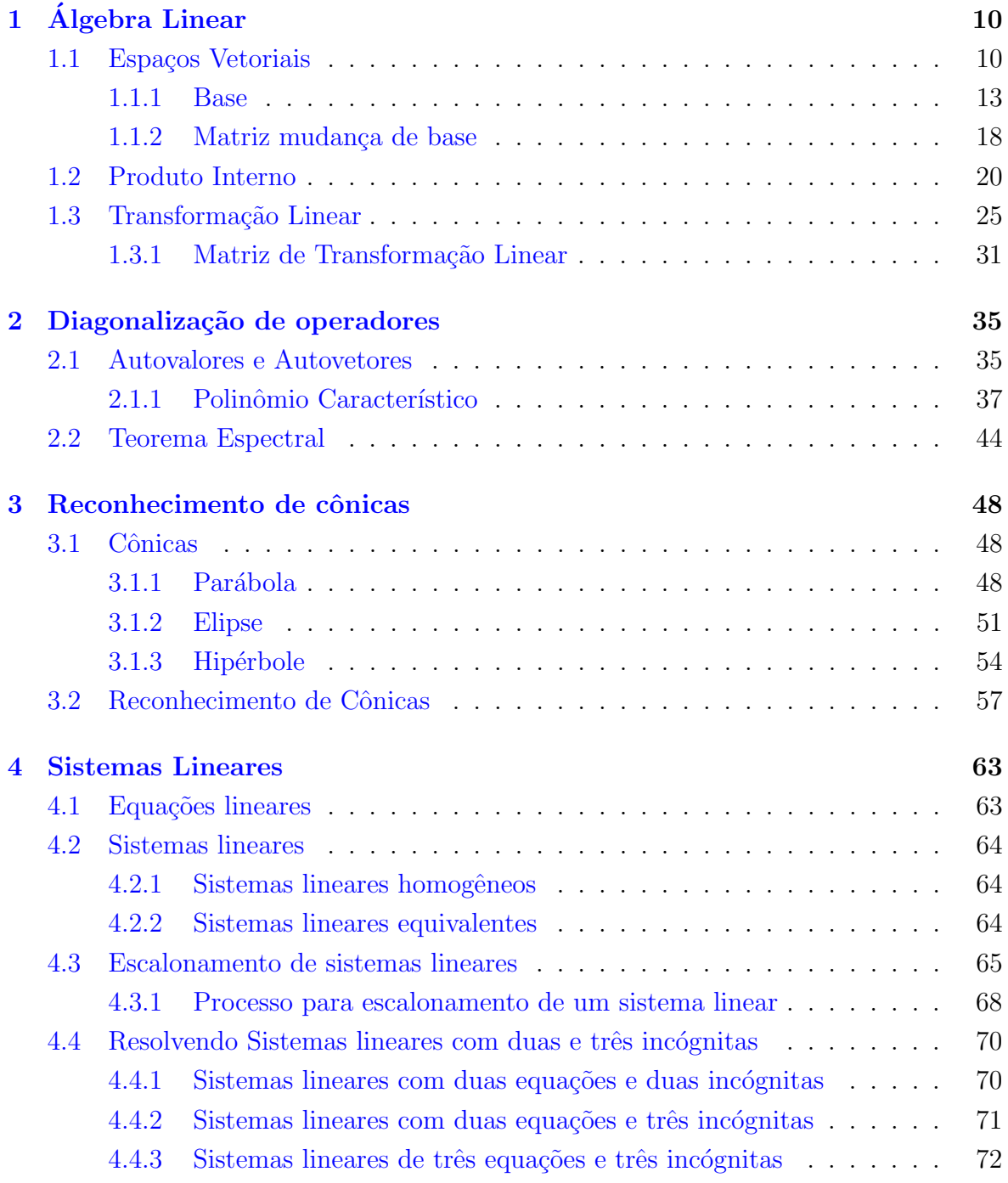

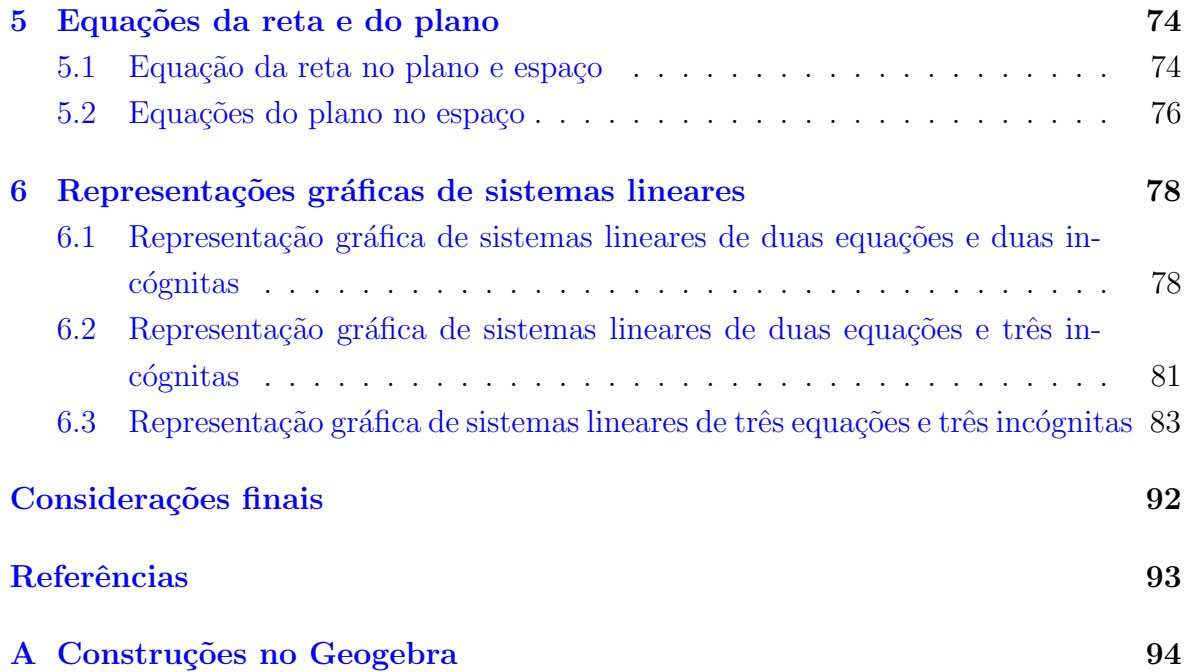

### Introdução

Este trabalho traz um estudo sobre diagonalização de operadores lineares com ênfase no reconhecimento de cônicas, no qual foi feita uma busca e desenvolvimento teórico dos assuntos e conteúdos que serão utilizados, de forma a justificar e provar todas as afirmações e teoremas apresentados, trazendo dentre diversos teoremas e conceitos matemáticos, o Teorema Espectral, que foi de suma importância para a realização e compreensão do reconhecimento de cônicas. Além da teoria sobre o assunto, exemplificamos variadas equações, apresentando suas soluções algébricas e finalizando com suas respectivas representações gráficas, de própria autoria, criadas no software GeoGebra. Com isso, esperamos contribuir para o ensino de matemática no Ensino Superior, ao despertar nos alunos um maior interesse sobre esse tema.

Ademais, trouxemos o conceito de sistemas lineares com um estudo da teoria de equações lineares, equações da reta e do plano, sistemas lineares  $2 \times 2$ ,  $2 \times 3$  e  $3 \times 3$ , juntamente ao método de resolução utilizado nas exemplificações do trabalho, que foi o escalonamento. Finalizando esta etapa com a interpretação geométrica das resoluções desses sistemas lineares, analisando as posições relativas de retas e planos, onde todas as resoluções dos sistemas, trás suas soluções em figuras de autoria própria, produzidas no software GeoGebra. Dessa forma, esperamos que haja melhor compreens˜ao dos estudantes do Ensino Básico sobre este assunto.

O trabalho está dividido da seguinte maneira:

No Capítulo 1 relembramos alguns conceitos básicos de álgebra linear, tais como espaço vetorial, base, produto interno e transformação linear, que serão utilizados como ferramenta que auxilie na compreensão dos próximos assuntos.

No Capítulo 2 realizamos um estudo sobre a diagonalização de operadores, apresentando os conceitos de autovalores, autovetores, polinômio característico e por fim o Teorema Espectral, tais assuntos servirão de base para o próximo capítulo.

No Capítulo 3 introduzimos o conceito de cônicas, onde foram estudadas elipse, hipérbole e parábola e ao final, realizado um estudo sobre suas equações e soluções e representações gráficas.

No Capítulo 4 iniciamos o estudo com equações lineares, seguido por sistemas lineares e resolução desses sistemas pelo processo de escalonamento, onde exemplificamos e utilizamos tal processo em sistemas  $2 \times 2$ ,  $2 \times 3$  e  $3 \times 3$ .

No Capítulo 5 Determinamos as equações de retas e planos utilizando como ferra-

menta algébrica principal o produto interno visto no Capítulo 1.

No Capítulo 6 estudamos as representações gráficas de três tipos de sistemas lineares e suas soluções, sendo eles, os sistemas de duas equações e duas incógnitas, sistemas de duas equações e três incógnitas e sistemas de três equações e três incógnitas.

### <span id="page-12-0"></span>Capítulo 1

# A ´ lgebra Linear

Com base nos livros  $[1], [4], [7]$  $[1], [4], [7]$  $[1], [4], [7]$  $[1], [4], [7]$  $[1], [4], [7]$  e  $[10],$  $[10],$  introduziremos neste capítulo algumas noções básicas no que se refere às ferramentas algébricas as quais serão utilizadas no decorrer da dissertação, com o intuito de auxiliar o entendimento e justificar conceitos matemáticos dos próximos capítulos.

#### 1.1 Espacos Vetoriais

**Definição 1.1.1.** Dado um conjunto não vazio  $\mathbb{K}$ , uma operação binária em  $\mathbb{K}$  é uma aplicação  $\varphi : \mathbb{K} \times \mathbb{K} \to \mathbb{K}$  que associa a cada par de elementos de  $\mathbb{K}$  um único elemento de K.

**Definição 1.1.2.** Sejam K um conjunto não vazio  $e + : K \times K \to K$ ,  $\cdot : K \times K \to K$  duas aplicações binárias em K. Dizemos que a tripla  $(K, +, \cdot)$  é um corpo se as aplicações + e · satisfazem:

A<sub>1</sub>:  $a + b = b + a$ ,  $\forall a, b \in \mathbb{K}$  (Propriedade comutativa da soma);

A<sub>2</sub>:  $(a + b) + c = a + (b + c)$ ,  $\forall a, b, c \in \mathbb{K}$  (Propriedade associativa da soma);

 $\mathbf{A}_3$ : Existe um elemento 0 em K, chamado elemento neutro da soma, tal que  $a+0=$  $a = 0 + a, \forall a \in \mathbb{K};$ 

A<sub>4</sub>: Para cada elemento  $a \in \mathbb{K}$ , existe o elemento  $-a \in \mathbb{K}$ , chamado elemento oposto, satisfazendo:  $a + (-a) = 0 = (-a) + a;$ 

M<sub>1</sub>:  $a \cdot b = b \cdot a, \forall a, b \in \mathbb{K}$  (Propriedade comutativa da multiplicação);

 $\mathbf{M}_2: a \cdot (b \cdot c) = (a \cdot b) \cdot c, \forall a, b, c \in \mathbb{K}$  (Propriedade associativa da multiplicação);

 $M_3$ : Existe um elemento 1 em K, chamado elemento neutro da multiplicação, tal que para todo  $a \in \mathbb{K}$ ,  $a \cdot 1 = a = 1 \cdot a$ ;

 $\mathbf{M}_4$ : Para cada elemento  $a \in \mathbb{K}$ , com  $a \neq 0$ , existe o elemento  $a^{-1} \in \mathbb{K}$ , chamado elemento inverso, satisfazendo:  $a \cdot a^{-1} = 1 = a^{-1} \cdot a$ ;

D:  $(a + b) \cdot c = a \cdot c + b \cdot c$ ,  $\forall a, b, c \in \mathbb{K}$  (Propriedade distributiva).

Exemplo 1.1.3. O conjunto dos números reais com a soma e multiplicação usuais  $(\mathbb{R}, +, \cdot)$  e o conjunto dos números complexos com a soma e multiplicação de números complexos  $(\mathbb{C}, +, \cdot)$  são exemplos de corpos.

**Definição 1.1.4.** Sejam V um conjunto não vazio,  $\mathbb{K}$  corpo e duas operações

+ : 
$$
V \times V \to V
$$
 : :  $\mathbb{K} \times V \to V$   
\n $(u, v) \mapsto u + v$   $(\alpha, u) \mapsto \alpha \cdot u$ .

Dizemos que a tripla  $(V, +, \cdot)$  é um Espaço Vetorial sobre K se as operações  $+$ , · satisfazem as seguintes propriedades:

A<sub>1</sub>:  $\forall u, v \in V$ ,  $u + v = v + u$  (propriedade comutativa);

A<sub>2</sub>:  $\forall u, v, w \in V$ ,  $(u + v) + w = u + (v + w)$  (propriedade associativa);

 $\mathbf{A}_3$ : Existe um vetor em V, denominado vetor nulo, o qual denotamos por 0, tal que  $u + 0 = u$ ,  $\forall u \in V$ ;

A<sub>4</sub>: Para cada vetor  $u \in V$ , existe um vetor  $-u \in V$ , denominado vetor oposto, satisfazendo:  $u + (-u) = 0;$ 

 $\mathbf{M}_1: \forall \alpha, \beta \in \mathbb{K} \in \forall u \in V, (\alpha \beta) \cdot u = \alpha \cdot (\beta \cdot u)$  (propriedade associativa);

 $M_2$ :  $\forall u \in V$ ,  $1 \cdot u = u$ , onde 1 é o elemento neutro da multiplicação de K;

 $\mathbf{D}_1$ :  $\alpha \cdot (u+v) = \alpha \cdot u + \alpha \cdot v$ ,  $\forall \alpha \in \mathbb{K}$  e  $\forall u, v \in V$ ;

 $\mathbf{D}_2$ :  $(\alpha + \beta) \cdot u = \alpha \cdot u + \beta \cdot u$ ,  $\forall \alpha, \beta \in \mathbb{K}$  e  $\forall u \in V$ .

Para simplificação, algumas vezes será usado a terminologia K-espaço vetorial, para designar um espaço vetorial sobre um corpo K.

- **Exemplo 1.1.5.** (1)  $\mathbb{R}$  é um espaço vetorial sobre  $\mathbb{R}$ .  $\mathbb{C}$  pode ser considerado como espaço vetorial sobre  $\mathbb{R}$ , e também pode ser considerado como espaço vetorial sobre C.
	- (2)  $(\mathbb{K}^n, +', \cdot')$  onde  $(\mathbb{K}, +, \cdot)$  é um corpo e

$$
+': \mathbb{K}^n \times \mathbb{K}^n \longrightarrow \mathbb{K}^n
$$
  

$$
((x_1, x_2, \dots, x_n), (y_1, y_2, \dots, y_n)) \longmapsto (x_1 + y_1, x_2 + y_2, \dots, x_n + y_n)
$$

$$
\begin{array}{rcl}\n\cdot & \cdot & \colon \mathbb{K} \times \mathbb{K}^n \longrightarrow \mathbb{K}^n \\
(\lambda, (x_1, x_2, \dots, x_n)) & \longmapsto \ (\lambda \cdot x_1, \lambda \cdot x_2, \dots, \lambda \cdot x_n)\n\end{array}
$$

<span id="page-14-0"></span>Como casos particulares temos que  $\mathbb{R}^n = \mathbb{R} \times \cdots \times \mathbb{R}$  é um espaço vetorial sobre  $\mathbb{R}$  e  $\mathbb{C}^n = \mathbb{C} \times \cdots \times \mathbb{C}$  pode ser considerado um espaço vetorial sobre  $\mathbb{R}$ , ou um espaço vetorial sobre  $\mathbb{C}.$ 

(3) Sejam  $X$  um conjunto qualquer não vazio e

$$
\mathcal{F}(X,\mathbb{R}) = \{f: X \to \mathbb{R} : f \text{ função }\}.
$$

Então,  $(\mathcal{F}(X,\mathbb{R}), +, \cdot)$  é um espaço vetorial sobre  $\mathbb{R}$ , com as operações de soma e multiplicação por escalar dadas abaixo:

+: 
$$
\mathcal{F}(X, \mathbb{K}) \times \mathcal{F}(X, \mathbb{R}) \longrightarrow \mathcal{F}(X, \mathbb{R})
$$
  
\n $(f, g) \longmapsto f + g$   
\n $\cdot : \mathbb{R} \times \mathcal{F}(X, \mathbb{R}) \longrightarrow \mathcal{F}(X, \mathbb{R})$ 

$$
(\lambda,f)\ \longmapsto\ \alpha\cdot f
$$

onde  $f + g : X \to \mathbb{R}$  e  $\alpha \cdot f : X \to \mathbb{R}$  são dadas por

$$
(f+g)(x) = f(x) + g(x) \quad e \quad (\alpha \cdot f)(x) = \alpha \cdot f(x).
$$
\n
$$
(4) \text{ Seja } M_{n \times n}(\mathbb{R}) = \left\{ \begin{pmatrix} a_{11} & a_{12} & \cdots & a_{1n} \\ a_{21} & a_{22} & \cdots & a_{2n} \\ \vdots & \vdots & \vdots \\ a_{n1} & a_{n2} & \cdots & a_{nn} \end{pmatrix} : a_{ij} \in \mathbb{R} \right\}, \text{então } M_{n \times n}(\mathbb{R}) \text{ é um}
$$

espaço vetorial sobre  $\mathbb{R}$ , com as operações de soma e multiplicação por escalar dadas por

$$
\begin{pmatrix}\na_{11} & \cdots & a_{1n} \\
a_{21} & \cdots & a_{2n} \\
\vdots & \vdots \\
a_{n1} & \cdots & a_{nn}\n\end{pmatrix} + \begin{pmatrix}\nb_{11} & \cdots & b_{1n} \\
b_{21} & \cdots & b_{2n} \\
\vdots & \vdots \\
b_{n1} & \cdots & b_{nn}\n\end{pmatrix} = \begin{pmatrix}\na_{11} + b_{11} & \cdots & a_{1n} + b_{1n} \\
a_{21} + b_{21} & \cdots & a_{2n} + b_{2n} \\
\vdots & \vdots \\
a_{n1} + b_{n1} & \cdots & a_{nn} + b_{nn}\n\end{pmatrix}
$$
\n
$$
\lambda. \begin{pmatrix}\na_{11} & a_{12} & \cdots & a_{1n} \\
a_{21} & a_{22} & \cdots & a_{2n} \\
\vdots & \vdots & \ddots & \vdots \\
a_{n1} & a_{n2} & \cdots & a_{nn}\n\end{pmatrix} = \begin{pmatrix}\n\lambda a_{11} & \lambda a_{12} & \cdots & \lambda a_{1n} \\
\lambda a_{21} & \lambda a_{22} & \cdots & \lambda a_{2n} \\
\lambda a_{n1} & \lambda a_{n2} & \cdots & \lambda a_{nn}\n\end{pmatrix}.
$$

(5) Seja  $P_n(\mathbb{R}) = \{a_0 + a_1x + \cdots + a_nx^n : a_i \in \mathbb{R}\},\$ então  $(P_n(\mathbb{R}), +, \cdot)$  é um espaço vetorial sobre  $\mathbb R$ , com as operações

$$
(a_0 + \dots + a_n x^n) + (b_0 + \dots + b_n x^n) = (a_0 + b_0) + (a_1 + b_1)x + \dots + (a_n + b_n)x^n
$$
  

$$
\lambda.(a_0 + a_1x + \dots + a_nx^n) = (\lambda.a_0) + (\lambda.a_1)x + \dots + (\lambda.a_n)x^n.
$$

#### 1.1.1 Base

O conceito de base será utilizado para fundamentação teórica para o estudo no capítulo referente à diagonalização de operadores.

Definição 1.1.6. Seja  $V$  um  $\mathbb{K}$ - espaço vetorial.

(1) Um vetor  $v \in V$  é uma combinação linear dos vetores  $v_1, v_2, \ldots, v_n \in V$ , se existem escalares  $\alpha_1, \alpha_2, \cdots, \alpha_n \in \mathbb{K}$  tais que

$$
v = \alpha_1 v_1 + \alpha_2 v_2 + \dots + \alpha_n v_n.
$$

(2) Seja  $\mathcal B$  um subconjunto de V. Dizemos que  $\mathcal B$  é um *conjunto gerador* de V, ou que  $\mathcal B$  gera V, se todo elemento de V for uma combinação linear de um número finito de elementos de B.

**Definição 1.1.7.** Sejam V um K-espaço vetorial e  $\beta$  um subconjunto de V.

(a) Dizemos que  $\beta$  é linearmente independente(L.I) se valer a seguinte implicação: Se existirem  $\alpha_1, \ldots, \alpha_n \in \mathbb{K}$ , tais que

$$
\alpha_1v_1 + \alpha_2v_2 + \cdots + \alpha_kv_k = 0,
$$

então  $\alpha_1 = \alpha_2 = \cdots = \alpha_k = 0$ , para quaisquer  $v_i \in \mathcal{B}$ .

(b) Se  $\mathcal B$  não for (L.I) então dizemos que  $\mathbb B$  é linearmente dependente(L.D).

**Definição 1.1.8.** Seja V um K-espaço vetorial. Dizemos que  $\mathcal{B} \subset V$  é uma base de V se :

- (i)  $\beta$  for um conjunto gerador de V;
- (ii)  $\beta$  for linearmente independente.

**Exemplo 1.1.9.** (1) Se considerarmos  $V = \mathbb{K}^n$  espaço vetorial sobre K, então

$$
\mathcal{B} = \{(1,0,\ldots,0), (0,1,\ldots,0), \ldots, (0,0,\ldots,1)\}
$$

 $\acute{\text{e}}$  uma base de  $V$ .

De fato, se  $u = (x_1, \ldots, x_n) \in \mathbb{K}^n$ , então podemos reescrever u da seguinte maneira

$$
u = x_1(1, 0, \dots, 0) + \dots + x_n(0, 0, \dots, 1),
$$

assim,  $\mathcal{B}$  é um conjunto gerador para  $\mathbb{K}^n$ .

Além disso, dados  $\alpha_1, \ldots, \alpha_n \in \mathbb{K}$  tal que

$$
\alpha_1(1,0,\ldots,0) + \cdots + \alpha_n(0,\ldots,1) = (0,\ldots,0) \quad \Leftrightarrow \quad (\alpha_1,\ldots,\alpha_n) = (0,\ldots,0)
$$

$$
\Leftrightarrow \quad \alpha_1 = \alpha_2 = \cdots = \alpha_n = 0.
$$

Esta base é chamada de base canônica de  $\mathbb{K}^n$ .

<span id="page-16-0"></span>(2) Como caso particular, podemos afirmar que  $\mathbb{C}^2$  espaço vetorial sobre  $\mathbb C$  possui a seguinte base:

$$
\mathcal{B} = \{(1,0), (0,1)\}.
$$

No entanto a afirmação é falsa se considerarmos  $\mathbb{C}^2$  como espaço vetorial sobre R. De fato, neste caso apesar de  $\beta$  ser linearmente independente,  $\beta$  não é um conjunto gerador. Por exemplo  $(i, 0)$  não pode ser obtido como combinação linear  $\alpha_1(1,0) + \alpha_2(0,1)$  com  $\alpha_1, \alpha_2 \in \mathbb{R}$ .

(3)

$$
\beta = \left\{ \left( \begin{array}{cccc} 1 & 0 & \cdots & 0 \\ 0 & 0 & \cdots & 0 \\ & & \vdots & \\ 0 & 0 & \cdots & 0 \end{array} \right), \left( \begin{array}{cccc} 0 & 1 & \cdots & 0 \\ 0 & 0 & \cdots & 0 \\ & & \vdots & \\ 0 & 0 & \cdots & 0 \end{array} \right), \dots, \left( \begin{array}{cccc} 0 & 0 & \cdots & 0 \\ 0 & 0 & \cdots & 0 \\ & & \vdots & \\ 0 & 0 & \cdots & 1 \end{array} \right) \right\}
$$

 $\acute{\text{e}}$  uma base para o R-espaço vetorial  $M_{n\times n}(\mathbb{R})$ . Como caso particular temos que

$$
\beta = \left\{ \left( \begin{array}{cc} 1 & 0 \\ 0 & 0 \end{array} \right), \left( \begin{array}{cc} 0 & 1 \\ 0 & 0 \end{array} \right), \left( \begin{array}{cc} 0 & 0 \\ 1 & 0 \end{array} \right), \left( \begin{array}{cc} 0 & 0 \\ 0 & 1 \end{array} \right) \right\},
$$

 $\acute{\text{e}}$  uma base para  $M_{2\times 2}(\mathbb{R})$ .

(4)  $\beta = \{1, x, x^2, ..., x^n\}$  é uma base para  $P_n(\mathbb{R})$ .

**Definição 1.1.10.** Dizemos que um espaço vetorial V sobre  $\mathbb{K}$  é *finitamente gerado* se possuir um conjunto gerador finito.

**Proposição 1.1.** Se V é um espaço vetorial sobre  $\mathbb{K}$  finitamente gerado e  $\{v_1, \ldots, v_m\}$  $\acute{e}$  um conjunto gerador de V, então todo conjunto linearmente independente de vetores  $em V$  tem no máximo m elementos.

 $Demonstração.$  Basta mostrarmos que todo conjunto de vetores de V com mais de m vetores é linearmente dependente. Seja  $A = \{u_1, u_2, \ldots, u_n\} \subset V$  com  $n > m$ . Como  $\{v_1, v_2, \ldots, v_m\}$  é um conjunto gerador de  $V$ , então devem existir  $\alpha_{ij} \in \mathbb{K}, j = 1, 2, \ldots, n$ tais que

$$
u_j = \alpha_{1j}v_1 + \dots + \alpha_{mj}v_m = \sum_{i=1}^m \alpha_{ij}v_i.
$$

Assim, para quaisquer  $\beta_1, \beta_2, \ldots, \beta_n \in \mathbb{K}$ , temos

$$
\beta_1 u_1 + \dots + \beta_n u_n = \sum_{j=1}^n \beta_j \left( \sum_{i=1}^m \alpha_{ij} v_i \right) = \sum_{j=1}^n \sum_{i=1}^m \beta_j \alpha_{ij} v_i = \sum_{i=1}^m \left( \sum_{j=1}^n \beta_j \alpha_{ij} \right) v_i.
$$
 (1.1)

Considere agora o seguinte sistema :

$$
S: \begin{cases} \alpha_{11}\beta_1 + \dots + \alpha_{1n}\beta_n = 0 \\ \vdots \\ \alpha_{m1}\beta_1 + \dots + \alpha_{mn}\beta_n = 0 \end{cases}
$$

<span id="page-17-0"></span>Como o número de equações de  $(S)$  é estritamente menor do que o número de incógnitas, segue que  $(S)$  possui uma solução não nula, ou seja, existem escalares  $\beta_1, \beta_2, \ldots, \beta_n \in \mathbb{K}$  não todos nulos tais que  $\sum_{n=1}^n$  $j=1$  $\beta_j \alpha_{ij} = 0$  com  $i = 1, \ldots, m$ .

Portanto, segue de [\(1.1\)](#page-16-0) que existem escalares  $\beta_1, \beta_2, \ldots, \beta_n \in \mathbb{K}$  não todos nulos tais que  $\beta_1 u_1 + \cdots + \beta_n u_n = 0$ , implicando que  $\{u_1, \ldots, u_n\}$  é linearmente dependente.  $\Box$ 

**Corolário 1.1.** Se V um espaço vetorial sobre  $\mathbb{K}$  finitamente gerado, então duas bases quaisquer de  $V$  têm o mesmo número de elementos.

Demonstração. Sejam  $\mathcal{B}_1$  e  $\mathcal{B}_2$  bases de V. Em particular  $\mathcal{B}_1$  e  $\mathcal{B}_2$  são subconjuntos linearmente independente de V, e pela Proposição [1.1](#page-16-0) devemos ter que  $\mathcal{B}_1$  e  $\mathcal{B}_2$  são finitos.

Sendo  $\mathcal{B}_1$  e  $\mathcal{B}_2$  conjuntos finitos, suponha  $\mathcal{B}_1$  e  $\mathcal{B}_2$  com  $m_1$  e  $m_2$  elementos respectivamente. Como  $\mathcal{B}_1$  é um conjunto gerador de V e  $\mathcal{B}_2$  é linearmente independente, então pela Proposição [1.1](#page-16-0) temos  $m_2 \leq m_1$ .

Analogamente, sendo  $\mathcal{B}_2$  um conjunto gerador de V e  $\mathcal{B}_1$  linearmente independente temos  $m_1 \leq m_2$ . Portanto, devemos ter  $m_1 = m_2$ .  $\Box$ 

**Definição 1.1.11.** Seja V um espaço vetorial não nulo sobre K. Se V admite uma base finita, então chamamos de *dimensão* de  $V$  o número de elementos de tal base. Se  $V = \{0\}$ , então dizemos que a dimensão de V é 0.

Observe que o Corolário 1.1 garante a boa definição de base de um espaço vetorial finitamente gerado.

No caso em que V é espaço vetorial sobre K com dimensão  $n$ , então usamos a notação  $dim_{\mathbb{K}} V = n$ .

#### Exemplo 1.1.12.

(1)  $dim_{\mathbb{K}}\mathbb{K}^n = n$ , (2)  $dim_{\mathbb{R}}\mathbb{C}^n = 2n$  (3)  $dim_{\mathbb{R}}M_{n\times n}(\mathbb{R}) = n^2$  (4)  $dim_{\mathbb{R}}P_n(\mathbb{R}) = n$ .

**Proposição 1.2.** Sejam V um espaço vetorial sobre  $\mathbb{K}$  e  $\mathcal{B} = \{v_1, v_2 \ldots, v_m\}$  um conjunto linearmente independente em V. Se  $v \in V$  não é combinação linear dos elementos de  $\mathcal{B}$ , então  $\{v_1, v_2 \ldots, v_m, v\}$  é linearmente independente.

 $Demonstração. Sejam \alpha_1, \ldots, \alpha_m, \alpha_{m+1} \in \mathbb{K}$  com

$$
\alpha_1v_1 + \cdots + \alpha_mv_m + \alpha_{m+1}v = 0.
$$

<span id="page-18-0"></span>Se  $\alpha_{m+1} \neq 0$ , então segue da igualdade acima que

$$
v=-\frac{\alpha_1}{\alpha_{m+1}}v_1-\cdots-\frac{\alpha_m}{\alpha_{m+1}}v_m,
$$

contradizendo a hipótese de  $v$  não ser uma combinação linear de elementos de  $B$ . Segue que  $\alpha_{m+1} = 0$  e, portanto

$$
\alpha_1 v_1 + \dots + \alpha_m v_m = 0.
$$

Como  $B \notin L.I$ , segue que

$$
\alpha_1=\cdots=\alpha_m=0.
$$

Logo,  $\alpha_1 = \alpha_2 = \cdots = \alpha_m = \alpha_{m+1} = 0.$ 

Portanto,  $\{v_1, \ldots, v_m, v\}$  é linearmente independente.

**Corolário 1.2.** Se V é um espaço vetorial de dimensão n  $(n \ge 1)$ , então todo subconjunto de V linearmente independente com n elementos forma uma base para V .

Demonstração. Seja  $\mathcal{B} = \{v_1, \ldots, v_n\}$  um subconjunto linearmente independente de V, e suponha por absurdo que  $\beta$  não é uma base para V.

Como  $\mathcal B$  é um conjunto L.I que não é base para V, devemos ter que  $\mathcal B$  não gera V, ou seja, existe um vetor  $v$  que não é combinação linear de  $v_1, v_2, \ldots, v_n$ .

Segue da Proposição [1.2](#page-17-0) que  $\{v_1, \ldots, v_n, v\}$  é um conjunto L.I, contradizendo assim a Proposição [1.1,](#page-16-0) pois  $\mathcal{B}$  possui  $n + 1$  elementos e  $dim_{\mathbb{K}} V = n$ .

Portanto,  $\beta$  é base para V.

#### Teorema 1.1. Todo espaço vetorial finitamente gerado não nulo possui uma base.

 $Demonstração. Se V$  um espaço vetorial finitamente gerado não nulo sobre  $K$ , então existe um conjunto  $W = \{w_1, \ldots, w_m\} \subseteq V$ , e gerando V.

Considere  $v_1 \in V$  um vetor não nulo, assim  $B_1 = \{v_1\}$  é linearmente independente. Se  $B_1$  gerar V, então  $B_1$  é uma base de V, caso contrário, existe  $v_2 \in V$  que não é um múltiplo de  $v_1$ .

Neste caso, segue da Proposição [1](#page-17-0).2 que  $B_2 = \{v_1, v_2\}$  é L.I.

Agora, se  $B_2$  gerar V, então  $B_2$  será uma base de V. Caso contrário, existe  $v_3 \in V$ tal que  $\{v_1, v_2, v_3\}$  é L.I.

Proseguindo desta forma, obteremos uma base de V ou construiremos conjuntos L.I. em V arbitrariamente grandes.

Pela Proposição [1.1,](#page-16-0) todo conjunto L.I. neste espaço vetorial deve possuir no máximo m elementos, assim o processo acima não pode gerar um conjunto L.I com número maior que  $m$  elementos, assim deve ocorrer a primeira opção, ou seja, chegaremos em uma base para *V*.  $\Box$ 

 $\Box$ 

<span id="page-19-0"></span>Com o processo apresentado neste teorema, podemos dizer que se  $dim_{\mathbb{K}} V = n + m$ , então qualquer conjunto L.I  $\beta = \{u_1, u_2, \ldots, u_n\}$ , pode ser estendido à uma base  ${u_1, u_2, \ldots, u_n, v_1, v_2, \ldots, v_m}$  de V.

**Proposição 1.3.** Se V é um espaço vetorial sobre K de dimensão n, com  $n \geq 1$  e  $\mathcal{B} \subset V$  é uma base de V, então cada elemento de V se escreve de maneira única como  $combinac\tilde{a}o linear de elements de B.$ 

Demonstração. Seja  $B = \{v_1, \ldots, v_n\}$  uma base de V.

Como  $B$  é uma base, então  $B$  gera  $V$ , ou seja, todo elemento de  $V$  se escreve como combinação linear de  $v_1, \ldots, v_n$ . Assim, existem escalares  $\alpha_1, \alpha_2, \ldots, \alpha_n$ , tais que  $v = \sum_{n=1}^{n}$  $\alpha_i v_i$ .

Para mostrar a unicidade suponha que  $v = \sum_{n=1}^n$  $i=1$  $\beta_i v_i$ , e mostremos que

$$
\alpha_i = \beta_i
$$
, para  $i = 1, ..., n$ .

Temos que

 $i=1$ 

$$
v = \sum_{i=1}^{n} \alpha_i v_i = \sum_{i=1}^{n} \beta_i v_i \Rightarrow \sum_{i=1}^{n} (\alpha_i - \beta_i) v_i = 0.
$$

Como B é L.I., segue que  $\alpha_i - \beta_i = 0$  para  $i = 1, \ldots, n$ . Portanto,  $\alpha_i = \beta_i$ , para  $i = 1, \ldots, n$ , de onde segue a unicidade.

**Definição 1.1.13.** Seja V um espaço vetorial sobre K de dimensão  $n \geq 1$  e  $\mathcal{B} =$  $\{v_1, \ldots, v_n\}$  uma base de V. Fixando uma ordem de  $\mathcal B$  dizemos que  $\mathcal B$  é uma base ordenada de V, e pela proposição acima podemos afirmar que cada  $v \in V$ , pode ser escrito unicamente como uma soma  $v = \alpha_1 v_1 + \cdots + \alpha_n v_n$  com  $\alpha_i \in \mathbb{K}$ . Decorre da unicidade que podemos descrever o elemento v através dos escalares  $\alpha_1, \alpha_2, \ldots, \alpha_n$ , neste caso denotamos

$$
[v]_{\mathcal{B}}=(\alpha_1,\alpha_2,\ldots,\alpha_n)
$$

e dizemos que  $\alpha_1, \alpha_2, \ldots, \alpha_n$  são as *coordenadas de v com relação* à base ordenada B.

Exemplo 1.1.14. (1) Em  $(\mathbb{R}^2, +, \cdot)$  cada elemento  $(x, y)$  pode ser escrito como

$$
(x, y) = x(1, 0) + y(0, 1).
$$

Assim, x, y são as coordenadas de  $(x, y)$  com relação à base canônica  $\beta = \{(1, 0), (0, 1)\}.$ Se considerarmos a base  $\beta' = \{(1,0), (0,-1)\}\text{, então}$ 

$$
(x, y) = x(1, 0) - y(0, -1).
$$

Assim, as coordenadas de  $(x, y)$  em relação à base  $\beta'$  são  $x \in -y$ , ou seja,  $[v]_{\beta'} =$  $(x, -y)$ .

<span id="page-20-0"></span>(2) Em 
$$
M_{2\times2}(\mathbb{R})
$$
 cada elemento  $\begin{pmatrix} a & b \\ c & d \end{pmatrix}$  pode ser escrito

$$
\left(\begin{array}{cc} a & b \\ c & d \end{array}\right) \;\; = \;\; a \left(\begin{array}{cc} 1 & 0 \\ 0 & 0 \end{array}\right) + b \left(\begin{array}{cc} 0 & 1 \\ 0 & 0 \end{array}\right) + c \left(\begin{array}{cc} 0 & 0 \\ 1 & 0 \end{array}\right) + d \left(\begin{array}{cc} 0 & 0 \\ 0 & 1 \end{array}\right).
$$

Assim,  $a, b, c, d$  são as coordenadas de  $\begin{pmatrix} a & b \\ c & d \end{pmatrix}$ em relação à base

$$
\beta = \left\{ \left( \begin{array}{cc} 1 & 0 \\ 0 & 0 \end{array} \right), \left( \begin{array}{cc} 0 & 1 \\ 0 & 0 \end{array} \right), \left( \begin{array}{cc} 0 & 0 \\ 1 & 0 \end{array} \right), \left( \begin{array}{cc} 0 & 0 \\ 0 & 1 \end{array} \right) \right\}.
$$

#### 1.1.2 Matriz mudança de base

Sejam V um espaço vetorial sobre K, com  $\dim_{\mathbb{K}} V = n, n \geq 1$ , e considere  $\beta =$  $\{v_1, v_2, \ldots, v_n\}$  e  $\beta' = \{v'_1, v'_2, \ldots, v'_n\}$  bases de V.

Como  $\beta'$  é base então pela Proposição [1.3,](#page-19-0) cada vetor de  $\beta$  é escrito de forma única como combinação linear de  $\beta$ , ou seja, existem únicos escalares  $\alpha_{ij} \in \mathbb{K}$ , tais que

$$
v_1 = \alpha_{11}v'_1 + \alpha_{21}v'_2 + \cdots + \alpha_{n1}v'_n
$$
  
\n
$$
v_2 = \alpha_{12}v'_1 + \alpha_{22}v'_2 + \cdots + \alpha_{n2}v'_n
$$
  
\n
$$
\vdots \qquad \vdots
$$
  
\n
$$
v_n = \alpha_{1n}v'_1 + \alpha_{2n}v'_2 + \cdots + \alpha_{nn}v'_n.
$$

Agora, dado  $v \in V$ , iremos determinar qual a relação entre  $[v]_{\beta}$  e  $[v]_{\beta'}$ . Se  $[v]_{\beta} = (b_1, b_2, \ldots, b_n)_{\beta}$ , então

$$
v = b_1v_1 + b_2v_2 + \cdots + b_nv_n.
$$

Então, utilizando as igualdades acima e reagrupando obtemos:

$$
v = b'_1v'_1 + b'_2v'_2 + \ldots + b'_nv'_n,
$$

onde  $b'_i = a_{i1}\beta_1 + a_{i2}\beta_2 + \cdots + a_{in}\beta_n$ .

Portanto,  $[v]_{\beta'} = (b'_1, b'_2, \dots, b'_n)$ , e temos a seguinte igualdade matricial:

$$
\left(\begin{array}{cccc} \alpha_{11} & \alpha_{12} & \dots & \alpha_{1n} \\ \alpha_{21} & \alpha_{22} & \dots & \alpha_{2n} \\ \vdots & \vdots & \vdots & \vdots \\ \alpha_{n1} & \alpha_{n2} & \dots & \alpha_{nn} \end{array}\right) \cdot \left(\begin{array}{c} b_1 \\ b_2 \\ \vdots \\ b_n \end{array}\right)_{\beta} = \left(\begin{array}{c} b'_1 \\ b'_2 \\ \vdots \\ b'_n \end{array}\right)_{\beta'}
$$

.

A matriz  $M_{\beta',\beta} = (a_{ij})_{n \times n}$ , é chamada matriz de mudança de bases de β' para β.

Observe que, por construção, a  $i$ - ésima coluna da matriz  $M$  é formada pelas coordenadas de  $v_i$  em relação á base  $\beta$ , ou seja a *i*- ésima coluna da matriz M é  $[v_i]_{\beta'}$ .

Exemplo 1.1.15. Sejam  $\beta = \{(1,0), (0,1)\}\;$ e  $\beta' = \{(1,1), (1,-1)\}\;$ bases de  $\mathbb{R}^2$ . Encontrar a matriz mudança da base  $\beta'$  para a base  $\beta$ . Solução:

Iremos primeiramente achar  $[(1,0)]_{\beta'}$  e  $[(0,1)]_{\beta'}$ . Para isto devemos resolver as igualdades

$$
\begin{cases}\n(1,0) = x_1(1,1) + y_1(1,-1) \\
(0,1) = x_2(1,1) + y_2(1,-1)\n\end{cases}
$$

as quais recaem nos seguinte sistemas

$$
\begin{cases}\nx_1 + y_1 = 1 \\
x_1 - y_1 = 0\n\end{cases}\n\quad e\n\begin{cases}\nx_2 + y_2 = 0 \\
x_2 - y_2 = 1,\n\end{cases}
$$

cuja solução é  $(x_1, y_1) = \left(\frac{1}{2}\right)$ 2 , 1 2 e  $(x_2, y_2) = \left(\frac{1}{2}\right)$ 2  $, -\frac{1}{2}$ 2  $\setminus$ .

Portanto, a matriz mudança de base da base  $\beta'$  para a base  $\beta$  é

$$
M_{\beta',\beta} = \begin{pmatrix} \frac{1}{2} & \frac{1}{2} \\ \frac{1}{2} & -\frac{1}{2} \end{pmatrix}.
$$

Exemplo 1.1.16. Sejam

$$
\beta = \left\{ \begin{pmatrix} 1 & 0 \\ 0 & 0 \end{pmatrix}, \begin{pmatrix} 0 & 1 \\ 0 & 0 \end{pmatrix}, \begin{pmatrix} 0 & 0 \\ 1 & 0 \end{pmatrix}, \begin{pmatrix} 0 & 0 \\ 0 & 1 \end{pmatrix} \right\}
$$

$$
\beta' = \left\{ \begin{pmatrix} 1 & 0 \\ 0 & 0 \end{pmatrix}, \begin{pmatrix} 1 & 1 \\ 0 & 0 \end{pmatrix}, \begin{pmatrix} 1 & 1 \\ 0 & 1 \end{pmatrix}, \begin{pmatrix} 0 & 0 \\ 1 & 0 \end{pmatrix} \right\}.
$$

bases de  $V = M_{2 \times 2}(\mathbb{R})$ .

Encontrar a matriz mudança de base da base  $\beta'$  para a base  $\beta$ . Solução:

Observe que as coordenadas de 
$$
\begin{pmatrix} 1 & 0 \\ 0 & 0 \end{pmatrix}
$$
em relação à  $\beta'$  são  $(1, 0, 0, 0)$ .  
Determinando as coordenadas de  $\begin{pmatrix} 0 & 1 \\ 0 & 0 \end{pmatrix}$ em relação à base  $\beta'$ .  
Temos

Temos

$$
\begin{pmatrix}\n0 & 1 \\
0 & 0\n\end{pmatrix} = a \begin{pmatrix}\n1 & 0 \\
0 & 0\n\end{pmatrix} + b \begin{pmatrix}\n1 & 1 \\
0 & 0\n\end{pmatrix} + c \begin{pmatrix}\n1 & 1 \\
0 & 1\n\end{pmatrix} + d \begin{pmatrix}\n0 & 0 \\
1 & 0\n\end{pmatrix}
$$
  
\n
$$
= \begin{pmatrix}\na & 0 \\
0 & 0\n\end{pmatrix} + \begin{pmatrix}\nb & b \\
0 & 0\n\end{pmatrix} + \begin{pmatrix}\nc & c \\
0 & c\n\end{pmatrix} + \begin{pmatrix}\n0 & 0 \\
d & 0\n\end{pmatrix}
$$
  
\n
$$
= \begin{pmatrix}\na + b + c & b + c \\
d & c\n\end{pmatrix}.
$$

<span id="page-22-0"></span>Pela igualdade matricial obtemos

$$
c = 0
$$
,  $b + c = 1$ ,  $a + b + c = 0$ ,  $d = 0$ .

Obtendo  $a = -1, b = 1, c = 0$  e  $d = 0$ . Portanto, as coordenadas de  $\left(\begin{array}{cc} 0 & 1 \\ 0 & 0 \end{array}\right)$ em relação à base  $\beta'$  são  $(-1, 1, 0, 0)$ . Analogamente obtemos que as coordenadas de  $\left(\begin{array}{cc} 0 & 0 \\ 1 & 0 \end{array}\right)$ em relação à base  $\beta'$  é  $(0, 0, 0, 1)$  e as coordenadas de  $\left(\begin{array}{cc} 0 & 0 \\ 0 & 1 \end{array}\right)$ . em relação à base  $\beta'$  é  $(0, -1, 1, 0)$ . Portanto, a matriz mudança de base da base  $\beta'$  para a base  $\beta$  é

$$
M_{\beta',\beta} = \left( \begin{array}{cccc} 1 & -1 & 0 & 0 \\ 0 & 1 & 0 & -1 \\ 0 & 0 & 0 & 1 \\ 0 & 0 & 1 & 0 \end{array} \right).
$$

#### 1.2 Produto Interno

As definições e propriedades que a teoria de Produto Interno trará, servirão como base e ferramenta alg´ebrica essencial para o desenvolvimento de conceitos vistos nos capítulos de equações das retas e planos, assim como em diagonalização de operadores.

**Definição 1.2.1.** Seja V um espaço vetorial sobre  $\mathbb{R}$ . Um produto interno sobre V é uma função  $\langle, \rangle: V \times V \to \mathbb{R}$  satisfazendo as seguintes propriedades:

- $P_1$ )  $\langle u + v, w \rangle = \langle u, w \rangle + \langle v, w \rangle$ ,  $\forall u, v, w \in V$ ;
- $P_2$ )  $\langle \lambda u, v \rangle = \lambda \langle u, v \rangle$ ,  $\forall \lambda \in \mathbb{K}, \forall u, v \in V$ ;

$$
P_3) \langle u, v \rangle = \langle v, u \rangle, \forall u, v \in V;
$$

$$
P_4) \langle u, u \rangle > 0, \text{ se } u \neq 0.
$$

**Proposição 1.4.** Se V é um  $\mathbb{R}$ -espaço vetorial, munido de um produto interno  $\langle, \rangle$ :  $V \times V \rightarrow \mathbb{R}$ , então:

- $A_1$ )  $\langle 0, v \rangle = 0 = \langle v, 0 \rangle, \forall v \in V$ ;
- $A_2$ )  $\langle v, v \rangle = 0 \Leftrightarrow v = 0$ ;
- A<sub>3</sub>)  $\langle u, v + w \rangle = \langle u, v \rangle + \langle u, w \rangle$ ,  $\forall u, v, w \in V$ ;
- A<sub>4</sub>)  $\langle u, \lambda v \rangle = \lambda, \langle u, v \rangle, \forall \lambda \in \mathbb{R}, \forall u, v \in V$ .

 $Demonstração. Sejam u, v, w \in V$  e  $\lambda \in \mathbb{R}$ .

 $A_1$ : Utilizando a propriedade  $P_1$  temos

$$
\langle 0, v \rangle = \langle 0 + 0, v \rangle = \langle 0, v \rangle + \langle 0, v \rangle,
$$

assim operando com o inverso –  $\langle 0, v \rangle$  de ambos os lados da igualdade segue que  $\langle 0, v \rangle =$ 0. Além disso, temos  $\langle v, 0 \rangle = \langle 0, v \rangle = 0.$ 

 $A_2$ : Se  $v \neq 0$ , então pela propriedade  $P_4$  temos que  $\langle v, v \rangle > 0$ . Por outro lado, se  $v = 0$  então pela propriedade  $A_1$  segue que  $\langle v, v \rangle = 0$ .

 $\mathcal{A}_3$ : Utilizando as propriedades  $\mathcal{P}_1$ e $\mathcal{P}_3$ temos

$$
\langle u, v + w \rangle = \langle v + w, u \rangle = \langle v, u \rangle + \langle w, u \rangle = \langle v, u \rangle + \langle w, u \rangle = \langle u, v \rangle + \langle u, w \rangle.
$$

 $A_4$ : Pelas propriedade  $P_2$  e  $P_3$  temos

$$
\langle u, \lambda v \rangle = \langle \lambda v, u \rangle = \lambda \langle v, u \rangle = \lambda \langle v, u \rangle = \lambda \langle u, v \rangle.
$$

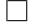

Exemplo  $1.2.2$ .  $\real^n$ então

$$
\langle, \rangle: V \times V \rightarrow \mathbb{R}
$$
  

$$
((x_1, x_2, \dots, x_n), (y_1, y_2, \dots, y_n)) \rightarrow x_1 y_1 + \dots + x_n y_n.
$$

 $\acute{e}$  um produto interno, o qual  $\acute{e}$  chamado de *produto interno canônico*. Usaremos neste trabalho a notação  $u.v$  para indicar o produto interno canônico entre  $u e$  $v$ . Veremos que este produto interno será bastante útil para determinarmos as equações de retas e plano feitas nos capítulos seguintes.

(2) Se  $V = C([a, b], \mathbb{R})$  é o espaço vetorial das funções contínuas  $f : [a, b] \to \mathbb{R}$ , então

$$
\langle , \rangle : V \times V \ \to \ \mathbb{R}
$$

$$
(f, g) \ \to \ \langle f, g \rangle = \int_a^b f(t)g(t)dt
$$

 $é$  um produto interno.

De fato, se  $f, g, h \in V$  e  $\alpha \in \mathbb{R}$  então

 $P_1$ : Utilizando que a integral da soma é a soma das integrais e utilizando a propriedade distributiva de  $(\mathbb{R}, +, \cdot)$  temos

$$
\langle f+g,h\rangle = \int_a^b (f+g)(t)h(t) dt = \int_a^b f(t)h(t) + g(t)h(t) dt
$$
  
= 
$$
\int_a^b f(t)h(t) dt + \int_a^b g(t)h(t) dt
$$
  
= 
$$
\langle f,h\rangle + \langle g,h\rangle.
$$

<span id="page-24-0"></span> $P_2$ : Como a integral de um produto por escalar é o produto do escalar pela integral temos

$$
\langle \lambda.f, g \rangle = \int_a^b (\lambda.f)(t).g(t) dt
$$
  
= 
$$
\int_a^b \lambda f(t).g(t) dt = \lambda \int_a^b f(t).g(t) dt = \lambda \langle f, g \rangle.
$$

 $P_3$ : Utilizando a propriedade comutativa da multiplicação em R temos

$$
\langle f, g \rangle = \int_a^b f(t) \cdot g(t) dt = \int_a^b g(t) \cdot f(t) dt = \langle g, f \rangle.
$$

 $P_4$ : Se  $f : [a, b] \to \mathbb{R}$  é uma função contínua não nula, então existe  $x_0 \in [a, b]$  tal que  $f(x_0) \neq 0$ . Como f é contínua, então existe uma vizinhança  $(x_0-\delta, x_0+\delta) \subset$  $[a, b]$  em que f é não nula.

$$
\text{Logo, } \int_a^b f(t)^2 dt \ge \int_{x_0 - \delta}^{x_0 + \delta} |f(t)|^2 dt > 0.
$$
  
Assim,

$$
\langle f, f \rangle = \int_a^b f(t)^2 \, dt > 0.
$$

**Definição 1.2.3.** Seja V um R-espaço vetorial munido de um produto interno  $\langle, \rangle$ . Chamamos de *norma de v* ao número real dado por  $||v|| = \sqrt{\langle v, v \rangle}$ .

**Exemplo 1.2.4.** Considere o R-espaço vetorial  $\mathbb{R}^n$  com produto interno canônico. Para  $v_1 = (x_1, x_2, \ldots, x_n), v_2 = (y_1, y_2, \ldots, y_n) \in \mathbb{R}^n$ , então a norma

$$
||v_1 - v_2|| = \sqrt{\langle v_1 - v_2, v_1 - v_2 \rangle} = \sqrt{(x_1 - y_1)^2 + \dots + (x_n - y_n)^2},
$$

é interpretado geometricamente como a distância entre os pontos  $v_1$  e  $v_2$  do espaço  $\mathbb{R}^n$ . Para  $v_2 = 0$ ,  $||v_1|| = ||v_1 - v_2||$  é exatamente a distância do ponto  $v_1$  à origem.

Proposição 1.2.5.  $\Vert \vec{u} - \vec{v} \Vert^2 = \Vert \vec{u} \Vert^2 + \Vert \vec{v} \Vert^2 - 2 \langle \vec{u}, \vec{v} \rangle.$ 

Demonstração.

$$
\begin{aligned}\n\|\vec{u} - \vec{v}\|^2 &= \langle \vec{u} - \vec{v}, \vec{u} - \vec{v} \rangle \\
&= \langle \vec{u}, (\vec{u} - \vec{v}) \rangle - \langle \vec{v}, (\vec{u} - \vec{v}) \rangle \\
&= \langle \vec{u}, \vec{u} \rangle - \langle \vec{u}, \vec{v} \rangle - \langle \vec{v}, \vec{u} \rangle + \langle \vec{v}, \vec{v} \rangle \\
&= \|\vec{u}\|^2 - 2 \cdot \langle \vec{u}, \vec{v} \rangle + \|\vec{v}\|^2\n\end{aligned}
$$

Sejam  $\vec{u}$  e  $\vec{v}$  vetores não nulos de  $\mathbb{R}^2$  ou  $\mathbb{R}^3$  e  $\theta$  o ângulo formado por  $\vec{u}$  e  $\vec{v}$ ,

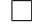

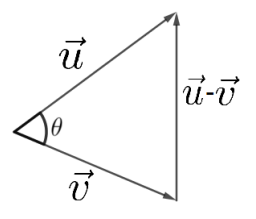

Figura 1.1: Diferença dos vetores u e v

<span id="page-25-0"></span>Aplicando a lei dos cossenos ao triângulo formado pelos vetores  $\vec{u}, \vec{v}, \vec{u} - \vec{v}$ , temos

$$
\|\vec{u} - \vec{v}\|^2 = \|\vec{u}\|^2 + \|\vec{v}\|^2 - 2. \|\vec{u}\| \cdot \|\vec{v}\| \cos(\theta). \quad (*)
$$

Mas, de acordo com a Proposição [1.2.5](#page-24-0) temos também que:

$$
\|\vec{u} - \vec{v}\|^2 = \|\vec{u}\|^2 + \|\vec{v}\|^2 - 2\vec{u}.\vec{v} \quad (**)
$$

Assim, comparando as igualdades  $(*)$  e  $(**)$  obtém-se

$$
\|\vec{u}\|^2 + \|\vec{v}\|^2 - 2.\|\vec{u}\| \cdot \|\vec{v}\| \cos(\theta) = \|\vec{u}\|^2 + \|\vec{v}\|^2 - 2.\vec{u}.\vec{v}.
$$

Logo,

$$
\vec{u}.\vec{v} = \|\vec{u}\| \cdot \|\vec{v}\| \cos(\theta).
$$

Portanto, como consequência imediata temos a seguinte proposição

**Proposição 1.2.6.** Sejam  $\vec{u}$  e  $\vec{v}$  vetores não nulos de  $\mathbb{R}^2$  ou  $\mathbb{R}^3$  e  $\theta$  o ângulo formado pelos vetores  $\vec{u}$  e  $\vec{v}$  então

$$
\vec{u}.\vec{v} = 0 \Leftrightarrow \theta = 90^{\circ},
$$

 $Demonstração. \vec{u}.\vec{v} = 0 \Leftrightarrow \vec{u}.\vec{v} = |\vec{u}| \cdot |\vec{v}| \cos(\theta) = 0 \Leftrightarrow \cos(\theta) = 0 \Leftrightarrow \theta = 90°.$  $\Box$ 

Portanto,  $\vec{u}.\vec{v} = 0 \Leftrightarrow \vec{u} \in \vec{v}$  são ortogonais. Neste caso usamos a notação  $\vec{u} \perp \vec{v}$ . Embora o conceito de ortogonalidade usado na geometria esta diretamente ligado à formar um ângulo de 90°, pode-se extender este conceito para qualquer espaço vetorial com produto interno conforme a definição abaixo:

**Definição 1.2.7.** Seja V um K-espaço vetorial com produto interno. Dizemos que  $u, w \in V$  são ortogonais se  $\langle u, w \rangle = 0$ .

Um conjunto  $A \subseteq V$  é dito ser ortogonal se  $\langle u, v \rangle = 0$ ,  $\forall u, v \in A$ , com  $u \neq v$ .

**Definição 1.2.8.** Seja V um K-espaço vetorial com produto interno. Um conjunto ordenado  $\gamma = \{v_1, v_2, \ldots, v_k\} \subset V$  é dito ser um conjunto ortonormal quando para todo  $1 \leq i, j \leq k$ , vale:

$$
\langle v_i, v_j \rangle = \begin{cases} 1, & \text{para } i = j \\ 0, & \text{para } i \neq j. \end{cases}
$$

Quando o conjunto ordenado  $\gamma$  é uma base ordenada de V, então dizemos que  $\gamma$  é uma base ortonormal.

- <span id="page-26-0"></span>Exemplo 1.2.9. (1) As bases canônicas de  $\mathbb{R}^n$  e  $\mathbb{C}^n$  com os produtos internos canônicos s˜ao bases ortonormais.
	- (2) Se  $V = C([0, 2\pi], \mathbb{R})$  munido de produto interno canônico, então o conjunto  $A = \{f_n \in V : f_n(t) = \cos nt, n \in \mathbb{N}\}\$  $\acute{e}$  ortogonal.

**Definição 1.2.10.** Dizemos que uma matriz  $A = (a_{ij})_{n \times n}$  é ortogonal se

$$
A.A^t = A^t.A = Id_{n \times n},
$$

onde  $Id_{n\times n}$  é a matriz identidade de ordem  $n \times n$ .

Ou seja, A é ortogonal se A é invertível e  $A^t = A^{-1}$ .

Abaixo temos uma caracterização das matrizes ortogonais.

**Proposição 1.2.11.** Para uma matriz  $A = [a_{ij}]_{n \times n}$ , as seguintes afirmações são equivalentes:

- i)  $A \neq$  ortogonal;
- ii) As colunas de A formam um conjunto ortonormal em  $\mathbb{R}^n$ ;
- iii) As linhas de A formam um conjunto ortonormal em  $\mathbb{R}^n$ .

Demonstração. (i)  $\Leftrightarrow$  (ii) Seja  $A^T A = [b_{ij}]_{n \times n}$ . Por definição de produto de matrizes, o elemento  $b_{ij}$  é escrito como

$$
b_{ij} = a_{1i}a_{1j} + a_{2i}a_{2j} + \cdots + a_{ni}a_{nj}
$$
  
=  $\langle (a_{1i}, a_{2i}, \ldots, a_{ni}) (a_{1j}, a_{2j}, \ldots, a_{nj}) \rangle$ .

Assim, concluímos que  $A^T A = Id_n$  se, e somente se,

$$
\langle (a_{1i}, a_{2i}, \dots, a_{ni}) (a_{1j}, a_{2j}, \dots, a_{nj}) \rangle = \begin{cases} 0, & \text{se } i \neq j \\ 1, & \text{se } i = j. \end{cases}
$$

 $(i) \Leftrightarrow (iii)$  Como A é uma matriz ortogonal se, e somente se,  $A<sup>T</sup>$  é ortogonal, e as linhas de  $A^T$  são as colunas de  $A$ , temos pela equivalência anterior que as colunas de  $A$ formam um conjunto ortonormal, se e somente se, as linhas de A formam um conjunto  $\Box$ ortonormal.

Exemplo 1.2.12.

(1) 
$$
\begin{pmatrix} 1 & 0 \\ 0 & -1 \end{pmatrix}
$$
, (2)  $\begin{pmatrix} \cos \theta & -\sin \theta \\ \sin \theta & \cos \theta \end{pmatrix}$ .

<span id="page-27-0"></span>**Teorema 1.2.** Se  $\alpha$  e  $\beta$  são bases ortonormais de V, então a matriz mudança da base  $β$  para a base  $α$ ,  $M_{β,α}$ ,  $é$  uma matriz ortogonal.

Demonstração. Sejam  $\alpha = \{v_1, v_2, \ldots, v_n\}$  e  $\beta = \{w_1, w_2, \ldots, w_n\}$ . Supondo que,  $M_{\beta,\alpha} = (a_{ij})_{n \times n}$ , temos

$$
v_i = a_{1i}w_{1i} + a_{2i}w_{2i} + \cdots + a_{ni}w_{ni}
$$
, para  $1 \le i \le n$ .

Usando que  $\langle v_i, v_j \rangle = 0$  para  $i \neq j$  e  $\beta$  é ortonormal temos

$$
0 = \langle v_i, v_j \rangle
$$
  
=  $a_{1i}a_{1j} + a_{2i}a_{2j} + \cdots + a_{ni}a_{nj}$   
=  $\langle (a_{1i}, a_{2i}, \ldots, a_{ni}) (a_{1j}, a_{2j}, \ldots, a_{nj}) \rangle$ .

Portanto, as colunas de  $M_{\beta,\alpha}$  formam vetores ortogonais em  $\mathbb{R}^n$ .

Além disso, para  $1 \leq i \leq n$ , temos

$$
1 = \langle v_i, v_i \rangle = a_{1i}^2 + a_{2i}^2 + \dots + a_{ni}^2,
$$

pois  $\beta$  é ortonormal.

Logo, segue da Proposição [1.2.11](#page-26-0) que  $M_{\beta,\alpha}$  é uma matriz ortogonal.

Exemplo 1.2.13. As matrizes do exemplo  $1.2.12$  são exemplos de matrizes mudança de base, conforme pode ser verificado abaixo

• Reflexão em torno do eixo  $x$ :

$$
M_{\alpha,\beta} = \left(\begin{array}{cc} 1 & 0 \\ 0 & -1 \end{array}\right)
$$

onde  $\alpha = \{(1,0), (0,1)\}\;$ e  $\beta = \{(1,0), (0,-1)\}\.$ 

• Rotação de ângulo  $\theta$  :

$$
M_{\alpha,\beta} = \begin{pmatrix} \cos \theta & -\sin \theta \\ \sin \theta & \cos \theta \end{pmatrix},
$$

onde  $\alpha = \{(1, 0), (0, 1)\}\; e \; \beta = \{(cos(\theta), sen(\theta)), (-sen(\theta), cos(\theta))\}.$ 

#### 1.3 Transformação Linear

A sessão de transformação linear e matriz de transformação linear nos auxiliará na compreensão de operadores diagonalizáveis, além de dar suporte teórico para o desenvolvimento dos conceitos que serão vistos no reconhecimento das cônicas.

**Definição 1.3.1.** Sejam V e W espaços vetoriais sobre um corpo  $\mathbb{K}$ . E nomeada transformação linear de V em W uma função  $T: V \to W$  que satisfaça as seguintes propriedades:

$$
T(v_1 + v_2) = T(v_1) + T(v_2)
$$

$$
T(\lambda v) = \lambda T(v)
$$

<span id="page-28-0"></span>**Exemplo 1.3.2.** Seja  $T : \mathbb{R}^2 \to \mathbb{R}^3$  dada por  $T(x, y) = (2x + y, x - y, x - 3y)$ . Verifique se  $T$  é uma transformação linear. Solução:

(*i*) Sejam 
$$
u = (x_1, y_1) e v = (x_2, y_2) \in \mathbb{R}^2
$$

$$
T(u + v) = T(x_1 + x_2, y_1 + y_2)
$$
  
\n
$$
= (2(x_1 + x_2) + (y_1 + y_2), (x_1 + x_2) - (y_1 + y_2), (x_1 + x_2) - 3(y_1 + y_2))
$$
  
\n
$$
= (2x_1 + 2x_2 + y_1 + y_2, x_1 + x_2 - y_1 - y_2, x_1 + x_2 - 3y_1 - 3y_2)
$$
  
\n
$$
= ((2x_1 + y_1) + (2x_2 + y_2), (x_1 - y_1) + (x_2 - y_2), (x_1 - 3y_1) + (x_2 - 3y_2))
$$
  
\n
$$
= (2x_1 + y_1, x_1 - y_1, x_1 - 3y_1) + (2x_2 + y_2, x_2 - y_2, x_2 - 3y_2)
$$
  
\n
$$
= T(x_1, y_1) + T(x_2, y_2)
$$
  
\n
$$
= T(u) + T(v).
$$

(*ii*) Sejam  $u = (x, y) \in \mathbb{R}^2$  e  $\lambda \in \mathbb{R}$ 

$$
T(\lambda u) = T(\lambda(x, y)) = T(\lambda x, \lambda y)
$$
  
=  $(2\lambda x + \lambda y, \lambda x - \lambda y, \lambda x - 3\lambda y) = (\lambda(2x + y), \lambda(x - y), \lambda(x - 3y))$   
=  $\lambda(2x + y, x - y, x - 3y) = \lambda T(x, y)$   
=  $\lambda T(u)$ .

Portanto, como  $T$  satisfaz as duas propriedades, concluímos que  $T$  é uma transformação linear.

**Exemplo 1.3.3.** Sejam  $V = \mathcal{C}([a, b], \mathbb{R})$  e  $T: V \to \mathbb{R}$  dada por  $T(f) = \int^b$ a  $f(x)dx$ . Verifique se  $T$  é uma transformação linear. Solução:

(i) Sejam  $f, g \in V$  quaisquer. Segue das propriedades de integrais que

$$
T(f+g) = \int_{a}^{b} (f+g)(x) dx = \int_{a}^{b} f(x) + g(x) dx
$$
  
= 
$$
\int_{a}^{b} f(x) dx + \int_{a}^{b} g(x) dx = T(f) + T(g).
$$

(*ii*) Sejam  $f \in V$  e  $\alpha \in \mathbb{R}$ ,

$$
T(\alpha \cdot f) = \int_a^b (\alpha \cdot f)(x) dx = \int_a^b \alpha f(x) dx = \alpha \int_a^b f(x) dx = \alpha T(f).
$$

**Proposição 1.3.4.** Se U e V são espaços vetoriais sobre K e  $T: U \rightarrow V$  é uma transformação linear, então:

a)  $T(0_U) = 0_V$ , onde  $0_U$  e  $0_V$  denotam os vetores nulos de U e V respectivamente.

<span id="page-29-0"></span>b)  $T(-u) = -T(u)$ ,  $\forall u \in U$ .

c) 
$$
T\left(\sum_{i=1}^m \alpha_i u_i\right) = \sum_{i=1}^m \alpha_i T(u_i).
$$

Demonstração. a) Sejam  $0_U$  e  $0_V$  os vetores nulos de U e V respectivamente, assim usando a linearidade da soma obtemos

$$
T(0_U) = T(0_U + 0_U) = T(0_U) + T(0_U)
$$

e, portanto operando com  $-T(0_U)$  de ambos os lados obtemos  $0_V = T(0_U)$ .

b) Dado  $u \in V$ , então  $-u = (-1)u$ , assim usando a linearidade por escalar obtemos

$$
T(-u) = T((-1).u) = (-1).T(u) = -T(u).
$$

c) Aplicando a linearidade para  $u =$  $\sum^{m-1}$  $i=1$  $\alpha_i u_i$  e  $v = \alpha_m u_m$ , temos

$$
T\left(\sum_{i=1}^{m} \alpha_i u_i\right) = T\left(\sum_{i=1}^{m-1} \alpha_i u_i + \alpha_m u_m\right)
$$
  
= 
$$
T(u+v) = T(u) + T(v) = T\left(\sum_{i=1}^{m-1} \alpha_i u_i\right) + \alpha_m T(u_m).
$$

Aplicando esse raciocício repetidamente, obtemos

$$
T\left(\sum_{i=1}^m \alpha_i u_i\right) = \sum_{i=1}^m \alpha_i T(u_i).
$$

Quando  $U = V$  dizemos que uma transformação linear  $T : U \to V$  é um operador linear.

**Definição 1.3.5.** Seja  $T: V \to W$  uma transformação linear. O núcleo de T, denotado por  $Ker T$ , é o conjunto de vetores de V que são levados por T no vetor nulo de W, ou seja,

$$
Ker T = \{ v \in V : T(v) = 0_W \}.
$$

A imagem de  $T$ , denotado por  $Im T$  é o conjunto

$$
Im T = \{T(v) : v \in V\}.
$$

**Proposição 1.3.6.** T é injetora se, e somente se, Ker  $T = \{0_V\}$ .

Demonstração. Pela Proposição [1.3.4,](#page-28-0) temos  $T(0_V) = 0_W$ , assim  $0_V \in Ker T$ . Agora, supondo T é injetora, então dado  $v \in Ker T$ , temos

$$
T(v) = 0_W = T(0_V) \Rightarrow v = 0_V.
$$

$$
T(v_1 - v_2) = T(v_1) - T(v_2) = 0_W.
$$

Logo,

$$
v_1 - v_2 \in Ker\ T = \{0\} \Rightarrow v_1 = v_2.
$$

Portanto,  $T$  é uma transformação injetora.

Exemplo 1.3.7. Considere

$$
T: \mathbb{R}^3 \to M_{2x2}(\mathbb{R})
$$
  
(a, b, c)  $\mapsto$  
$$
\begin{pmatrix} a+b & 0 \ 0 & a-b \end{pmatrix}.
$$

Determine bases para Ker T e Im T. Solução:

$$
Ker T = \left\{ (x, y, z) \in \mathbb{R}^3 \middle| \begin{pmatrix} x + y & 0 \\ 0 & x - y \end{pmatrix} = \begin{pmatrix} 0 & 0 \\ 0 & 0 \end{pmatrix} \right\}
$$
  
=  $\left\{ (x, y, z) \in \mathbb{R}^3 \middle| x + y = 0; x - y = 0 \right\}$   
=  $\left\{ (x, y, z) \in \mathbb{R}^3 \middle| x = 0; y = 0 \right\}.$ 

Assim,  $Ker T = \{(0,0,z) \in \mathbb{R}^3\}.$ Como

$$
(0,0,z) = z(0,0,1),
$$

então  $\beta = \{(0, 0, 1)\}\$ é uma base para W, pois  $\beta$  é L.I e é um conjunto gerador para KerT.

$$
Im T = \left\{ \left( \begin{array}{cc} x+y & 0 \\ 0 & x-y \end{array} \right) \mid x, y, z \in \mathbb{R} \right\}
$$

Como

$$
\left(\begin{array}{cc} x+y & 0\\ 0 & x-y \end{array}\right)=x\left(\begin{array}{cc} 1 & 0\\ 0 & 1 \end{array}\right)+y\left(\begin{array}{cc} 1 & 0\\ 0 & -1 \end{array}\right),
$$

então  $\beta =$  $\left\{ \left( \begin{array}{cc} 1 & 0 \\ 0 & 1 \end{array} \right) \right\}$ ,  $\begin{pmatrix} 1 & 0 \end{pmatrix}$  $0 -1$  $\{\}$  é um conjunto gerador para Im T. Além disso,  $\tilde{\beta}$  é L.I.

De fato,

$$
a\left(\begin{array}{cc} 1 & 0 \\ 0 & 1 \end{array}\right) + b\left(\begin{array}{cc} 1 & 0 \\ 0 & -1 \end{array}\right) = \left(\begin{array}{cc} 0 & 0 \\ 0 & 0 \end{array}\right) \Rightarrow \left(\begin{array}{cc} a+b & 0 \\ 0 & a-b \end{array}\right) = \left(\begin{array}{cc} 0 & 0 \\ 0 & 0 \end{array}\right).
$$

Portanto,  $\beta$  é uma base para Im T.

<span id="page-31-0"></span>**Proposição 1.3.8.** Seja  $T: V \to W$  uma transformação linear. Se  $\{v_1, \ldots, v_n\}$  é um conjunto gerador de V, então  $\{T(v_1), T(v_2), \ldots, T(v_n)\}\$ é um conjunto gerador de Im T.

Demonstração. Seja  $T(v) \in Im T$  com  $v \in V$ . Como  $\{v_1, \ldots, v_n\}$  é um conjunto gerador de *V*, então existem escalares  $\alpha_i, i = 1, \ldots, n$  tais que

$$
v = \alpha_1 v_1 + \dots + \alpha_n v_n.
$$

Aplicando  $T$  de ambos os lados e usando a Proposição [1.3.4](#page-28-0) temos que

$$
w = T(v) = \alpha_1 T(v_1) + \cdots + \alpha_n T(v_n).
$$

Assim, w é uma combinação linear de  $\{T(v_1), T(v_2), \ldots, T(v_n)\}.$ 

Teorema 1.3.9. (Teorema do Núcleo e da Imagem) Se  $T : V \to W$  é uma  $transformação linear, onde  $V$ tem dimensão finita, então$ 

 $dim Ker T + dim Im T = dim V.$ 

Demonstração. Caso  $1:$  Ker  $T \neq \{0_V\}$ . Seja  $\beta = \{u_1, u_2, \ldots, u_n\}$  base de Ker T, ou seja, dim Ker T = n. Agora, estenda  $\beta$ à uma base  $\beta' = \{u_1, u_2, \dots, u_n, v_1, v_2, \dots, v_m\}$  de V. Assim,

$$
dim V = n + m = dim Ker T + m.
$$

Então, para demonstrar o teorema, basta mostrar que dim Im  $T = m$ . Pela Proposição 1.3.8, sabemos que

$$
\beta'' = \{T(u_1), T(u_2), \ldots, T(u_n), T(v_1), T(v_2), \ldots, T(v_m)\}\
$$

 $\acute{e}$  um conjunto gerador da Im T.

Agora, como  $u_1, u_2, \ldots, u_n \in Ker\ T$ , segue que

$$
\beta'' = \{T(v_1), T(v_2), \ldots, T(v_m)\}.
$$

Assim, para mostrar que  $\dim \ Im \ T = m$ , basta verificar que  $\beta''$  é L.I. Observe que

$$
\alpha_1 T(v_1) + \dots + \alpha_m T(v_m) = 0 \Rightarrow T(\alpha_1 v_1 + \dots + \alpha_m v_m) = 0.
$$

Assim,  $(\alpha_1v_1 + \cdots + \alpha_mv_m) \in Ker T$ .

Como  $\beta = \{u_1, u_2, \dots, u_n\}$  é base de Ker T, existem escalares  $\gamma_i$ ,  $i = 1, \dots, n$  tais que

$$
\alpha_1v_1 + \cdots + \alpha_mv_m = \gamma_1u_1 + \cdots + \gamma_nu_n.
$$

Portanto,

$$
\alpha_1v_1+\cdots+\alpha_mv_m-\gamma_1u_1-\cdots-\gamma_nu_n,
$$

<span id="page-32-0"></span>e usando que  $\beta' = \{u_1, u_2, \ldots, u_n, v_1, v_2, \ldots, v_m\}$  é L.I. segue que

$$
\alpha_1 = \alpha_2 = \dots = \alpha_m = \gamma_1 = \gamma_2 = \dots = \gamma_n = 0.
$$

Portanto,  $\beta''$  é base de Im T e dim Im T = m.

 $Case 2: Ker T = \{0_V\}.$ 

Considere  $\beta = \{v_1, v_2, \ldots, v_r\}$  base de V, assim  $\dim V = r$  e pela Proposição [1.3.8](#page-31-0) temos que  $\widetilde{\beta} = \{T(v_1), T(v_2), \ldots, T(v_r)\}\$ é conjunto gerador para Im T. Agora, como estamos supondo Ker  $T = \{0_V\}$ , então dim Ker  $T = 0$ .

Portanto, para mostrar a proposição basta verificar que dim Im  $T = r$ . Como  $\widetilde{\beta}$  gera  $Im T$  basta mostrar que  $\widetilde{\beta}$  é L.I.

Temos

$$
\alpha_1 T(v_1) + \cdots + \alpha_r T(v_r) = 0_W \Rightarrow T(\alpha_1 v_1 + \cdots + \alpha_r v_r) = 0_W.
$$

Assim,  $\alpha_1v_1 + \cdots + \alpha_rv_r \in Ker\ T = \{0_V\}$ , ou seja,

$$
\alpha_1v_1 + \cdots + \alpha_rv_r = 0_V.
$$

Como  $\beta = \{v_1, v_2, \ldots, v_n\}$  é L.I, segue que

$$
\alpha_1 = \alpha_2 = \cdots = \alpha_r = 0.
$$

Portanto,  $\tilde{\beta}$  é base de Im T e dim Im T = r.

**Proposição 1.3.10.** Seja  $T: V \to W$  uma transformação linear, onde V e W possuem dimensão finita. Se  $dim V = dim W$ , então as seguintes propriedades são equivalentes:

- i)  $T \notin \text{injetora}$
- ii)  $T \notin$  sobrejetora
- iii)  $T$  é bijetora.

Demonstração. Claramente (iii) implica em (i) e (ii). Assim, basta mostrar que T é injetora, se e somente se,  $T$  é sobrejetora.

Pelo teorema do núcleo e da imagem,

$$
dim Ker T + dim Im T = dim V.
$$

Sendo dim  $V = dim W$ , temos

$$
dim Ker T + dim Im T = dim W.
$$
\n(1.2)

Supondo T injetora temos pela Proposição [1.3.6,](#page-29-0)  $KerT = \{0<sub>V</sub>\}\$ e, consequentemente, dim Ker  $T = 0$ . Segue de  $(1.2)$ , que

$$
dim\ Im\ T=dim\ W.
$$

<span id="page-33-0"></span>Portanto, Im  $T = W$ . De fato, sendo dim Im  $T = dim W = n$ , tomando uma base  $\beta$ para Im T temos β L.I em W e com n elementos, assim segue do corolário [1.2](#page-18-0) que β  $\acute{\text{e}}$  base para W.

Suponhamos agora que T seja sobrejetiva, ou seja,  $Im T = W$ . Esses dois espaços têm mesma dimensão, portanto, de  $(1.2)$  temos que dim Ker  $T = 0$ , o que garante que  $Ker T = \{0_V\}$ . Pela Proposição [1.3.6,](#page-29-0) segue que T é injetora.  $\Box$ 

#### 1.3.1 Matriz de Transformação Linear

Sejam V e W espaços vetoriais sobre um corpo K e  $T: V \to W$  uma transformação linear. Se  $dim_{\mathbb{K}} V = n$  e  $dim_{\mathbb{K}} W = m$  considere  $\alpha = \{v_1, v_2, \ldots, v_n\}$  e  $\beta = \{w_1, w_2, \ldots, w_m\}$  bases de V e W respectivamente. Assim, existem únicos  $\lambda_{ij} \in \mathbb{K}$ , tais que

$$
T(v_1) = \lambda_{11}w_1 + \lambda_{21}w_2 + \cdots + \lambda_{m1}w_m
$$
  
\n
$$
T(v_2) = \lambda_{12}w_1 + \lambda_{22}w_2 + \cdots + \lambda_{m2}w_m
$$
  
\n
$$
\vdots \qquad \vdots
$$
  
\n
$$
T(v_n) = \lambda_{1n}w_1 + \lambda_{2n}w_2 + \cdots + \lambda_{mn}w_m.
$$

Além disso, dado  $v \in V$ , existem únicos escalares  $\gamma_i \in K$ , tais que

$$
v = \gamma_1 v_1 + \gamma_2 v_2 + \cdots + \gamma_n v_n.
$$

Assim, aplicando  $T$  em ambos os lados da igualdade, e utilizando a proposição [1.3.4](#page-28-0) temos:

$$
T(v) = T(\gamma_1 v_1 + \gamma_2 v_2 + \dots + \gamma_n v_n) = \gamma_1 T(v_1) + \gamma_2 T(v_2) + \dots + \gamma_n T(v_n)
$$
  
=  $\gamma_1 (\lambda_{11} w_1 + \lambda_{21} w_2 + \dots + \lambda_{m1} w_m) + \dots + \gamma_n (\lambda_{1n} w_1 + \lambda_{2n} w_2 + \dots + \lambda_{mn} w_m)$   
=  $(\gamma_1 \lambda_{11} + \gamma_2 \lambda_{12} + \dots + \gamma_n \lambda_{1n}) w_1 + \dots + (\gamma_1 \lambda_{n1} + \gamma_2 \lambda_{n2} + \dots + \gamma_n \lambda_{mn}) w_m.$ 

Logo,

$$
[T(v)]_{\beta} = \begin{pmatrix} \gamma_1 \lambda_{11} + \gamma_2 \lambda_{12} + \dots + \gamma_n \lambda_{1n} \\ \gamma_1 \lambda_{21} + \gamma_2 \lambda_{22} + \dots + \gamma_n \lambda_{2n} \\ \vdots \\ \gamma_1 \lambda_{n1} + \gamma_2 \lambda_{n2} + \dots + \gamma_n \lambda_{mn} \end{pmatrix}
$$
  

$$
= \begin{pmatrix} \lambda_{11} & \lambda_{12} & \cdots & \lambda_{1n} \\ \lambda_{21} & \lambda_{22} & \cdots & \lambda_{2n} \\ \vdots & \vdots \\ \lambda_{n1} & \lambda_{n2} & \cdots & \lambda_{nn} \end{pmatrix} \cdot \begin{pmatrix} \gamma_1 \\ \gamma_2 \\ \vdots \\ \gamma_n \end{pmatrix}
$$
  

$$
= \begin{pmatrix} \lambda_{11} & \lambda_{12} & \cdots & \lambda_{1n} \\ \lambda_{21} & \lambda_{22} & \cdots & \lambda_{2n} \\ \vdots & \vdots \\ \lambda_{n1} & \lambda_{n2} & \cdots & \lambda_{mn} \end{pmatrix} \cdot [v]_{\alpha}.
$$

<span id="page-34-0"></span>A matriz

$$
[T]_{\beta}^{\alpha} = \begin{pmatrix} \lambda_{11} & \lambda_{12} & \cdots & \lambda_{1n} \\ \lambda_{21} & \lambda_{22} & \cdots & \lambda_{2n} \\ \vdots & & \vdots \\ \lambda_{n1} & \lambda_{n2} & \cdots & \lambda_{mn} \end{pmatrix}
$$

é denominada Matriz de T em relação às bases  $\alpha \in \beta$ .

Observe que a *i*-ésima coluna de  $[T]_A^{\alpha}$  $\frac{\alpha}{\beta}$  é exatamente  $[T(v_i)]_{\beta}$ . Além disso, por construção  $[Id]^\beta_\alpha$  é exatamente a matriz mudança de base da base  $\alpha$  para a base  $\beta$ ,  $M_{\alpha,\beta}$ .

Exemplo 1.3.11. Sejam

$$
T: P_3(\mathbb{R}) \rightarrow P_3(\mathbb{R})
$$

$$
p(x) \rightarrow p'(x).
$$

Considere  $\alpha = \{1, x, x^2, x^3\}$  e  $\beta = \{1, 2x, x^2 + 1, x^3\}$  bases de  $P_3(\mathbb{R})$ .

Determine a matriz  $[T]_{\beta}^{\alpha}$ .

Solução:

Primeiro calculamos  $T(p(x))$ , para cada  $p(x)$  na base  $\alpha$ .

$$
T(1) = 1' = 0
$$
  
\n
$$
T(x) = x' = 1
$$
  
\n
$$
T(x^{2}) = x^{2'} = 2x
$$
  
\n
$$
T(x^{3}) = x^{3'} = 3x^{2}
$$

Então, escrevemos  $T(p(x))$  como combinação linear da base  $\beta$ , para determinar as suas coordenadas em relação à  $\beta$ .

$$
T(1) = 0 = 0(1) + 0(2x) + 0(x^{2} + 1) + 0(x^{3})
$$
  
\n
$$
T(x) = 1 = 1(1) + 0(2x) + 0(x^{2} + 1) + 0(x^{3})
$$
  
\n
$$
T(x^{2}) = 2x = 0(1) + 1(2x) + 0(x^{2} + 1) + 0(x^{3})
$$
  
\n
$$
T(x^{3}) = 3x^{2} = -3(1) + 0(2x) + 3(x^{2} + 1) + 0(x^{3}).
$$

Portanto,

$$
[T]_{\beta}^{\alpha} = \begin{pmatrix} 0 & 1 & 0 & -3 \\ 0 & 0 & 1 & 0 \\ 0 & 0 & 0 & 3 \\ 0 & 0 & 0 & 0 \end{pmatrix}
$$

.

**Proposição 1.3.12.** Sejam  $T: V \to W$  e  $S: W \to U$  transformações lineares, em que V, W e U são espaços vetoriais de dimensão finita. Se  $\alpha$ , β e γ são bases de V, W e  $U$  respectivamente, então

$$
[S \circ T]_{\gamma}^{\alpha} = [S]_{\gamma}^{\beta} \cdot [T]_{\beta}^{\alpha}
$$

Demonstração. Sejam  $\alpha = \{v_1, v_2, \ldots, v_n\}, \beta = \{w_1, w_2, \ldots, w_m\}$  e  $\gamma = \{u_1, u_2, \ldots, u_r\}$ bases de  $V, W$  e  $U$ , respectivamente. Sejam

$$
[T]_{\beta}^{\alpha} = (a_{ij}), \text{ para } 1 \le i, j \le n
$$
  

$$
[S]_{\gamma}^{\beta} = (b_{ij}), \text{ para } 1 \le i, j \le m.
$$

Determinaremos  $[S \circ T]_{\sim}^{\alpha}$  $\frac{\alpha}{\gamma}$  e  $[S]_{\gamma}^{\beta}$  $_{\gamma}^{\beta}\,.\left[T\right]_{\beta}^{\alpha}$  $_{\beta}^{\alpha}.$ Calculando a j-ésima coluna de  $[S]_{\sim}^{\beta}$  $_{\gamma}^{\beta}\,.\left[T\right]_{\beta}^{\alpha}$  $\frac{\alpha}{\beta}$ :

 b<sup>11</sup> · · · b1<sup>m</sup> . . . br<sup>1</sup> · · · brm . a<sup>11</sup> · · · a1<sup>j</sup> · · · a1<sup>m</sup> . . . . . . am<sup>1</sup> · · · amj · · · amm <sup>=</sup> · · · b11a1<sup>j</sup> + · · · + b1mamj · · · . . . · · · br1a1<sup>j</sup> + · · · + brmamj | {z } j-´esima coluna · · · = · · · c<sup>1</sup> · · · . . . · · · c<sup>r</sup> |{z} j-´esima coluna · · · .

Calculando a j-ésima coluna de  $[S \circ T]_{\sim}^{\alpha}$  $\frac{\alpha}{\gamma}$ :

$$
(S \circ T) (v_j) = S (T (v_j)) = S (a_{1j}w_1 + \dots + a_{mj}w_m)
$$
  
=  $a_{1j}S (w_1) + \dots + a_{mj}S (w_m)$   
=  $a_{1j} (b_{11}u_1 + \dots + b_{r1}u_r) + \dots + a_{mj} (b_{1m}u_1 + \dots + b_{rm}u_r)$   
=  $c_1u_1 + \dots + c_ru_r$ .

Assim, a j-ésima coluna de  $(S \circ T)(v_j)$  é  $\sqrt{ }$  $\left\lfloor \right\rfloor$  $\overline{c}_1$ . . .  $c_r$  $\setminus$  $\cdot$ 

Como  $[S \circ T]_{\sim}^{\alpha}$  $\frac{\alpha}{\gamma}$  e  $[S]_{\gamma}^{\beta}$  $_{\gamma}^{\beta}\,.\left[T\right]_{\beta}^{\alpha}$  $\frac{\alpha}{\beta}$  possuem as mesmas colunas, concluímos que  $[S \circ T]_{\gamma}^{\alpha} =$  $[S]_{\gamma}^{\beta}$  $_{\gamma}^{\beta}\,.\left[T\right]_{\beta}^{\alpha}$  $\Box$ β .

**Teorema 1.3.13.** Sejam V e W espaços vetoriais de dimensão finita,  $T: V \to W$  uma transformação linear,  $\alpha$ uma base de  $V$ e $\beta$ uma base de  $W.$  Então,  $T$ é invertível, se somente se,  $[T]_{\beta}^{\alpha}$  é invertível e  $[T^{-1}]_{\alpha}^{\beta} = \left( [T]_{\beta}^{\alpha} \right)$  $\begin{pmatrix} \alpha \\ \beta \end{pmatrix}^{-1}.$ 

Demonstração. Suponha inicialmente que T é ínvertível, e seja  $T^{-1}$  sua inversa. Como  $T^{-1} \circ T$  é a função identidade em V, isto é,  $T^{-1} \circ T = Id$ ; pela Proposição [1.3.12](#page-34-0) segue que

$$
[Id]_{\alpha}^{\alpha} = [T^{-1} \circ T]_{\alpha}^{\alpha} = [T^{-1}]_{\alpha}^{\beta}.[T]_{\beta}^{\alpha}.
$$

Se  $dim_{\mathbb{K}} \mathbb{V} = n$ , temos que  $Id_{\alpha}^{\alpha}$  é a matriz identidade de ordem  $n$ ,  $Id_{n \times n}$ . Assim, pela igualdade acima, concluímos que  $[T]_\beta^\alpha$  é invertível e sua inversa é a matriz  $[T^{-1}]_\alpha^\beta$ .
<span id="page-36-0"></span>Por outro lado, se  $[T]_\beta^\alpha$  é invertível com inversa a matriz  $M$ , então tomando  $S$ :  $W \to V$  com  $[S]_{\alpha}^{\beta} = M$ , temos  $T \circ S = S \circ T = Id$ , pois

$$
[T]_{\beta}^{\alpha}.[S]_{\alpha}^{\beta} = [T \circ S]_{\beta}^{\beta} = Id_{n \times n} \qquad e \quad [S]_{\alpha}^{\beta}.[T]_{\beta}^{\alpha} = [S \circ T]_{\alpha}^{\alpha} = Id_{n \times n}.
$$

Corolário 1.3.14. Sejam  $T : V \to V$  uma transformação linear e  $\beta$  e  $\beta'$  bases de V, com  $dim_{\mathbb{K}}\mathbb{V}=n$ , para  $n\geq 1$ . Temos que a matriz  $\left[Id\right]_{\beta'}^{\beta}$  é invertível e sua inversa é a matriz  $\left[Id\right]_{{\beta}}^{{\beta}'}$  $^{\beta}_{\beta}$ , ou seja,

$$
([Id]_{\beta'}^{\beta})^{-1} = [Id]_{\beta}^{\beta'}.
$$

Sejam  $\alpha$  e  $\beta$  duas bases de um espaço vetorial de dimensão finita V. Se  $T: V \rightarrow V$ é um operador linear, então utilizando a matriz mudança de base  $[Id]_\beta^\alpha$  podemos obter uma relação entre as matrizes  $[T]_{\alpha}^{\alpha}$  e  $[T]_{\beta}^{\beta}$ β . De fat

tato, como 
$$
T = Id \circ T \circ Id
$$
, segue que:

$$
[T]_{\alpha}^{\alpha} = [Id \circ T \circ Id]_{\alpha}^{\alpha} = [Id]_{\alpha}^{\beta}.[T]_{\beta}^{\beta}.[Id]_{\beta}^{\alpha}
$$

ou seja,

$$
[T]_{\alpha}^{\alpha} = [Id]_{\alpha}^{\beta} \cdot [T]_{\beta}^{\beta} \cdot [Id]_{\beta}^{\alpha}.
$$

Mas, sabendo que  $Id_{\alpha}^{\beta}$  é a inversa de  $Id_{\beta}^{\alpha}$ , chamaremos  $Id_{\beta}^{\alpha}$  de  $P$  e podemos reescrever a igualdade acima por

$$
[T]_{\alpha}^{\alpha} = P^{-1}.[T]_{\beta}^{\beta}.P.
$$

Com isso, obtemos o teorema à seguir:

**Teorema 1.3.15.** Sejam  $\alpha \in \beta$  duas bases de um espaço vetorial de dimensão finita  $V$ . Se  $T$  é um operador linear em  $V$ , então

$$
[T]_{\alpha}^{\alpha} = P^{-1} [T]_{\beta}^{\beta} P \tag{1.3}
$$

onde  $P = [Id]_A^{\alpha}$ β .

**Definição 1.3.16.** Dizemos que duas matrizes quadradas  $A \in B$  de mesma ordem são semelhantes, quando existir uma matriz invertível  $P$  tal que

$$
B = P^{-1}AP.
$$

**Observação 1.3.17.** Segue de  $(1.3)$  que  $[T]_{\alpha}^{\alpha}$  $_{\alpha}^{\alpha}$  e  $[T]_{\beta}^{\beta}$  $\frac{\beta}{\beta}$  são semelhantes.

# Capítulo 2

## Diagonalização de operadores

### 2.1 Autovalores e Autovetores

Neste capítulo desenvolveremos o conceito de diagonalização de operadores lineares, usamos como base os livros [\[1\]](#page-95-0), [\[4\]](#page-95-0) e [\[7\]](#page-95-0).

Veremos que o reconhecimento das cônicas esta relacionado com a diagonalização de matriz que por sua vez esta relacionado aos conceitos de polinômio característico, autovalores e autovetores.

**Definição 2.1.1.** Sejam V um K- espaço vetorial e  $T: V \to V$  um operador linear. Um *autovalor* de T é um elemento  $\lambda \in \mathbb{K}$ , tal que, existe um vetor  $v \in V$  não nulo, tal que:  $T(v) = \lambda v$ .

Se  $\lambda$  é um autovalor de T, então todo vetor  $v \in V$  não nulo, tal que:  $T(v) = \lambda v$  é chamado de *autovetor* de T associado à  $\lambda$ .

O conjunto de todos os autovetores associàdo à  $\lambda$ , unido com o vetor nulo é denominado *autoespaço* de T associados à  $\lambda$ , e denotado por  $A(\lambda)$ .

$$
A(\lambda) = \{ v \in V : T(v) = \lambda v \}.
$$

Exemplo 2.1.2. Seja  $T : \mathbb{R}^2 \to \mathbb{R}^2$  o operador linear dado por  $T(x, y) = (4x-y, 2x+y)$ . Determine os autovalores e autovetores de T.

Solução:

 $\lambda \in \mathbb{R}$  é autovalor se existe  $(x, y) \neq (0, 0)$  tal que

$$
T(x,y) = \lambda(x,y) \Rightarrow (4x - y, 2x + y) = \lambda(x,y).
$$

Então,

$$
\begin{cases}\n4x - y &= \lambda x \\
2x + y &= \lambda y\n\end{cases}
$$

Isolando  $y$  na primeira equação, substituindo na segunda e unindo os termos comum, ficamos com  $\lambda^2 x - 5\lambda x + 6x = 0$ . Colocando x em evidência, encontramos que  $x = 0$ ou  $\lambda^2 - 5\lambda + 6 = 0$ .

Se  $x = 0$ , então  $y = 0$ . Mas, como  $v = (x, y)$  deve ser não nulo, a igualdade não satisfaz a solução.

Assim, devemos ter

$$
\lambda^2 - 5\lambda + 6 = 0.
$$

Resolvendo obtemos as raízes  $\lambda_1 = 2$  e  $\lambda_2 = 3$ . Portanto,  $\lambda_1 = 2$  e  $\lambda_2 = 3$  são autovalores de T.

Observe que  $v = (x, y)$  é autovetor associado à  $\lambda_1 = 2$ , se  $T(x, y) = 2(x, y)$ , ou equivalentemente, é uma solução não trivial do sistema:

$$
\begin{cases}\n4x - y &= 2x \\
2x + y &= 2y\n\end{cases}
$$

.

.

Cujo conjunto solução é conjunto

$$
\{(x, 2x); x \in \mathbb{R}\}.
$$

Então os autovetores associados à  $\lambda_1$  são os vetores escritos na forma  $(x, 2x)$ , com  $x \in \mathbb{R}^*$ . Por exemplo,  $v_1 = (1, 2)$ .

Da mesma forma  $(x, y)$  é autovetor associado à  $\lambda_2 = 3$  se é não nulo e satisfaz a equação:

$$
\begin{cases}\n4x - y &= 3x \\
2x + y &= 3y\n\end{cases}
$$

Cujo conjunto solução é dado por

$$
\{(x,x);x\in\mathbb{R}\}.
$$

Então, os autovetores associados à  $\lambda_2$  são os vetores escritos na forma  $(x, x)$ , com  $x \in \mathbb{R}^*$ . Por exemplo,  $v_2 = (1, 1)$ .

**Definição 2.1.3.** Dizemos que um operador linear  $T : V \to V$  é diagonalizável se existir uma base  $\beta \in V$ , formada pelos autovetores de T.

A seguinte proprosição dará algum sentido à nomenclatura "Diagonalizável", trazido acima.

**Proposição 2.1.4.**  $T: V \to V$  é diagonalizável, se e somente se, existe uma base  $\beta$ de V tal que  $[T]_A^{\beta}$  $\frac{\beta}{\beta}$  é uma matriz diagonal.

*Demonstração.* Suponha T diagonalizável e seja  $\beta = \{v_1, v_2, \ldots, v_n\}$  uma base de V formado por autovetores de T, com  $v_i$  autovetor associado ao autovalor  $\lambda_i$ . Assim, devemos ter

$$
T(v_1) = \lambda_1 v_1 = \lambda_1 v_1 + 0 \cdot v_1 + \dots + 0 \cdot v_n
$$
  
\n
$$
T(v_2) = \lambda_2 v_2 = 0 \cdot v_1 + 1 \cdot v_2 + 0 \cdot v_3 + \dots + 0 \cdot v_n
$$
  
\n
$$
\vdots \qquad \vdots
$$
  
\n
$$
T(v_n) = \lambda_n v_n = 0 \cdot v_1 + 0 \cdot v_2 + \dots + 0 \cdot v_{n-1} + \lambda_n v_n.
$$

Portanto, por construção devemos ter

$$
[T]_{\beta}^{\beta} = \left( \begin{array}{cccc} \lambda_1 & 0 & \cdots & 0 \\ 0 & \lambda_1 & \cdots & 0 \\ \vdots & & \ddots & \vdots \\ 0 & 0 & \cdots & \lambda_n \end{array} \right).
$$

Por outro lado, se existe uma base  $\beta$  tal que

$$
[T]_{\beta}^{\beta} = \left( \begin{array}{cccc} \lambda_1 & 0 & \cdots & 0 \\ 0 & \lambda_1 & \cdots & 0 \\ \vdots & & \ddots & \vdots \\ 0 & 0 & \cdots & \lambda_n \end{array} \right),
$$

então pela forma como é construída  $[T]_A^\beta$  $^{\beta}_{\beta}$ , a *i*- ésima coluna é fomada pelas coordenadas de  $T(v_i)$  em relação à  $\beta$ , ou seja,

$$
T(v_i) = 0.v_1 + \dots + 0.v_{i-1} + \lambda_i v_i + 0.v_{i+1} + \dots + 0.v_n = \lambda_i v_i.
$$

Além disso, como  $\beta$  é base, então cada  $v_i$  é não nulo, assim  $v_i$  é autovetor associado ao autovalor  $\lambda_i$  e  $\beta$  é um base formada por autovetores.  $\Box$ 

#### 2.1.1 Polinômio Característico

Seja  $T: V \to V$  um operador linear, onde V é um K-espaço vetorial de dimensão finita. Vamos apresentar agora um método prático para descobrir todos os autovalores de T.

Se  $\lambda \in \mathbb{K}$  é um autovalor de T, então existe  $v \neq 0$  tal que  $T(v) = \lambda v$ , ou seja,  $(T - \lambda Id)(v) = 0$ , onde  $Id: V \to V$  é o operador identidade em V. Assim,

$$
\lambda \in \mathbb{K}
$$
 é autovalor de  $T \Leftrightarrow Ker (T - \lambda Id) \neq 0$ .

Fixemos agora uma base  $\alpha$  para V e considere a matriz  $[T - \lambda. Id]_{\alpha}^{\alpha}$ . Pela Proposição [1.3.6](#page-29-0) e pela Proposição [1.3.10,](#page-32-0) segue que

$$
Ker (T - \lambda Id) \neq 0 \Leftrightarrow T - \lambda Id \text{ não é bijetor } .
$$

Agora, do Teorema [1.3.13](#page-35-0) concluímos que

$$
T - \lambda \cdot Id
$$
não é bijetor  $\Leftrightarrow [T - \lambda \cdot Id]_{\alpha}^{\alpha}$ não é invertível  $\Leftrightarrow det [T - \lambda \cdot Id]_{\alpha}^{\alpha} = 0.$ 

Observe que  $[T - \lambda. Id]_{\alpha}^{\alpha}$  $\frac{\alpha}{\alpha}$ é uma matriz cuja diagonal principal é formada por polinômios de grau 1 na variável  $\lambda$  e termos constantes nas outras entradas. Assim, podemos

<span id="page-40-0"></span>concluir que  $det([T - \lambda.Id]_{\alpha}^{\alpha})$  $\alpha$ ) será um polinômio de grau *n* na variável λ. Com isso, deduzimos que

> $\lambda$  é um autovalor de  $T \Leftrightarrow \lambda$  é uma raiz de  $det([T - \lambda.Id]_{\alpha}^{\alpha})$  $_{\alpha}^{\alpha}$ ).

Agora, sejam  $\alpha$ ,  $\beta$  bases de V e  $Id_n$  a matriz identidade de ordem n.

Mostraremos que, independente da base  $\alpha$  escolhida, o polinômio det $([T - \lambda.Id]_{\alpha}^{\alpha}$  $_{\alpha}^{\alpha}$  $\acute{\text{e}}$  inalterável, ou seja, os autovalores de T não dependem da base escolhida. Pelo Teorema [1.3.15,](#page-36-0) sabemos que existe uma matriz  $P$ , onde  $[T]_{\alpha}^{\alpha} = P^{-1}[T]_{\beta}^{\beta}P$ , isto é,  $[T]_{\alpha}^{\alpha}$  $_{\alpha}^{\alpha}$  e  $[T]_{\beta}^{\beta}$  $\frac{\beta}{\beta}$  são semelhantes. Então,

$$
det([T - \lambda Id]_{\alpha}^{\alpha}) = det([T]_{\alpha}^{\alpha} - \lambda Id_n)
$$
  
\n
$$
= det(P^{-1}[T]_{\beta}^{\beta}P - \lambda P^{-1}Id_nP)
$$
  
\n
$$
= det(P^{-1}([T]_{\beta}^{\beta} - \lambda Id_n)P)
$$
  
\n
$$
= det(P^{-1}) \cdot det([T]_{\beta}^{\beta} - \lambda Id_n) \cdot det(P)
$$
  
\n
$$
= det([T]_{\beta}^{\beta} - \lambda Id_n)
$$
  
\n
$$
= det([T - \lambda Id]_{\beta}^{\beta}).
$$

Assim, det  $\left( [T - \lambda Id]_{\beta}^{\beta} \right)$  $\binom{\beta}{\beta}$ , depende somente de T (não depende da base  $\beta$  escolhida). Isto justifica a seguinte definição:

**Definição 2.1.5.** Sejam V em K-espaço vetorial de dimensão finita,  $T: V \to V$  uma transformação linear e  $\beta$  uma base de V. Chamamos o polinômio det  $\left( [T - \lambda Id]_{\beta}^{\beta} \right)$  $\binom{\beta}{\beta}$  de polinômio característico de T e o denotamos por  $p_T(x)$ .

**Definição 2.1.6.** Dizemos que uma matriz  $A = (a_{ij})_{n \times n}$  é diagonalizável, se o operador  $T_A: V \to V$  com  $[T_A]_{\beta}^{\beta} = A$ , for diagonalizável, onde  $\beta$  é a base canônica do  $\mathbb{R}^n$ . Além disso, o *polinômio característico* de A é  $P_{T_A}$ .

**Observação 2.1.7.**  $T_A: \mathbb{R}^n \to \mathbb{R}^n$  é dado por

$$
T_A(x_1, x_2, \dots, x_n) = \left(A \cdot \begin{pmatrix} x_1 \\ x_2 \\ \vdots \\ x_n \end{pmatrix} \right)^t.
$$

Se v é autovetor de  $T_A$  associado à  $\lambda$ , então

$$
T_A(v) = (A.v^t)^t = \lambda.v \Rightarrow A.(v^t) = (\lambda.v)^t = \lambda.v^t.
$$

assim,

v é autovetor de  $T_A$  associado à  $\lambda \Leftrightarrow A(v^t) = \lambda v^t$ .

Neste caso, dizemos que  $v^t$  é um autovetor de A associado à  $\lambda$ .

<span id="page-41-0"></span>**Observação 2.1.8.** Se  $A$  é diagonalizável, então existe uma matriz invertível  $P$ , e uma matriz diagonal D, tal que  $A = P.D.P^{-1}$ . De fato, sendo  $\beta$  base dos autovetores de  $T_A$  temos

$$
A = [T_A]_{\alpha}^{\alpha} = [Id]_{\alpha}^{\beta} [T_A]_{\beta}^{\beta} [Id]_{\beta}^{\alpha} = P.D.P^{-1},
$$

onde a matriz  $P$  é a matriz mudança de base da base de autovetores para a base canônica e  $D$  é a matriz diagonal formada pelos autovalores de  $A$ .

**Exemplo 2.1.9.** Seja 
$$
A = \begin{pmatrix} 1 & 2 \\ 2 & 1 \end{pmatrix} \in M_{2\times2}(\mathbb{R})
$$
 e  $\alpha$  base canônica de  $\mathbb{R}^2$ . Determine  
os autovalores, autovetores e verifique o resultado do corolário 2.1.8.

Solução:

Para encontrar os autovalores de  $T_A$ , basta encontrar as raízes de  $P_{[T_A]_\alpha^{\alpha}}(\lambda) = P_A(\lambda)$ , onde

$$
p_A(\lambda) = det(A - \lambda Id_{2 \times 2}) = \begin{pmatrix} 1 - \lambda & 2 \\ 2 & 1 - \lambda \end{pmatrix} = 0.
$$

Como  $P_A(\lambda) = (1 - \lambda)^2 - 4 = 0$ , então os autovalores de  $T_A$  são:  $\lambda_1 = -1$  e  $\lambda_2 = 3$ .

Determinemos agora os autovetores associados à  $\lambda_1$  e  $\lambda_2$ :

Para  $\lambda_1 = -1$ :

Temos que  $(x, y) \in A(\lambda_1)$  se satistaz  $T_A(x, y) = -1(x, y)$ , ou equivalentemente,  $(x, y)$  $\acute{e}$  solução do sistema:

$$
\left(\begin{array}{cc}1-(-1) & 2\\ 2 & 1-(-1)\end{array}\right)\cdot \left(\begin{array}{c}x\\ y\end{array}\right)=\left(\begin{array}{c}0\\ 0\end{array}\right).
$$

Resolvendo essa igualdade matricial, chegamos em  $x = -y$ , portanto os autovetores de  $\lambda_1$  são vetores não nulos da forma  $(x, -x)$ , por exemplo:  $v_1 = (1, -1)$ .

Para  $\lambda_2 = 3$ :

Analogamente para  $\lambda_2 = 3$ , temos que  $(x, y)$  é autovetor associado à  $\lambda_2$  se é solução de

$$
\left(\begin{array}{cc}1-3&2\\2&1-3\end{array}\right)\cdot \left(\begin{array}{c}x\\y\end{array}\right)=\left(\begin{array}{c}0\\0\end{array}\right).
$$

Resolvendo essa igualdade matricial, temos  $x = y$  e portanto os autovetores associados à  $\lambda_2$  são vetores não nulos da forma  $(x, x)$ , por exemplo  $v_2 = (1, 1)$ .

Como  $\{v_1, v_2\}$  são linearmente independentes, e  $\dim \mathbb{R}^2 = 2$ , então do Corolário [1.2](#page-18-0) segue que  $\beta = \{(1, -1), (1, 1)\}\)$  é uma base de  $\mathbb{R}^2$  formada por autovetores de  $T_A$ . Considere

$$
D = \left(\begin{array}{cc} -1 & 0 \\ 0 & 3 \end{array}\right), \quad P = \left[Id\right]_{\alpha}^{\beta} = \left(\begin{array}{cc} 1 & 1 \\ -1 & 1 \end{array}\right).
$$

Efetuando os cálculos obtemos

$$
P.D.P^{-1} = \begin{pmatrix} 1 & 1 \\ -1 & 1 \end{pmatrix} \cdot \begin{pmatrix} -1 & 0 \\ 0 & 3 \end{pmatrix} \cdot \begin{pmatrix} \frac{1}{2} & \frac{-1}{2} \\ \frac{1}{2} & \frac{1}{2} \end{pmatrix}
$$
  
= 
$$
\begin{pmatrix} -1 & 3 \\ 1 & 3 \end{pmatrix} \cdot \begin{pmatrix} \frac{1}{2} & \frac{-1}{2} \\ \frac{1}{2} & \frac{1}{2} \end{pmatrix} = \begin{pmatrix} 1 & 2 \\ 2 & 1 \end{pmatrix}
$$
  
= A.

**Definição 2.1.10.** Sejam  $\lambda \in \mathbb{K}$  um autovalor de  $T: V \to V$ , onde V é um K-espaço vetorial de dimensão finita e  $p_T(x) = (x - \lambda)^m q(x)$ , com  $q(x) \neq 0$ .

O número m é denominado *Multiplicidade algébrica* do autovalor λ. A *Multiplici*dade geométrica de um autovalor  $\lambda$  é a dimensão de  $A(\lambda)$ .

**Exemplo 2.1.11.** Sejam  $A =$  $\sqrt{ }$  $\overline{ }$ 1 0 2 0 1 3  $0 \t 0 \t -1$  $\setminus$  $\Big\} \in M_{3\times 3}(\mathbb{R})$  e  $\alpha$  base canônica de  $\mathbb{R}^3$ .

Determine os autovalores, autovetores de  $T_A$ , as respectivas multiplicidades e verifique se  $A$  é diagonalizável.

Solução:

Para encontrar os autovalores de  $T_A$ , basta encontrar as raízes de  $P_{[T_A]^\alpha_\alpha}(\lambda) = P_A(\lambda)$ , onde

$$
p_A = det(A - \lambda Id_{3 \times 3}) = \begin{pmatrix} 1 - \lambda & 0 & 2 \\ 0 & 1 - \lambda & 3 \\ 0 & 0 & -1 - \lambda \end{pmatrix} = 0.
$$

Como  $P_A(\lambda) = (1 - \lambda)^2 \cdot (-1 - \lambda)$ , então os autovalores de  $T_A$  são:  $\lambda_1 = 1$  com multiplicidade algébrica igual a 2 e  $\lambda_2 = -1$  com multiplicidade algébrica igual à 1.

Determinemos agora os autoespaços associados à  $\lambda_1$  e  $\lambda_2$ :

Para  $\lambda_1$ :

Temos que  $(x, y, z) \in A(\lambda_1)$  se satistaz  $T_A(x, y, z) = 1.(x, y, z)$ , ou equivalentemente,  $(x, y, z)$  é solução do sistema:

$$
\left(\begin{array}{rrr} 1-1 & 0 & 2 \\ 0 & 1-1 & 3 \\ 0 & 0 & -1-1 \end{array}\right) \cdot \left(\begin{array}{c} x \\ y \\ z \end{array}\right) = \left(\begin{array}{c} 0 \\ 0 \\ 0 \end{array}\right).
$$

Resolvendo essa igualdade matricial, temos que  $x, y$  podem ser qualquer valor e  $z = 0$ . Assim,

$$
A(\lambda_1) = \{(x, y, 0); x, y \in \mathbb{R}\},
$$

e os autovetores de  $\lambda_1$  são vetores não nulos da forma  $(x, y, 0)$ , por exemplo:  $v_1 =$  $(1, 0, 0)$  e  $v_2 = (0, 1, 0)$ .

Como  $\beta = \{(1, 0), (0, 1)\}\.$  é L.I e

$$
(x, y, 0) = x(1, 0, 0) + y(0, 1, 0),
$$

então  $\beta$  é base para  $A(\lambda)$ , ou seja a multiplicidade geométrica de  $\lambda_1$  é 2.

Para  $\lambda_2$ :

Analogamente para  $\lambda_2 = -1$ , temos que  $(x, y, z) \in A(\lambda_2)$  se é solução de

$$
\left(\begin{array}{rrr} 1+1 & 0 & 2 \\ 0 & 1+1 & 3 \\ 0 & 0 & -1+1 \end{array}\right) \cdot \left(\begin{array}{c} x \\ y \\ z \end{array}\right) = \left(\begin{array}{c} 0 \\ 0 \\ 0 \end{array}\right).
$$

Resolvendo essa igualdade matricial, temos que  $x = -z$  e  $y = -\frac{3}{2}$  $\frac{3}{2}z$ . Assim,

$$
A(\lambda_2) = \left\{ \left( -x, -\frac{3}{2}x, x \right) ; x \in \mathbb{R} \right\},\
$$

e os autovetores associados à  $\lambda_2$  são vetores não nulos da forma  $(-x, -\frac{3}{2})$  $\frac{3}{2}x, x$ , por exemplo  $v_3 = (-1, -\frac{3}{2})$  $(\frac{3}{2}, 1).$ 

Como  $\hat{\beta} = \left\{ \left( -1, \frac{3}{2} \right) \right\}$  $\left\{\frac{3}{2},1\right\}$  é L.I e

$$
\left(-x, -\frac{3}{2}x, x\right) = x\left(-1, -\frac{3}{2}, 1\right),
$$

então,  $\tilde{\beta}$  é base de  $A(\lambda)$ , ou seja, a multiplicidade geométrica de  $\lambda_2$  é 1.

Como  $v_1, v_2, v_3$  são linearmente independentes, e  $dim \mathbb{R}^3 = 3$ , então do Corolário [1.2](#page-18-0) segue que  $\beta' = \{(1,0,0), (0,1,0), (-1,-\frac{3}{2})\}$  $\left\{\frac{3}{2}, 1\right\}$ é uma base de $\mathbb{R}^3$  formada por autovetores de  $T_A$ . Portanto,  $A$  é diagonalizável.

Exemplo 2.1.12. Determine os autovalores, autovetores, as respectivas multiplicidades e verifique se  $T$  é diagonalizável:

$$
T: P_2(\mathbb{R}) \rightarrow P_2(\mathbb{R})
$$
  

$$
p(x) \rightarrow p(x) + (3x + 2) p'(x)
$$

Seja  $\alpha = \{1, x, x^2\}$ , então

$$
[T]_{\alpha}^{\alpha} = A = \begin{pmatrix} 1 & 2 & 0 \\ 0 & 4 & 4 \\ 0 & 0 & 7 \end{pmatrix},
$$

pois

$$
T(1) = 1 = 1.1 + 0.x.0.x^{2}
$$
  
\n
$$
T(x) = x + (3x + 2) = 4x + 2 = 2.1 + 4.x + 0.x^{2}
$$
  
\n
$$
T(x^{2}) = x^{2} + (3x + 2).2x = 4x + 7x^{2} = 0.1 + 4.x + 7.x^{2}.
$$

Determinando o polinômio característico, temos

$$
p(\lambda) = det (A - \lambda Id_3)
$$
  
= 
$$
\begin{pmatrix} 1 - \lambda & 2 & 0 \\ 0 & 4 - \lambda & 4 \\ 0 & 0 & 7 - \lambda \end{pmatrix} = (1 - \lambda) (4 - \lambda) (7 - \lambda).
$$

Portanto, os autovalores de T são  $\lambda_1 = 1, \lambda_2 = 4$  e  $\lambda_3 = 7$ . Todos com multiplicidade algébrica 1.

Determinando os autoespaços associados à  $\lambda_1$ ,  $\lambda_2$  e  $\lambda_3$ .

Para  $\lambda_1 = 1$ :

Temos que  $a+bx+cx^2 \in A(1)$  se  $T(a+bx+cx^2) = 1.(a+bx+cx^2)$ , ou equivalentemente, os coeficientes de  $a + bx + cx^2$  satisfazem

$$
\begin{pmatrix} 1-1 & 2 & 0 \ 0 & 4-1 & 4 \ 0 & 0 & 7-1 \end{pmatrix} \cdot \begin{pmatrix} a \ b \ c \end{pmatrix} = \begin{pmatrix} 0 \ 0 \ 0 \end{pmatrix} \Rightarrow \begin{pmatrix} 0 & 2 & 0 \ 0 & 3 & 4 \ 0 & 0 & 6 \end{pmatrix} \cdot \begin{pmatrix} a \ b \ c \end{pmatrix} = \begin{pmatrix} 0 \ 0 \ 0 \end{pmatrix}
$$

$$
\Rightarrow \begin{pmatrix} 2b \ 3b+4b \ 6c \end{pmatrix} = \begin{pmatrix} 0 \ 0 \ 0 \end{pmatrix}.
$$

Então, devemos ter  $a = b = 0$ . Segue que

$$
A(\lambda_1) = \{ p(x) = a + 0 \cdot x + 0 \cdot x^2 | a \in \mathbb{R} \},
$$

e os autovetores são os polinômios constantes e não nulos. Por exemplo o polinômio  $p_1(x) = 1 + 0 \cdot x + 0 \cdot x^2$ .

Para  $\lambda_2 = 4$ :

Analogamente  $a + b.x + c.x^2 \in A(\lambda_2)$  se os coeficientes satisfazem:

$$
\left(\begin{array}{rr}-3 & 2 & 0\\0 & 0 & 4\\0 & 0 & 3\end{array}\right)\cdot \left(\begin{array}{c}a\\b\\c\end{array}\right) = \left(\begin{array}{c}0\\0\\0\end{array}\right).
$$

Então, devemos ter  $c = 0$  e  $b = \frac{3}{2}$  $\frac{3}{2}a$ . Portanto,

$$
A(\lambda_2) = \left\{ p(x) = a + \frac{3a}{2}x \mid a \in \mathbb{R} \right\},\
$$

e os autovetores são polinômios não nulos da forma  $a+\frac{3a}{2}$  $\frac{3a}{2}x$ . Por exemplo  $p_2(x) = 1 + \frac{3}{2}x$ .

Para  $\lambda_3 = 7$ :

 $a + b \cdot x + c \cdot x^2 \in A(\lambda_3)$  se os coeficientes satisfazem:

$$
\left(\begin{array}{ccc} -6 & 2 & 0 \\ 0 & -3 & 4 \\ 0 & 0 & 0 \end{array}\right) \cdot \left(\begin{array}{c} a \\ b \\ c \end{array}\right) = \left(\begin{array}{c} 0 \\ 0 \\ 0 \end{array}\right).
$$

Então, devemos ter  $b = 3a$  e  $c = \frac{9a}{2}$  $\frac{3a}{2}$ . Portanto,

$$
A(\lambda_3) = \left\{ p(x) = a + 3ax + \frac{9a}{2}x^2 \mid a \in \mathbb{R} \right\},\
$$

e os autovetores são polinômios não nulos da forma  $a + 3ax + \frac{9a}{2}$  $\frac{\partial a}{\partial x^2}$ . Por exemplo  $p_3(x) = 1 + 3x + \frac{9}{2}$  $\frac{9}{2}x^2$ .

Observe que  $\beta_1 = \{p_1(x)\}\$ é uma base para  $A(\lambda_1)$ , assim a multiplicidade geométrica de  $\lambda_1$  é 1. Também temos  $\beta_2 = \{p_2(x)\}\$ base para  $A(\lambda_2)$  e  $\beta_3 = \{p_1(x)\}\$ base para  $A(\lambda_3)$ , assim as multiplicidades geométricas de  $\lambda_2$  e  $\lambda_3$  são 1.

Temos que  $\beta' = \{p_1(x), p_2(x), p_3(x)\}\)$  é L.I. De fato,

$$
\alpha_1 \cdot 1 + \alpha_2 \cdot \left(1 + \frac{3}{2}x\right) + \alpha_3 \left(1 + 3x + \frac{9}{2}x^2\right) = 0 \cdot 1 + 0 \cdot x + 0 \cdot x^2 \Rightarrow
$$
  

$$
\Rightarrow (\alpha_1 + \alpha_2 + \alpha_3) + \left(\frac{3}{2}\alpha_2 + 3\alpha_3\right)x + \left(\frac{9}{2}\alpha_3\right)x^2 = 0 \cdot 1 + 0 \cdot x + 0 \cdot x^2.
$$

Pela igualdade de polinômios obtemos  $\alpha_1 + \alpha_2 + \alpha_3 = 0$ ,  $\frac{3}{2}$  $\frac{3}{2}\alpha_2 + 3\alpha_3 = 0$ ,  $\frac{9}{2}$  $\frac{9}{2}\alpha_3 = 0.$ Assim, devemos ter  $\alpha_1 = \alpha_2 = \alpha_3 = 0$ .

Como  $\beta'$  é um conjunto L.I com 3 elementos e  $\dim P_2(\mathbb{R}) = 3$ , segue do Corolário [1.2](#page-18-0) que  $\beta'$  é base para  $P_2(\mathbb{R})$ , a qual é formada por autovetores de T. Portanto, T é diagonalizável.

Exemplo 2.1.13. Determine os autovalores, autovetores, as respectivas multiplicidades e verifique se  $T$  é diagonalizável:

$$
T: \mathbb{R}^3 \to \mathbb{R}^3
$$
  

$$
(x, y, z) \mapsto (x + y + z, 2y + z, 3z)
$$

Seja  $\alpha = \{(1, 0, 0), (0, 1, 0), (0, 0, 1)\},\$ então

$$
[T]_{\alpha}^{\alpha} = A = \begin{pmatrix} 1 & 1 & 1 \\ 0 & 2 & 1 \\ 0 & 0 & 3 \end{pmatrix}.
$$

Logo, o polinômio característico de  $T$  é dado por:

$$
p(\lambda) = det \begin{pmatrix} 1 - \lambda & 1 & 1 \\ 0 & 2 - \lambda & 1 \\ 0 & 0 & 3 - \lambda \end{pmatrix} = (1 - \lambda) (2 - \lambda) (3 - \lambda).
$$

Portanto, os autovalores de T são  $\lambda_1 = 1, \lambda_2 = 2$  e  $\lambda_3 = 3$ , onde todos possuem multiplicidade algébrica 1.

Determinando os autovetores associados a  $\lambda_1$ ,  $\lambda_2$  e  $\lambda_3$ :

Para  $\lambda_1 = 1$ :

Temos que  $(x, y, z) \in A(\lambda_1)$ , se satisfaz o seguinte sistema:

$$
\left(\begin{array}{rrr}0 & 1 & 1 \\ 0 & 1 & 1 \\ 0 & 0 & 2\end{array}\right)\cdot \left(\begin{array}{c}x \\ y \\ z\end{array}\right) = \left(\begin{array}{c}0 \\ 0 \\ 0\end{array}\right).
$$

Resolvendo essa igualdade matricial, temos que  $y = z = 0$ . Assim,

$$
A(\lambda_1) = \{(x, 0, 0) \, ; x \in \mathbb{R}\},
$$

<span id="page-46-0"></span>e os autovetores associados à  $\lambda_1$  são vetores não nulos da forma da forma  $(x, 0, 0)$ , por exemplo  $v_1 = (1, 0, 0)$ .

Observe que  $\widetilde{\beta} = \{(1, 0, 0)\}\in L.I$  e gera  $A(\lambda_1)$ , assim  $\widetilde{\beta}$  é base de  $A(\lambda_1)$ , ou seja, a multiplicidade geométrica de  $\lambda_1$  é 1.

Para  $\lambda_2 = 2$ :

Temos que  $(x, y, z) \in A(\lambda_2)$  se é solução do sistema:

$$
\left(\begin{array}{rrr} -1 & 1 & 1 \\ 0 & 0 & 1 \\ 0 & 0 & 1 \end{array}\right) \cdot \left(\begin{array}{c} z \\ y \\ z \end{array}\right) = \left(\begin{array}{c} 0 \\ 0 \\ 0 \end{array}\right).
$$

Resolvendo, obtemos  $z = 0$ ,  $x = y$ . Portanto,

$$
A_{\lambda_2} = \{(x, x, 0) \mid x \in \mathbb{R}\},\
$$

e os autovetores associados à  $\lambda_2$  são vetores não nulos da forma  $(x, x, 0)$ . Por exemplo  $v_2 = (1, 1, 0)$ . Além disso,  $\beta_2 = \{(1, 1, 0)\}\$ é base para  $A(\lambda_2)$ . Portanto, a multiplicidade geométrica de  $\lambda_2$  é 1.

Para  $\lambda_3 = 3$ :

Temos que  $(x, y, z) \in A(\lambda_3)$  se é solução do sistema:

$$
\left(\begin{array}{rr}-2 & 1 & 1\\0 & -1 & 1\\0 & 0 & 0\end{array}\right)\cdot \left(\begin{array}{c}z\\y\\z\end{array}\right)=\left(\begin{array}{c}0\\0\\0\end{array}\right).
$$

Resolvendo o sistema obtemos  $x = y = x$ . Assim,

$$
A(\lambda_3) = \{(x, x, x) / x \in \mathbb{R}\},\
$$

e os autovetores associados à  $\lambda_3$  são vetores não nulos da forma  $(x, x, x)$ . Por exemplo  $v_3 = (1, 1, 1).$ 

Além disso,  $\beta_3 = \{(0, 0, 1)\}\$ é base para  $A(\lambda_3)$ . Portanto, a multiplicidade geométrica de  $\lambda_3$  é 1.

Como  $\beta = \{(1, 0, 0), (1, 1, 0), (1, 1, 1)\}\$ é um conjunto L.I em  $\mathbb{R}^3$ , então  $\beta$  é base para  $\mathbb{R}^3$  formada por autovetores de T. Portanto, T é diagonalizável.

### 2.2 Teorema Espectral

O objetivo desta seção é mostrar que toda matriz simétrica de ordem 2 é diagonalizável. Este resultado é um caso particular do *Teorema Espectral* que diz que toda matriz simétrica de ordem  $n \notin$  diagonalizável. Este resultado será primordial para o reconhecimento de cônicas feito no próximo capítulo.

**Proposição 2.2.1.** Se  $A = (a_{ij})_{n \times n}$  é uma matriz simétrica, então os autovetores de A associados à autovalores distintos são linearmente independentes (equivalentemente os autovetores de  $T_A: \mathbb{R}^n \to \mathbb{R}^n$  são L.I).

<span id="page-47-0"></span>Demonstração. Para 2 autovalores distintos:

Sejam  $\lambda_1$  e  $\lambda_2$  autovalores distintos e  $v_1$  e  $v_2$  autovetores associados a  $\lambda_1$  e  $\lambda_2$ , respectivamente.

Mostraremos que  $\{v_1, v_2\}$  são linearmente independentes. Suponha que  $a_1v_1+a_2v_2=0$ , assim,

$$
(A - \lambda_1 Id)(a_1 v_1 + a_2 v_2) = (A - \lambda_1 Id)(0)
$$
  

$$
a_1 \lambda_1 v_1 + a_2 \lambda_2 v_2 - a_1 \lambda_1 v_1 - a_2 \lambda_1 v_2 = 0
$$
  

$$
a_2(\lambda_2 - \lambda_1) v_2 = 0.
$$

Como  $\lambda_2 - \lambda_1 \neq 0$  ( pois  $\lambda_1 \neq \lambda_2$ ) e  $v_2 \neq 0$  (pois é um autovetor), temos  $a_2 = 0$ .

Seguindo a mesma argumentação para  $(A - \lambda_2 Id)(a_1v_1 + a_2v_2) = (A - \lambda_2 Id)(0),$ chegaremos que,  $a_1(\lambda_1 - \lambda_2)v_1 = 0$ . Como  $\lambda_1 - \lambda_2 \neq 0$  (pois  $\lambda_1 \neq \lambda_2$ ) e  $v_1 \neq 0$  (pois é um autovetor), temos  $a_1 = 0$ .

Logo,  $\{v_1, v_2\}$  são linearmente independentes.

Para 3 autovalores distintos:

Sejam  $\{\lambda_1, \lambda_2, \lambda_3\}$  autovalores distintos entre si. Mostraremos que  $\{v_1, v_2, v_3\}$  com  $v_i$ autovetor associado à  $\lambda_i$  são linearmente independentes.

De  $a_1v_1 + a_2v_2 + a_3v_3 = 0$ , segue que:

$$
(A - \lambda_1 Id)(a_1v_1 + a_2v_2 + a_3v_3) = (A - \lambda_1 Id)(0)
$$
  

$$
a_1\lambda_1v_1 + a_2\lambda_2v_2 + a_3\lambda_3v_3 - a_1\lambda_1v_1 - a_2\lambda_1v_2 - a_3\lambda_1v_3 = 0
$$
  

$$
a_2(\lambda_2 - \lambda_1)v_2 + a_3(\lambda_3 - \lambda_1)v_3 = 0.
$$

Agora aplicando  $(A - \lambda_2 Id)$  na igualdade acima obtemos

$$
(A - \lambda_2 Id)[a_2(\lambda_2 - \lambda_1)v_2 + a_3(\lambda_3 - \lambda_1)v_3] = (A - \lambda_2 Id)(0).
$$
  

$$
a_3(\lambda_3 - \lambda_1)(\lambda_3 - \lambda_2)v_3 = 0.
$$

Como  $\lambda_3 - \lambda_1 \neq 0$  e  $\lambda_3 - \lambda_2 \neq 0$  (pois eles são diferentes entre si) e  $v_3 \neq 0$  (pois é um autovetor), temos  $a_3 = 0$ .

Seguindo a mesma argumentação quando aplicamos  $(A - \lambda_1 Id)$  e seguidamente  $(A \lambda_3 Id$ , concluímos  $a_2 = 0$ . Aplicando  $(A - \lambda_2 Id)$  e depois  $(A - \lambda_3 Id)$ , concluímos que  $a_1 = 0.$ 

Assim, segue que  $\{v_1, v_2, v_3\}$  é linearmente independentes.

Concluído o raciocínio para 2 e 3 autovalores distintos entre si, segue argumentação análoga para o caso geral de  $n$  autovalores distintos entre si.  $\Box$ 

**Proposição 2.2.2.** Se  $A = (a_{ij})_{n \times n}$  é uma matriz simétrica, então seus autovetores associados a autovalores distintos s˜ao ortogonais (Equivalentemente os autovetores de  $T_A: \mathbb{R}^n \to \mathbb{R}^n$  associados à autovalores distintos são ortogonais).

<span id="page-48-0"></span>*Demonstração.* Seja  $\alpha = \{(1, 0, 0, \ldots, 0)^t, \ldots, (0, 0, 0, \ldots, 1)^t\} = \{v_1, v_2, \ldots, v_n\}$  a base canônica do espaço das matrizes  $M_{n\times 1}(\mathbb{R})$ .

Mostraremos inicialmente que

$$
\langle Au, v \rangle = \langle u, A^t v \rangle, \quad \forall \ u, v \in M_{n \times 1}(\mathbb{R}).
$$

Para isto, usando a linearidade do produto interno, é suficiente mostrar que

$$
\langle A(v_i), v_j \rangle = \langle v_i, A^t(v_j) \rangle.
$$

Observe que

$$
A(v_i)=(a_{1i},a_{2i},\ldots,a_{ni})^t,
$$

além disso, podemos reescrever

$$
(a_{1i}, a_{2i}, \ldots, a_{ni})^t = a_{1i}v_1 + a_{2i}v_2 + \cdots + a_{ni}v_n.
$$

Assim, usando que  $\{v_1, v_2, \ldots, v_n\}$  é ortonormal temos

$$
\langle A(v_i), v_j \rangle = \langle a_{1i}v_1 + a_{2i}v_2 + \cdots + a_{1n}v_n, v_j \rangle = a_{ji}.
$$

Por outro lado,

$$
At(vj) = A(vj) = (a1j, a2j,..., anj)t = a1jv1 + a2jv2 + ··· + anjvn,
$$

ou seja,

$$
\langle v_i, A^t(v_j) \rangle = \langle v_i, a_{1j}v_1 + a_{2j}v_2 + \cdots + a_{nj}v_n \rangle = a_{ij}.
$$

Portanto, usando que A é simetrica, ou seja,  $a_{ij} = a_{ji}$  temos

$$
\langle A(v_i), v_j \rangle = a_{ji} = a_{ij} = \langle v_i, A^t(v_j) \rangle.
$$

Agora estamos em condição de mostrar a proposição.

Sendo  $u_1$  e  $u_2$  autovetores de A associados à autovalores distintos  $\lambda_1$  e  $\lambda_2$ . Da definição de autovalor e autovetor, temos que:  $Au_1 = \lambda_1 u_1$  e  $Au_2 = \lambda_2 u_2$ . Sendo A simétrica, temos que  $A = A^t$ . Logo, podemos argumentar que:

$$
\lambda_1 \langle u_1, u_2 \rangle = \langle \lambda_1 u_1, u_2 \rangle = \langle A u_1, u_2 \rangle = \langle u_1, A^t u_2 \rangle = \langle u_1, A u_2 \rangle = \lambda_2 \langle u_1, u_2 \rangle
$$

Dessa forma,

$$
\lambda_1 \langle u_1, u_2 \rangle = \lambda_2 \langle u_1, u_2 \rangle \Rightarrow (\lambda_1 - \lambda_2). \langle u_1, u_2 \rangle = 0.
$$

Como  $(\lambda_1 - \lambda_2) \neq 0$ , concluímos que  $\langle u_1, u_2 \rangle = 0$ .

Teorema 2.2.3. (Teorema Espectral para Matrizes Simétricas) Se A é uma matriz simétrica de ordem n, então existe uma matriz invertível P, tal que  $D = P^{-1}AF$  $é$  uma matriz diagonal.

 $\Box$ 

Agora, mostraremos um caso específico do teorema espectral para matrizes simétri-cas de ordem 2. Observe que pelas observações [2.1.8](#page-41-0) e [2.1.7,](#page-40-0) basta mostrar o seguinte:

**Teorema 2.2.4.** Se  $A = (a_{ij})_{2\times 2} \in M_{2\times 2}(\mathbb{R})$  é uma matriz simétrica, então existe uma base ortonormal  $\beta = \{u_1, u_2\} \subset \mathbb{R}^2$  formada por autovetores de  $T_A$ .

 $Demonstração$ . Seja  $A =$  $\left(\begin{array}{cc} a & b \\ b & c \end{array}\right)$ ∈  $M_{2\times 2}(\mathbb{R})$  simétrica. Calculando obtemos

$$
P(\lambda) = det(A - \lambda Id) = det\begin{pmatrix} a - \lambda & b \\ b & c - \lambda \end{pmatrix}
$$
  
=  $\lambda^2 - (a + c)\lambda + (ac - b^2).$ 

Um método para encontrar as raízes desse polinômio é calcular o discriminante Δ. Realizando os cálculos, teremos:

$$
\Delta = [-(a+c)]^2 - 4.1.(ac - b^2)
$$
  
=  $a^2 + 2ac + c^2 - 4ac + 4b^2$   
=  $a^2 - 2ac + c^2 + 4b^2$   
=  $(a-c)^2 + 4b^2 \ge 0$ .

Se  $(a-c)^2 + 4b^2 = 0$ , então  $a = c e b = 0 e$ 

$$
A = a. \begin{pmatrix} 1 & 0 \\ 0 & 1 \end{pmatrix}.
$$

Assim, para todo  $v \in \mathbb{R}^2$ , é válida a igualdade  $A.v = a.v$ . Portanto,  $\beta = \{(1,0), (0,1)\}$ é uma base ortonormal de  $\mathbb{R}^2$  formado por autovetores de  $T_A$ .

Se  $(a - c)^2 + 4b^2 > 0$ , então

$$
\lambda_1 = \frac{(a+c)+\sqrt{\Delta}}{2}
$$
 e  $\lambda_2 = \frac{(a+c)-\sqrt{\Delta}}{2}$ 

são autovalores distintos, sendo  $v_1$ e $v_2$ autovetores associados à  $\lambda_1$ e $\lambda_2$ então pela Proposição [2.2.1](#page-46-0) segue que  $v_1$  e  $v_2$  são LI.

Além disso, como  $A$  é simétrica pela Proposição [2.2.2](#page-47-0) concluímos que seus autovetores  $v_1$  e  $v_2$  são ortogonais.

Portanto, tomando  $u_1 = \frac{v_1^t}{\|v_1^t\|}$  e  $u_2 = \frac{v_2^t}{\|v_2^t\|}$ , temos que

$$
\beta = \{u_1, u_2\},\
$$

é uma base ortonormal de  $\mathbb{R}^2$  formado por autovetores de  $T_A$ .

 $\Box$ 

# <span id="page-50-0"></span>Capítulo 3

## Reconhecimento de cônicas

Neste capítulo será feito um estudo sobre reconhecimento de cônicas utilizando como ferramenta algébrica a diagonalização de operadores lineares realizada no capítulo anterior.

### 3.1 Cônicas

#### 3.1.1 Parábola

**Definição 3.1.1.** Dados uma reta r e um ponto F em um plano  $\pi$  de tal modo que  $F \notin r$ , o lugar geométrico dos pontos  $P = (x, y)$  de  $\pi$  tais que  $d(P, F) = d(P, r)$ , é denominado parábola com foco  $F$  e reta diretriz r. Elementos da parábola:

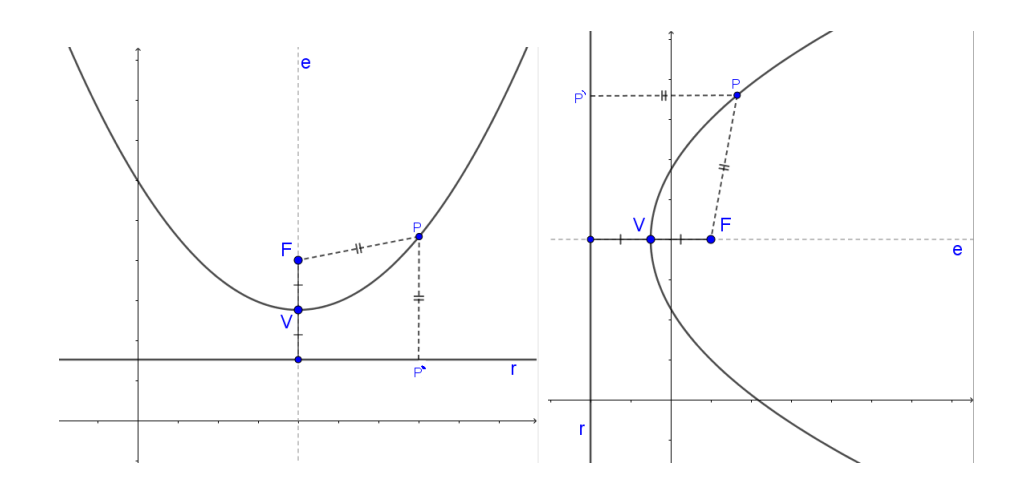

Figura 3.1: Parábolas e seus elementos

- $(a)$  **Foco:** O ponto F  $\acute{e}$  o foco da parábola;
- $(b)$  **Diretriz:** a reta r é a reta diretriz da parábola;
- (c) eixo e: é a reta que passa pelo foco  $F$  e é perperdicular à diretriz r;
- $(d)$  Vértice: é o pontos V de interseção da parábola com seu eixo;

 $(e)$  - A distância p do foco à reta diretriz r: parâmetro da parábola, onde observa-se que:

$$
d(F, V) = d(V, r) = \frac{p}{2}
$$

Além disso, observe que se o eixo é paralelo ao eixo y, então o Foco  $F$  é o ponto obtido a partir do vértice por uma translação vertical no valor de  $\frac{p}{2}$ . Além disso, se o eixo é paralelo ao eixo  $x$ , então o foco  $F$  é o ponto obtido a partir do vértice por uma translação horizontal no valor de $\frac{p}{2}$  (veja Figura [3.1\)](#page-50-0).

Nos casos a seguir consideremos o ponto  $P'$  pé da perpendicular baixada de um ponto P do plano sobre a reta diretriz(veja figura [3.1\)](#page-50-0).

Caso i: Eixo da Parábola Paralelo ao eixo y Neste caso considerando  $F = (x_0, y_0 + \frac{p}{2})$  $(\frac{p}{2}), r: y = y_0 - \frac{p}{2}$  $\frac{p}{2}$  temos  $P' = (x, y_0 - \frac{p}{2})$  $\frac{p}{2}$ 

$$
d(P, F) = d(P, r) = d(P, P')
$$
  

$$
\sqrt{(x - x_0)^2 + (y - (y_0 + \frac{p}{2}))^2} = \sqrt{(x - x)^2 + (y - (y_0 - \frac{p}{2}))^2}.
$$

Desenvolvendo a igualdade acima obtemos a Equação Reduzida da Parábola, com vértice em  $V = (x_0, y_0)$  dada por

$$
(x - x_0)^2 = 2p(y - y_0).
$$

Caso ii: Eixo da Parábola Paralelo ao eixo x

Considere  $F = (x_0 + \frac{p}{2})$  $(\frac{p}{2}, y_0), r: x = x_0 - \frac{p}{2}$  $\frac{p}{2}$ . Se  $P = (x, y)$  é um ponto da parábola e  $P' = \left(x_0 - \frac{p}{2}\right)$  $(\frac{p}{2}, y)$ , então da definição de parábola temos

$$
d(P, F) = d(P, r) = d(P, P')
$$
  

$$
\sqrt{\left(x - \left(x_0 + \frac{p}{2}\right)\right)^2 + \left(y - y_0\right)^2} = \sqrt{\left(x - \left(x_0 - \frac{p}{2}\right)\right)^2 + \left(y - y\right)^2}.
$$

Desenvolvendo a igualdade acima obtemos a Equação Reduzida da Parábola, com vértice em  $V = (x_0, y_0)$  dada por

$$
(y - y_0)^2 = 2p(x - x_0).
$$

Exemplo 3.1.2. Determine o lugar geométrico que a equação  $x^2 - 6x - 4y + 17 = 0$ representa e esboce seu gráfico.

Solução:

Reorganizando os termos da equação, temos:

$$
x^2 - 6x = 4y - 17
$$

Realizando o completamento de quadrado, segue que:

$$
x^2 - 6x + 9 = 4y - 17 + 9
$$

Essa equação é equivalente à equação abaixo:

$$
(x-3)^2 = 4y - 8
$$

Colocando o termo comum em evidência, encontramos a equação da Parábola:

$$
(x-3)^2 = 4(y-2)
$$

onde,  $V = (3, 2) e 2p = 4 \Rightarrow p = 2$ . Assim, teremos a seguinte parábola:

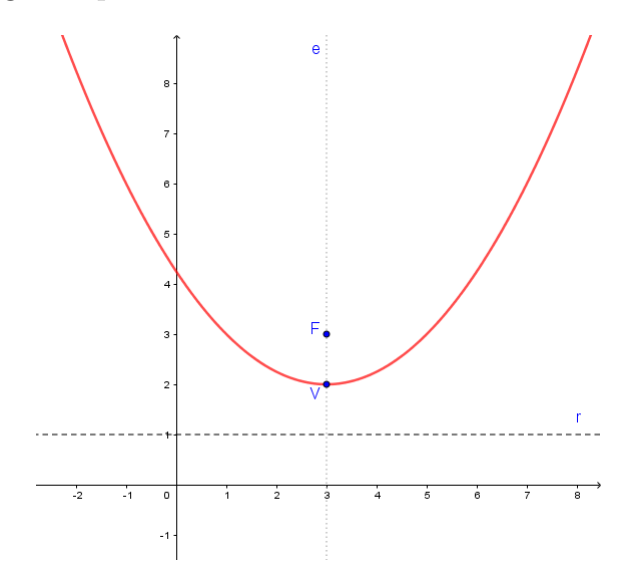

Figura 3.2: Parábola: Exemplo 1

Exemplo 3.1.3. Determine o lugar geométrico que a equação  $y^2 + 6y - 8x + 1 = 0$ representa e esboce seu gráfico.

Solução:

Reorganizando os termos da equação, temos:

$$
y^2 + 6y = 8x - 1
$$

Realizando o completamento de quadrado, segue que:

$$
y^2 + 6y + 9 = 8x - 1 + 9
$$

Essa equação é equivalente à equação abaixo:

$$
(y+3)^2 = 8x+8
$$

Colocando o termo comum em evidência, encontramos a equação da Parábola:

$$
(y+3)^2 = 8(x+1)
$$

onde,  $V = (-1, -3)$  e 2 $p = 8$  ⇒  $p = 4$ . Assim, teremos a seguinte parábola:

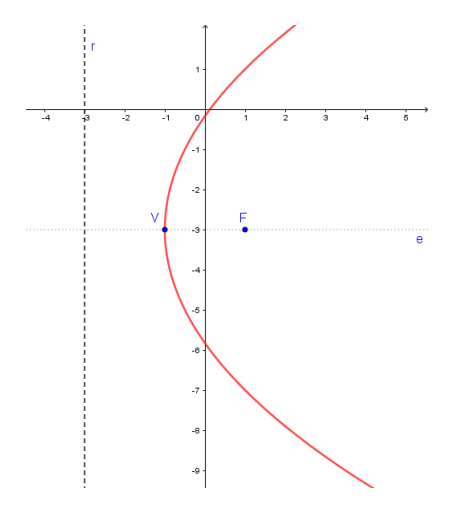

Figura 3.3: Parábola: Exemplo 2

#### 3.1.2 Elipse

**Definição 3.1.4.** Considere  $F_1$  e  $F_2$  dois pontos de um plano qualquer  $\pi$ , e cuja distância entre eles é uma constante 2c, com  $c > 0$ , ou seja,  $d(F_1, F_2) = 2c$ , com  $c > 0$ . Chama-se *Elipse* o conjunto dos pontos P pertencentes ao plano  $\pi$ , cuja soma das distância  $d(P, F_1)$  e  $d(P, F_2)$  é uma constante  $2a, a > 0$ .

Ou seja,  $P$  pertence a elipse de focos  $F_1$  e  $F_2$  , se e somente se,

$$
d(P, F_1) + d(P, F_2) = 2a.
$$

Elementos da elipse:

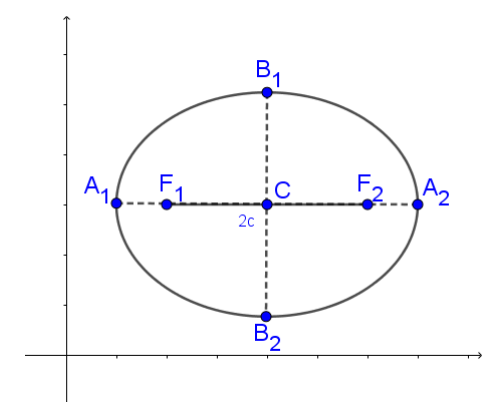

Figura 3.4: Elipse e seus elementos

- (a) Eixo maior: é o segmento de reta cujas extremidades são  $A_1$  e  $A_2$ , de comprimento 2a;
- (b) **Eixo menor:** é o segmento de reta cujas extremidades  $B_1 \text{ e } B_2$ , de comprimento 2b e perpendicular ao eixo maior;
- $(c)$  Centro: é o ponto C gerado pela interseção dos eixos maior e menor da elipse;
- $(d)$  **Vértices:** são os pontos  $A_1$ ,  $A_2$ ,  $B_1$  e  $B_2$ ;
- $(e)$  **Focos:** são os pontos  $F_1$  e  $F_2$ .
- $(f)$  **Distância Focal:** Os focos  $F_1$  e  $F_2$  são equidistantes dos vértices e do centro da elipse e a distância entre ambos é dada por  $2c$  conhecida também como distância focal, ou seja,  $d(F_1, F_2) = 2c, c > 0$ . Observe que se o eixo maior é paralelo ao eixo  $y($  eixo  $x)$  então os pontos  $F_1$  e  $F_2$  são obtidos apartir do centro por uma translação vertical ( horizontal ) de  $c$ .

Analisemos agora como fica a equação no caso do eixo maior ser paralelo ao eixo  $x$ . Seja  $P = (x, y)$  um ponto da elipse de focos  $F_1 = (x_0 - c, y_0)$  e  $F_2 = (x_0 + c, y_0)$ . Da definição de elipse temos

$$
\sqrt{(x - (x_0 - c))^2 + (y - y_0)^2} + \sqrt{(x - (x_0 + c))^2 + (y - y_0)^2} = 2a
$$
  

$$
\sqrt{(x - (x_0 - c))^2 + (y - y_0)^2} = 2a.
$$

Desenvolvendo a igualdade acima obtemos

$$
\frac{(x-x_0)^2}{a^2} + \frac{(y-y_0)^2}{b^2} = 1.
$$

A equação acima é chamada de Equação Reduzida da Elipse, centrada em  $(x_0, y_0)$ .

Para o caso do eixo maior ser paralelo ao eixo y obtemos de maneira análoga a equação

$$
\frac{(x-x_0)^2}{b^2} + \frac{(y-y_0)^2}{a^2} = 1.
$$

Exemplo 3.1.5. Determine o lugar geométrico que a equação  $16x^2 + 9y^2 - 96x + 72y +$  $144 = 0$  representa e esboce seu gráfico.

Solução:

Reorganizando os termos da equação, temos:

$$
16x^2 - 96x + 9y^2 + 72y = -144.
$$

Realizando o completamento de quadrados, segue que:

$$
16x^2 - 96x + 144 + 9y^2 + 72y + 144 = -144 + 144 + 144.
$$

Colocando os termos comuns em evidência:

$$
16(x^2 - 6x + 9) + 9(y^2 + 8y + 16) = 144.
$$

Essa equação é equivalente à equação abaixo:

$$
16(x-3)^2 + 9(y+4)^2 = 144.
$$

Dividindo os dois lados da igualdade por 144, encontramos a equação da Elipse:

$$
\frac{(x-3)^2}{9} + \frac{(y+4)^2}{16} = 1,
$$

onde  $C = (3, -4), a^2 = 16 \Rightarrow a = 4 e b^2 = 9 \Rightarrow b = 3.$ Assim, teremos a seguinte elipse:

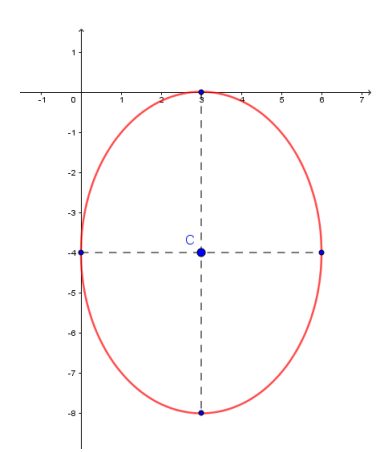

Figura 3.5: Elipse: Exemplo 1

Exemplo 3.1.6. Determine o lugar geométrico que a equação  $4x^2+9y^2-8x-36y+4=$ 0 representa.

Solução:

Reorganizando os termos da equação, temos:

$$
4x^2 - 8x + 9y^2 - 36y = -4.
$$

Realizando o completamento de quadrados, segue que:

$$
4x^2 - 8x + 4 + 9y^2 - 36y + 36 = -4 + 4 + 36.
$$

Essa equação é equivalente à equação abaixo:

$$
4(x-1)^2 + 9(y-2)^2 = 36.
$$

Dividindo os dois lados da igualdade por 36, encontramos a equação da Elipse:

$$
\frac{(x-1)^2}{9} + \frac{(y-2)^2}{4} = 1.
$$

onde,  $C = (1, 2), a^2 = 9 \Rightarrow a = 3 e b^2 = 4 \Rightarrow b = 2.$ Assim, teremos a seguinte elipse:

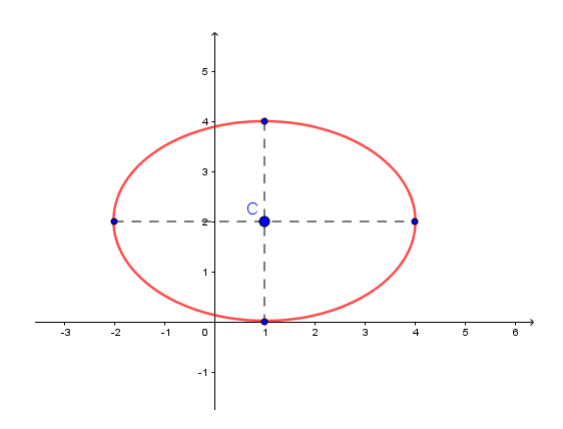

Figura 3.6: Elipse: Exemplo 2

#### 3.1.3 Hipérbole

**Definição 3.1.7.** Considere dois pontos  $F_1$  e  $F_2$  de um plano  $\pi$ , tais que  $d(F_1, F_2)$  =  $2c, c > 0$ . Denominamos de *hipérbole* com focos  $F_1$  e  $F_2$  o conjunto dos pontos P pertencentes ao plano  $\pi$  cuja diferença, em módulo, das distâncias  $d(P, F_1)$  e  $d(P, F_2)$ é uma constante  $2a, 0 < 2a < 2c$ , ou seja P pertence a hipérbole se, e somente se,

$$
|d(P, F_1) - d(P, F_2)| = 2a.
$$

Elementos da hipérbole:

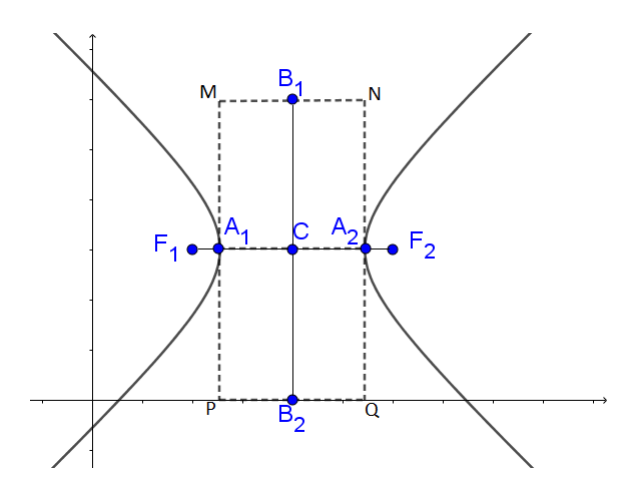

Figura 3.7: Hipérbole e seus elementos

- (a) **Focos:** são os pontos  $F_1$  e  $F_2$ ;
- (b) Distância focal: é a distância  $2c, c > 0$ , entre os focos. O número c é a semidistância focal;
- (c) Vértices: são os pontos  $A_1$  e  $A_2$  determinados pela interseção da hipérbole com o segmento  $F_1F_2$ ;
- (d) Eixo real: é o segmento  $A_1A_2$  medindo 2a;
- (e) Semieixo real: é o segmento  $A_1C$  e/ou  $A_2C$  medindo a cada;
- $(f)$  **Centro:** é o ponto C, ponto médio do eixo real;
- $(q)$  Retângulo referência: caracteriza-se pelo retângulo  $MNPQ$  de centro C;
- (h) Eixo imaginário: é o segmento  $B_1B_2$  medindo 2b perpendicular a  $A_1A_2$  em  $C;$
- (i) **Semieixo imaginário:** é o segmento  $B_1C$  e/ou  $B_2C$  medindo b cada;

Analisemos agora como fica a equação da hipérbole se o seu eixo real for paralelo ao eixo x.

Neste caso se  $P = (x, y)$  é um ponto da hipérbole de focos  $F_1 = (x_0 - c, y_0)$  e  $F_2 = (x_0 + c, y_0)$ , então da definição de hipérbole temos:

$$
\left| \sqrt{(x - (x_0 - c))^2 + (y - y_0)^2} - \sqrt{(x - (x_0 + c))^2 + (y - y_0)^2} \right| = 2a.
$$

Desenvolvendo a equação acima e denotando  $c^2 = a^2 + b^2$  obtemos

$$
\frac{(x-x_0)^2}{a^2} - \frac{(y-y_0)^2}{b^2} = 1.
$$

A equação acima é chamada Equação Reduzida da Hipérbole, centrada em  $(x_0, y_0)$ .

Para o caso do eixo real ser paralelo ao eixo  $y$ , obtemos de maneira análoga a equação

$$
\frac{(y - y_0)^2}{a^2} - \frac{(x - x_0)^2}{b^2} = 1.
$$

Exemplo 3.1.8. Determine o lugar geométrico que a equação  $9x^2 - 4y^2 - 54x + 8y +$  $113 = 0$  representa e esboce seu gráfico.

Solução:

Reorganizando os termos da equação, temos:

$$
9x^2 - 54x - 4y^2 + 8y = -113
$$

Realizando o completamento de quadrados, segue que:

$$
9x^2 - 54x + 81 - 4y^2 + 8y - 4 = -113 + 81 - 4.
$$

Colocando os termos comuns em evidência:

$$
9(x^2 - 6x + 9) - 4(y^2 - 2y + 1) = -36.
$$

Essa equação é equivalente à equação abaixo:

$$
16(x-3)^2 + 9(y+4)^2 = 144.
$$

Dividindo os dois lados da igualdade por (−36), encontramos a equação da Hipérbole:

$$
\frac{(y-1)^2}{9} - \frac{(x-3)^2}{4} = 1,
$$

onde  $C = (3, 1), a^2 = 9 \Rightarrow a = 3 e b^2 = 4 \Rightarrow b = 2$ Assim, teremos a seguinte hipérbole:

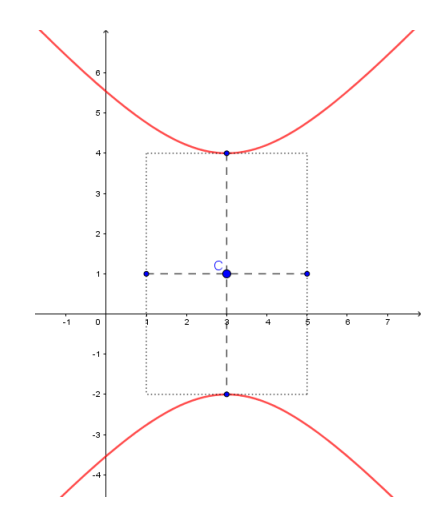

Figura 3.8: Hipérbole: Exemplo 1

Exemplo 3.1.9. Determine o lugar geométrico que a equação  $7x^2 - 9y^2 + 28x + 54y$  $116 = 0$  representa e esboce seu gráfico.

Solução:

Reorganizando os termos da equação, temos:

$$
7x^2 + 28x - 9y^2 + 54y = 116.
$$

Colocando os termos comuns em evidência:

$$
7(x^2 + 4x) - 9(y^2 - 6y) = 116.
$$

Realizando o completamento de quadrados, segue que:

$$
7(x2 + 4x + 4) - 9(y2 - 6y + 9) = 116 + 7.4 - 9.9
$$

Essa equação é equivalente à equação abaixo:

$$
7(x+2)^2 - 9(y-3)^2 = 63.
$$

Dividindo os dois lados da igualdade por 63, encontramos a equação da Hipérbole:

$$
\frac{(x+2)^2}{9} - \frac{(y-3)^2}{7} = 1.
$$

onde,  $C = (-2, 3), a^2 = 9 \Rightarrow a = 3 e b^2 = 7 \Rightarrow b =$ √ 7. Assim, teremos a seguinte hipérbole:

<span id="page-59-0"></span>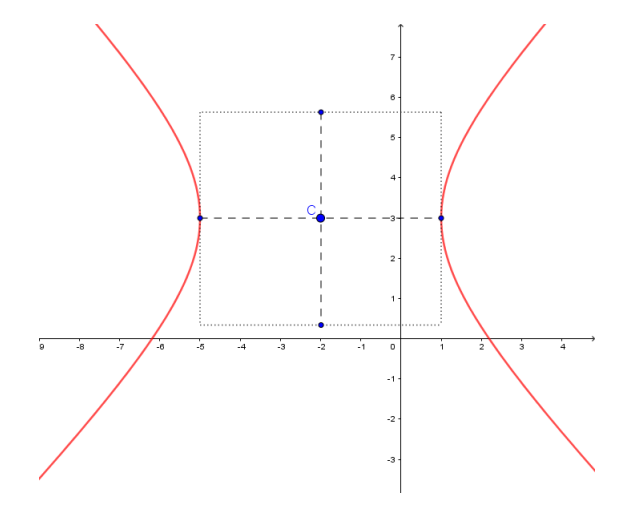

Figura 3.9: Hipérbole: Exemplo 2

## 3.2 Reconhecimento de Cônicas

A equação geral de uma cônica é dada por:

$$
ax^2 + bxy + cy^2 + dx + ey + f = 0,
$$

onde  $a, b, c, d, e$  e f são números reais não todos nulos.

Exemplo 3.2.1.  $x^2+6x-8y+1=0$ . Nesse tipo de equação (não contém o termo  $x.y$ ), podemos fazer o reconhecimento da cˆonica utilizando o completamento de quadrado. Por exemplo,

$$
x^{2} + 6x - 8y + 1 = 0 \Leftrightarrow x^{2} + 6x + 9 - 9 - 8y + 1 = 0 \Leftrightarrow x^{2} + 6y + 9 = 8y + 8
$$

$$
\Leftrightarrow (x + 3)^{2} = 8 \cdot (y + 1).
$$

Portanto, a equação dada é de uma parábola com vértice em  $(-3, -1)$ .

Porém, se a equação apresentada for do tipo

$$
2x^2 + 2xy + 2y^2 + 7\sqrt{2}x + 5\sqrt{2}y + 10 = 0,
$$

não conseguiremos fazer o reconhecimento da cônica pelo completamento de quadrado, já que a equação dada possui o "termo misto  $xy$ ", ou seja,  $b \neq 0$ .

Dessa forma, para generalizar o processo que usaremos, voltemos com a equação genérica apresentada no início do capítulo.

Agora, considerando a equação  $ax^2 + bxy + cy^2 + dx + ey + f = 0$ , podemos escrevê-la na forma matricial como

$$
\left(x \ y\right)\left(\begin{array}{cc} a & \frac{b}{2} \\ \frac{b}{2} & c \end{array}\right)\left(\begin{array}{c} x \\ y \end{array}\right) + \left(d \ e\right)\left(\begin{array}{c} x \\ y \end{array}\right) + \left(f\right) = \left(0\right) \tag{3.1}
$$

Seja $\alpha$ a base canônica do  $\mathbb{R}^2$ e $A = [T_A]^\alpha_\alpha =$  $\int a^{-\frac{b}{2}}$ 2 b  $rac{b}{2}$  c  $\setminus$ .

Notemos que a matriz  $A$  é simétrica. Assim, pelo Teorema [2.2.3,](#page-48-0) temos que existe uma base ortonormal  $\beta = \{v_1, v_2\} \subset \mathbb{R}^2$ , formada por autovetores de  $T_A$ .

Suponha que  $v_1, v_2$  são os autovetores associados à  $\lambda_1$  e  $\lambda_2$  respectivamente. Assim, se  $P = [Id]_{\alpha}^{\beta}$  temos pela observação [2.1.8](#page-41-0) que  $D = P^{-1}AP$  é a matriz diagonal formada por  $\lambda_1$  e  $\lambda_2$ , ou seja,

$$
D = \left(\begin{array}{cc} \lambda_1 & 0 \\ 0 & \lambda_2 \end{array}\right)
$$

Além disso, como  $P$  é uma matriz mudança de base, entre bases ortonormais então do Teorema [1.2,](#page-27-0) segue que  $P^{-1} = P^T$ .

Substituindo  $PDP^{-1}$  na equação [\(3](#page-59-0).1), temos:

$$
\begin{pmatrix} x & y \end{pmatrix} PDP^{-1} \begin{pmatrix} x \\ y \end{pmatrix} + \begin{pmatrix} d & e \end{pmatrix} \begin{pmatrix} x \\ y \end{pmatrix} + \begin{pmatrix} f \end{pmatrix} = \begin{pmatrix} 0 \end{pmatrix} \tag{3.2}
$$

.

Chamando  $\begin{pmatrix} x & y \end{pmatrix} P$  de  $\begin{pmatrix} x' & y' \end{pmatrix}$ , temos que:

$$
\begin{pmatrix} x' \\ y' \end{pmatrix} = \left( \begin{pmatrix} x & y \end{pmatrix} P \right)^t
$$

$$
= P^t \cdot \begin{pmatrix} x & y \end{pmatrix}^t
$$

$$
= P^t \cdot \begin{pmatrix} x \\ y \end{pmatrix}.
$$

Assim, multiplicando por P ambos os lados da igualdade, temos:

$$
P.\begin{pmatrix} x' \\ y' \end{pmatrix} = \underset{Id}{P} \underset{Id}{P} \cdot \begin{pmatrix} x \\ y \end{pmatrix} \Rightarrow P.\begin{pmatrix} x' \\ y' \end{pmatrix} = \begin{pmatrix} x \\ y \end{pmatrix}.
$$

Reescrevendo a equação (3.2), obtemos

$$
\left(\begin{array}{c}x' & y'\end{array}\right)D\left(\begin{array}{c}x' \\ y'\end{array}\right)+\left(\begin{array}{c}d & e\end{array}\right)P\left(\begin{array}{c}x' \\ y'\end{array}\right)+\left(\begin{array}{c}f\end{array}\right)=\left(\begin{array}{c}0\end{array}\right).
$$

Sendo  $v_1 = (x_1, y_1)$  e  $v_2 = (x_2, y_2)$ , fazendo a substituição obtemos:

$$
\left(\begin{array}{cc}x' & y' \end{array}\right)\left(\begin{array}{cc} \lambda_1 & 0 \\ 0 & \lambda_2 \end{array}\right)\left(\begin{array}{c}x' \\ y' \end{array}\right)+\left(\begin{array}{cc}d & e \end{array}\right)\left(\begin{array}{cc}x_1 & x_2 \\ y_1 & y_2 \end{array}\right)\left(\begin{array}{c}x' \\ y' \end{array}\right)+\left(\begin{array}{cc}f\end{array}\right)=\left(\begin{array}{cc}0\end{array}\right),
$$

Logo,

$$
\lambda_1 x'^2 + \lambda_2 y'^2 + (dx_1 + ey_1)x' + (dx_2 + ey_2)y' + f = 0.
$$

Concluindo, a equação encontrada não possui o termo  $xy$ . Sendo assim, podemos fazer o reconhecimento dessa cˆonica pelo completamento de quadrado.

Exemplo 3.2.2.

$$
2x^2 - 4xy - y^2 - 4x - 8y + 14 = 0
$$

Sabemos que, a forma matricial dessa equação é dada por

$$
\left(x \ y\right)\left(\begin{array}{cc}2 & -2 \\-2 & -1\end{array}\right)\left(\begin{array}{c}x \\y\end{array}\right)+\left(-4 & -8\end{array}\right)\left(\begin{array}{c}x \\y\end{array}\right)+\left(14\end{array}\right)=\left(0\right).
$$

Sendo  $A =$  $\begin{pmatrix} 2 & -2 \end{pmatrix}$  $-2$   $-1$  $\setminus$ , temos que os autovalores de A são  $\lambda_1 = -2$  e  $\lambda_2 = 3$ . Determinando por cálculos já conhecidos, encontramos que os autovetores de  $A$  são  $v_1 = (1,2)$  e  $v_2 = (-2,1)$ . Ortonormalizando  $v_1$  e  $v_2$ , temos que:  $u_1 = \begin{pmatrix} 1 & 0 \\ 0 & \overline{1} \end{pmatrix}$  $\frac{2}{5}, \frac{2}{\sqrt{2}}$  $\mathfrak{\text{5}}$  $\big)$  e  $u_2=\left(-\frac{2}{\sqrt{2}}\right)$  $\frac{1}{5}, \frac{1}{\sqrt{2}}$ 5 .

Assim, definimos a matriz P, a qual diagonaliza A, por

$$
P = \begin{pmatrix} \frac{1}{\sqrt{5}} & -\frac{2}{\sqrt{5}} \\ \frac{2}{\sqrt{5}} & \frac{1}{\sqrt{5}} \end{pmatrix}.
$$

Assim, temos que:

$$
\left(x' \quad y'\right)\left(\begin{array}{cc} -2 & 0\\ 0 & 3 \end{array}\right)\left(\begin{array}{c} x'\\ y' \end{array}\right)+\left(-4\quad -8\right)\left(\begin{array}{cc} \frac{1}{\sqrt{5}} & -\frac{2}{\sqrt{5}}\\ \frac{2}{\sqrt{5}} & \frac{1}{\sqrt{5}} \end{array}\right)\left(\begin{array}{c} x'\\ y' \end{array}\right)+[14]=[0].
$$

Logo,

$$
-2x'^2 + 3y'^2 + (-4\frac{1}{\sqrt{5}} - 8\frac{2}{\sqrt{5}})x' + (4\frac{2}{\sqrt{5}} - 8\frac{1}{\sqrt{5}})y' + 14 = 0.
$$

Portanto, a equação procurada será:

$$
-2x'^2 + 3y'^2 - 4\sqrt{5}x' + 14 = 0.
$$
 (3.3)

Completando os quadrados:

$$
-2x'^2 + 3y'^2 - 4\sqrt{5}x' + 14 = -2\left[x'^2 - 2\sqrt{5}x'\right] + 3(y')^2 + 14
$$
  
=  $-2\left[x'^2 - 2\sqrt{5}x' + 5 - 5\right] + 3y'^2 + 14$   
=  $-2\left[\left(x' - \sqrt{5}\right)^2 - 5\right] + 3y'^2 + 14$   
=  $-2\left[\left(x' - \sqrt{5}\right)^2 + 10\right] + 3y'^2 + 14$   
=  $-2\left(x' - \sqrt{5}\right)^2 + 3y'^2 + 24$ .

Voltando em (3.3) temos

$$
\frac{(x' - \sqrt{5})^2}{12} - \frac{3y'^2}{8} = 1.
$$

Concluímos que a cônica  $X^2 + 2X + 0 = 9$  é uma hipérbole.

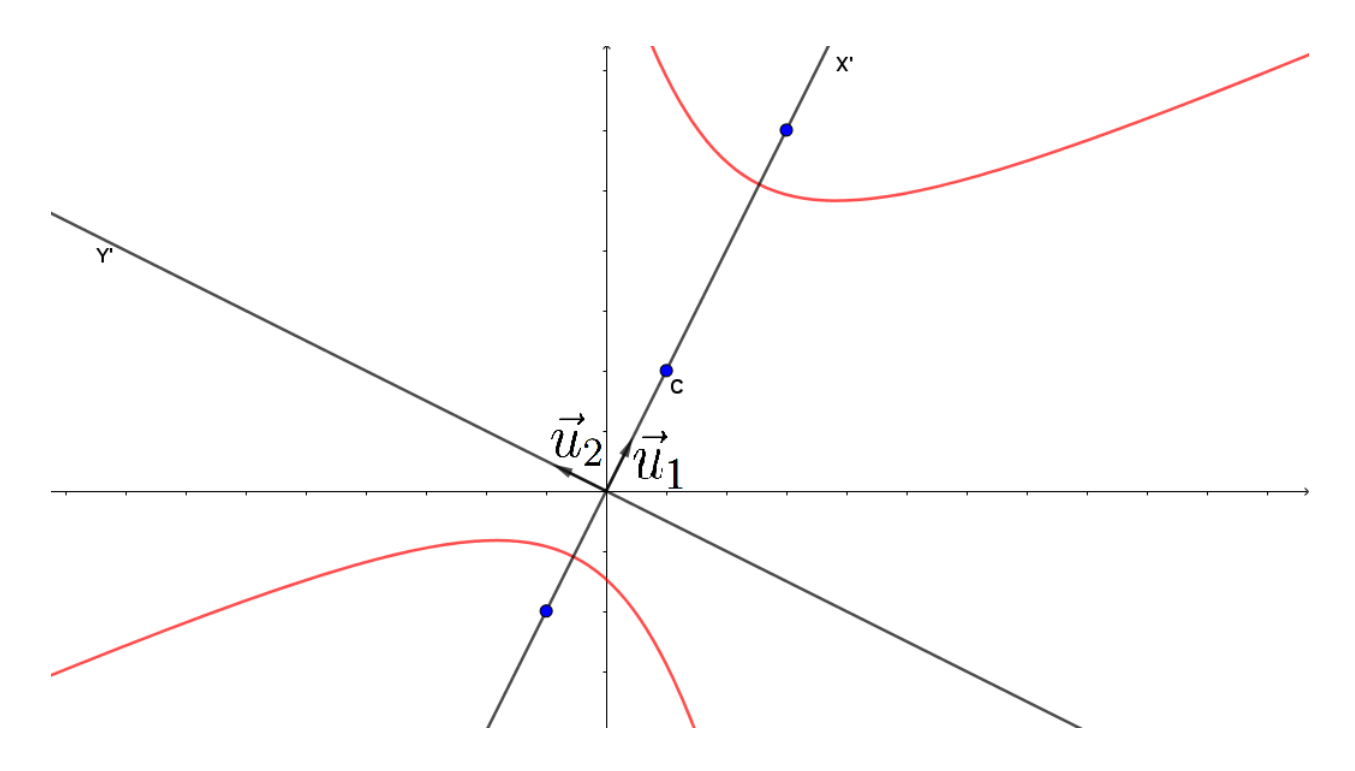

Figura 3.10: Hipérbole Rotacionada

Exemplo 3.2.3.

$$
2x^2 + 2xy + 2y^2 + 7\sqrt{2}x + 5\sqrt{2}y + 10 = 0.
$$

Sabemos que, a forma matricial dessa equação é dada por

$$
\begin{pmatrix} x & y \end{pmatrix} \begin{pmatrix} 2 & 1 \\ 1 & 2 \end{pmatrix} \begin{pmatrix} x \\ y \end{pmatrix} + \begin{pmatrix} 7\sqrt{2} & 5\sqrt{2} \end{pmatrix} \begin{pmatrix} x \\ y \end{pmatrix} + \begin{pmatrix} 10 \end{pmatrix} = \begin{pmatrix} 0 \end{pmatrix}.
$$

Como  $A =$  $\left(\begin{array}{cc} 2 & 1 \\ 1 & 2 \end{array}\right)$ , temos que os autovalores de A são  $\lambda_1 = 3$  e  $\lambda_2 = 1$ . Determinando os autovetores de A, temos  $v_1 = (1, 1)$  e  $v_2 = (-1, 1)$ . Ortonormalizando  $v_1$  e  $v_2$ , temos que:  $u_1 = \left(\frac{1}{\sqrt{2}}\right)$  $\frac{1}{2}, \frac{1}{\sqrt{}}$ 2  $\left( -\frac{1}{\sqrt{2}} \right)$  e  $u_2 = \left( -\frac{1}{\sqrt{2}} \right)$  $\frac{1}{2}, \frac{1}{\sqrt{}}$ 2 . Então, definimos a matriz  $P$ , que diagonaliza  $A$ , por

$$
P = \begin{pmatrix} \frac{1}{\sqrt{2}} & -\frac{1}{\sqrt{2}} \\ \frac{1}{\sqrt{2}} & \frac{1}{\sqrt{2}} \end{pmatrix}.
$$

Assim, obtemos

$$
\begin{pmatrix} x' & y' \end{pmatrix} \begin{pmatrix} 3 & 0 \\ 0 & 1 \end{pmatrix} \begin{pmatrix} x' \\ y' \end{pmatrix} + \begin{pmatrix} 7\sqrt{2} & 5\sqrt{2} \end{pmatrix} \begin{pmatrix} \frac{1}{\sqrt{2}} & -\frac{1}{\sqrt{2}} \\ \frac{1}{\sqrt{2}} & \frac{1}{\sqrt{2}} \end{pmatrix} \begin{pmatrix} x' \\ y' \end{pmatrix} + [10] = [0].
$$

Logo, desenvovendo e utilizando a igualdade matricial obtemos

$$
3x'^{2} + y'^{2} + \left(\frac{7\sqrt{2}}{\sqrt{2}} + \frac{5\sqrt{2}}{\sqrt{2}}\right)x' + \left(-\frac{7\sqrt{2}}{\sqrt{2}} + \frac{5\sqrt{2}}{\sqrt{2}}\right)y' + 10 = 0.
$$

Portanto,

$$
3x'^2 + y'^2 + 12x' - 2y' + 10 = 0.
$$

Completando os quadrados:

$$
3x'^{2} + y'^{2} + 12x' - 2y' + 10 = 0
$$
  
3 $(x'^{2} + 4x' + 4) - 12 + (y'^{2} - 2y' + 1) - 1 = -10$   
3 $(x' + 2)^{2} + (y' - 1)^{2} = 3$ .

Dividindo a equação por 3, temos:

$$
\frac{(x'+2)^2}{1} + \frac{(y'-1)^2}{3} = 1.
$$

Concluímos que a cônica é uma elipse.

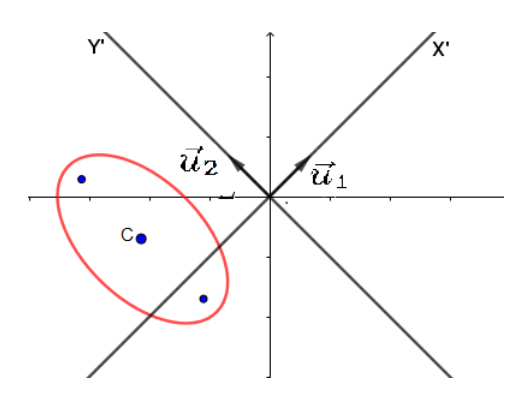

Figura 3.11: Elipse Rotacionada

Exemplo 3.2.4.

$$
4x^2 - 20xy + 25y^2 - 15x - 6y = 0.
$$

Sabemos que, a forma matricial dessa equação é dada por

$$
\begin{pmatrix} x & y \end{pmatrix} \begin{pmatrix} 4 & -10 \\ -10 & 25 \end{pmatrix} \begin{pmatrix} x \\ y \end{pmatrix} + \begin{pmatrix} -15 & -6 \end{pmatrix} \begin{pmatrix} x \\ y \end{pmatrix} = \begin{pmatrix} 0 \end{pmatrix}.
$$

Como  $A =$  $\left(\begin{array}{cc} 4 & -10 \\ -10 & 25 \end{array}\right)$ , calculando seus autovalores, temos  $\lambda_1 = 0$  e  $\lambda_2 = 29$ . Determinando os autovetores de A, temos  $v_1 = (5, 2)$  e  $v_2 = (-2, 5)$ . Ortonormalizando  $v_1$  e  $v_2$ , temos que:  $u_1 = \left(\frac{5}{\sqrt{29}}, \frac{2}{\sqrt{29}}\right)$  e  $u_2 = \left(-\frac{2}{\sqrt{29}}, \frac{5}{\sqrt{29}}\right)$ . Logo, a matriz ortogonal que diagonaliza  $A$ , é:

$$
P = \begin{pmatrix} \frac{5}{\sqrt{29}} & -\frac{2}{\sqrt{29}} \\ \frac{2}{\sqrt{29}} & \frac{5}{\sqrt{29}} \end{pmatrix}.
$$

Assim, obtemos

$$
\left(x' \quad y'\right)\left(\begin{array}{cc}0 & 0\\0 & 29\end{array}\right)\left(\begin{array}{c}x'\\y'\end{array}\right)+\left(-15\quad -6\right)\left(\begin{array}{cc}\frac{5}{\sqrt{29}} & -\frac{2}{\sqrt{29}}\\ \frac{2}{\sqrt{29}} & \frac{5}{\sqrt{29}}\end{array}\right)\left(\begin{array}{c}x'\\y'\end{array}\right)=[0].
$$

Logo, temos que:

$$
29y'^2 + (-15\frac{5}{\sqrt{29}} - 6\frac{2}{\sqrt{29}})x' + (15\frac{2}{\sqrt{29}} - 6\frac{5}{\sqrt{29}})y' = 0.
$$

Portanto,

$$
29y'^2 - 3\sqrt{29}x' = 0,
$$

ou seja,

$$
y'^2 = \frac{3\sqrt{29}}{29}x'.
$$

Concluímos que a cônica é uma parábola.

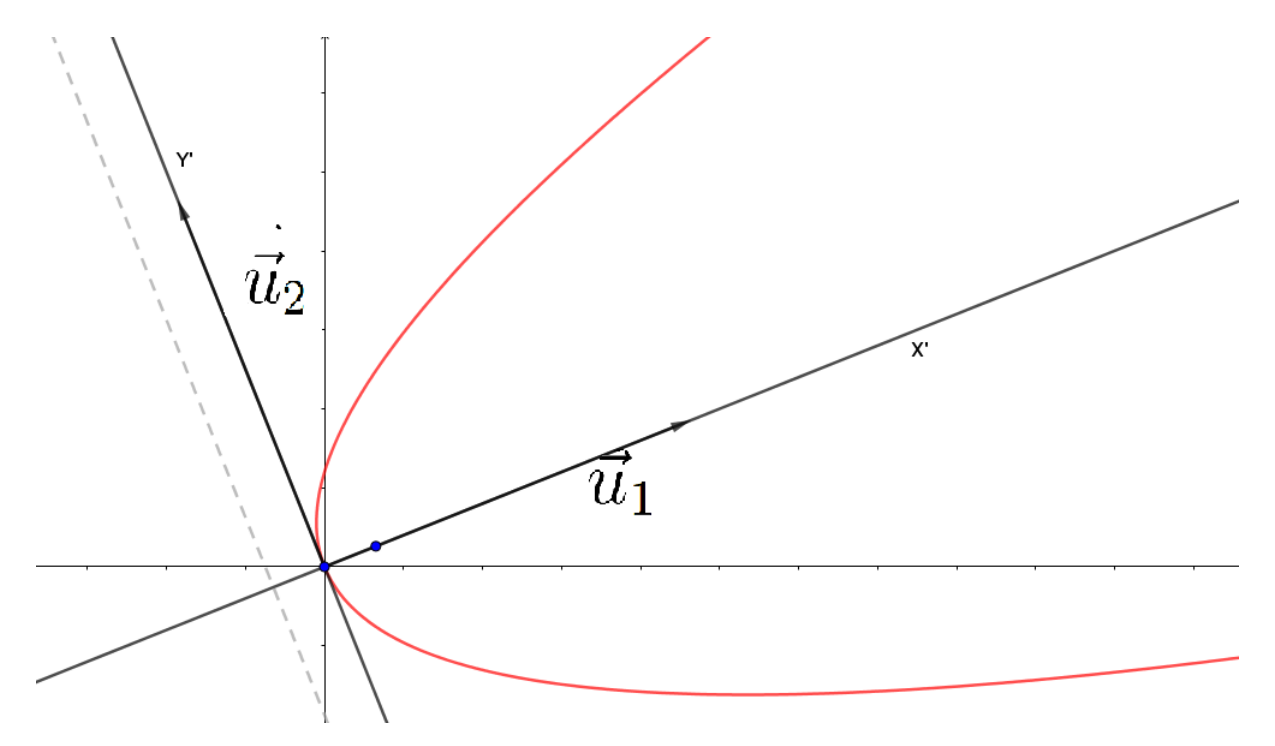

Figura 3.12: Parábola Rotacionada

# Capítulo 4

## Sistemas Lineares

Este capítulo introduzirá o conceito de sistemas lineares, onde é feito um estudo sobre escalonamento com exemplos e soluções.

## 4.1 Equações lineares

Chamamos de equação linear, toda equação que pode ser escrita na forma:

$$
a_1x_1 + a_2x_2 + a_3x_3 + \cdots + a_nx_n = b,
$$

Sendo:

 $x_1, x_2, x_3, \ldots, x_n$ : as incógnitas;

 $a_1, a_2, a_3, \ldots, a_n$ : são números reais, chamados coeficientes;

b: um número real chamado de termo independente.

Por exemplo, a equação  $4x + 3y - 5z = 1$  é uma equação linear nas incógnitas x, y e z, com coeficientes 4, 3 e −5 e termo independente igual a 1.

Por outro lado, as equações  $4xy = 1$  e  $x^2 - 3y = 8$ , não são equações lineares já que, na primeira há o produto de  $x.y$  e na segunda há incógnitas com expoentes maiores que 1.

**Definição 4.1.1.** Dizemos que  $(\beta_1, \beta_2, \beta_3, \dots, \beta_n)$  é solução da equação linear  $a_1x_1 +$  $a_2x_2 + a_3x_3 + \ldots + a_nx_n = b$  se satisfizer a igualdade abaixo

$$
a_1\beta_1 + a_2\beta_2 + a_3\beta_3 + \cdots + a_n\beta_n = b.
$$

Por exemplo na equação linear  $2x + 5y = 15$ , temos como solução, o par ordenado  $(5, 1)$ , pois  $2.5 + 5.1 = 15$  ou  $(0, 3)$ , pois  $2.0 + 5.3 = 15$ , ou ainda,  $(10, -1)$ , já que  $2.10 + 5.(-1) = 15$ . No entanto o par ordenado  $(2, 5)$  não é solução dessa equação, visto que  $2.2 + 5.5 = 29 \neq 15$ .

## 4.2 Sistemas lineares

Um sistema de equações lineares com m equações lineares e n incógnitas é um conjunto de equações da forma:

$$
\begin{cases}\n a_{11}x_1 + a_{12}x_2 + \cdots + a_{1n}x_n = b_1 \\
 a_{21}x_1 + a_{22}x_2 + \cdots + a_{2n}x_n = b_2 \\
 \vdots & \vdots & \vdots \\
 a_{m1}x_1 + a_{m2}x_2 + \cdots + a_{mn}x_n = b_m\n\end{cases}
$$

onde  $a_{ij}$ ,  $1 \le i \le m$ ,  $1 \le j \le n$ , e  $b_k$ ,  $1 \le k \le m$  são números reais.

Uma solução do sistema acima é uma n-upla de números  $(x_1, x_2, \dots, x_n)$  que satisfaz simultaneamente estas m equações. A soma  $a_{i1}x_1+a_{i2}x_2+\cdots+a_{in}x_n$  é dita combinação linear das incógnitas  $x_1, x_2, \ldots, x_n$ .

Os sistemas de equações lineares podem ser classificados segundo seu número de soluções, que estão divididas como:

Sistema possível e determinado (SPD): quando o sistema linear tem uma única solução;  $Sistema possível e indeterminado (SPI): quando o sistema linear tem infinitas soluções.$ Sistema impossível (SI): quando o sistema linear não tem solução.

#### 4.2.1 Sistemas lineares homogêneos

Um sistema linear homogêneo é aquele em que o termo independente,  $b$ , vale zero em todas as equações.

$$
\begin{cases}\n a_{11}x_1 + a_{12}x_2 + \cdots + a_{1n}x_n = 0 \\
 a_{21}x_1 + a_{22}x_2 + \cdots + a_{2n}x_n = 0 \\
 \vdots & \vdots & \vdots \\
 a_{m1}x_1 + a_{m2}x_2 + \cdots + a_{mn}x_n = 0\n\end{cases}
$$

Esse sistema sempre admite a solução nula ou trivial  $(0, 0, \ldots, 0)$ , já que  $a_{i1}0 + a_{i2}0 +$  $\cdots + a_{in} 0 = 0, \ \ \forall i \in 1, 2, \ldots, m.$ 

Exemplo 4.2.1. Considere o seguinte sistema

$$
\begin{cases}\n x + y + z &= 0 \\
 3x - y + 3z &= 0\n\end{cases}
$$

Esse sistema é homogêneo e admite infinitas soluções (SPI), dentre elas, a solução trivial  $(x, y, z) = (0, 0, 0)$  e outras, tais como  $(x, y, z) = (1, 0, -1), (x, y, z) = (-5, 0, 5)$ e  $(x, y, z) = (8, 0, -8).$ 

#### 4.2.2 Sistemas lineares equivalentes

Dois sistemas lineares são equivalentes quando possuem o mesmo conjunto solução. Por exemplo, os sistemas

$$
\begin{cases}\n x + 2y = 3 \\
 2x + y = 1\n\end{cases}\n\quad e\n\begin{cases}\n x + 2y = 3 \\
 -3y = -5\n\end{cases}
$$

<span id="page-67-0"></span>são equivalentes, pois, ao resolvê-los, ambos admitem o mesmo conjunto solução ( $-\frac{1}{3}$  $\frac{1}{3}, \frac{5}{3}$  $\frac{5}{3}$ .

Ao observarmos os dois sistemas acima vemos que o segundo sistema é mais simples de resolver, de fato podemos resolver a segunda equação encontrando o valor de  $y=\frac{5}{3}$  $\frac{5}{3}$ , e substituindo na primeira equação obtemos  $x = -\frac{1}{3}$  $\frac{1}{3}$ .

Com o intuito de obter a partir de um sistema dado, um outro equivalente a ele, que esteje em um formato mais simples de resolver, como o ilustrado acima, apresentaremos a seguir um m´etodo conhecido como escalonamento de sistemas lineares.

## 4.3 Escalonamento de sistemas lineares

Definição 4.3.1. Dado o sistema linear

$$
\begin{cases}\n a_{11}x_1 + a_{12}x_2 + \cdots + a_{1n}x_n = b_1 \\
 a_{21}x_1 + a_{22}x_2 + \cdots + a_{2n}x_n = b_2 \\
 \vdots \qquad \vdots \qquad \vdots \qquad \vdots \qquad \vdots \\
 a_{m1}x_1 + a_{m2}x_2 + \cdots + a_{mn}x_n = b_m\n\end{cases}
$$

onde em cada equa¸c˜ao existe pelo menos um coeficiente n˜ao nulo, diremos que o sistema acima esta na *forma escalonada*, se o número de coeficientes nulos, antes do primeiro coeficiente não nulo, aumenta de equação para equação.

Exemplo 4.3.2. Os sistemas abaixo estão na forma escalonada

$$
\begin{cases}\n x + y + 2z &= 1 \\
 y - z &= 3 \\
 2z &= 4\n\end{cases}
$$
\n
$$
\begin{cases}\n 4x - y + z + t + w &= 1 \\
 z - t + w &= 0 \\
 2t - w &= 2\n\end{cases}
$$

Já que sistemas equivalentes tem as mesmas soluções, então usaremos alguns recursos fornecidos pelos dois teoremas a seguir, para transformar um sistema linear qualquer, em outro equivalente ao sistema inicial, mas que esteje na forma escalonada.

Teorema 4.3.3. Multiplicando-se os membros de uma equação qualquer de um sistema linear  $(S)$ , por um número  $k \neq 0$ , o novo sistema obtido  $(S')$ , será equivalente ao inicial.

Demonstração. Seja

$$
\begin{cases}\n a_{11}x_1 + a_{12}x_2 + \cdots + a_{1n}x_n = b_1 \\
 a_{21}x_1 + a_{22}x_2 + \cdots + a_{2n}x_n = b_2 \\
 \vdots & \vdots & \vdots \\
 a_{i1}x_1 + a_{i2}x_2 + \cdots + a_{in}x_n = b_i \\
 \vdots & \vdots & \vdots \\
 a_{m1}x_1 + a_{m2}x_2 + \cdots + a_{mn}x_n = b_m\n\end{cases}
$$

<span id="page-68-0"></span>Multiplicando a *i*-ésima equação do sistema linear acima, por  $k \neq 0$ , obteremos o sistema:

$$
\begin{cases}\na_{11}x_1 + a_{12}x_2 + \cdots + a_{1n}x_n = b_1 \\
a_{21}x_1 + a_{22}x_2 + \cdots + a_{2n}x_n = b_2 \\
\vdots \qquad \vdots \qquad \vdots \qquad \vdots \qquad \vdots \\
ka_{i1}x_1 + ka_{i2}x_2 + \cdots + ka_{in}x_n = kb_i \\
\vdots \qquad \vdots \qquad \vdots \qquad \vdots \qquad \vdots \\
a_{m1}x_1 + a_{m2}x_2 + \cdots + a_{mn}x_n = b_m\n\end{cases}
$$

A única diferença entre os dois sistemas lineares é a *i*-ésima equação, a seguir, trabalharemos apenas com ela.

(i) Se  $(\beta_1, \beta_2, \cdots, \beta_n)$  é uma solução do sistema linear S, então provaremos que  $(\beta_1, \beta_2, \beta_3, \cdots, \beta_n)$  é uma solução do sistema linear  $S'$ .

Por hipótese,  $a_{i1}\beta_1 + a_{i2}\beta_2 + \cdots + a_{in}\beta_n = b_i$ .

Substituindo  $(\beta_1, \beta_2, \cdots, \beta_n)$  nas variáveis da *i*-ésima equação de S', teremos:

$$
ka_{i1}\beta_1 + ka_{i2}\beta_2 + \dots + ka_{in}\beta_n = k\underbrace{(a_{i1}\beta_1 + a_{i2}\beta_2 + \dots + a_{in}\beta_n)}_{b_i}
$$

$$
= kb_i.
$$

Logo,  $(\beta_1, \beta_2, \cdots, \beta_n)$  satisfaz a *i*-ésima equação, portanto, também é solução do sistema linear  $S'$ .

(ii) Se  $(\beta_1, \beta_2, \cdots, \beta_n)$  é uma solução do sistema linear S', então provaremos que  $(\beta_1, \beta_2, \beta_3, \cdots, \beta_n)$  é uma solução do sistema linear S.

Por hipótese,  $ka_{i1}\beta_1 + ka_{i2}\beta_2 + \cdots + ka_{in}\beta_n = kb_i$ .

Substituindo  $(\beta_1, \beta_2, \cdots, \beta_n)$  nas variáveis da *i*-ésima equação de S, teremos:

$$
a_{i1}\beta_1 + a_{i2}\beta_2 + \dots + a_{in}\beta_n = \frac{k}{k}a_{i1}\beta_1 + \frac{k}{k}a_{i2}\beta_2 + \dots + \frac{k}{k}a_{in}\beta_n
$$
  

$$
= \frac{1}{k}\underbrace{(ka_{i1}\beta_1 + ka_{i2}\beta_2 + \dots + ka_{in}\beta_n)}_{kb_i}
$$
  

$$
= \frac{1}{k}kb_i
$$
  

$$
= b_i.
$$

Logo,  $(\beta_1, \beta_2, \cdots, \beta_n)$  satisfaz a *i*-ésima equação e portanto, também é solução do sistema linear S.

 $\Box$ 

**Teorema 4.3.4.** Se substituirmos uma equação de um sistema linear denominado  $S$ , pela soma membro a membro, dela com uma outra, o novo sistema obtido  $S'$ , será equivalente ao sistema inicialmente dado.

Demonstração. Seja o sistema linear

$$
\begin{cases}\n a_{11}x_1 + a_{12}x_2 + \cdots + a_{1n}x_n = b_1 \\
 a_{21}x_1 + a_{22}x_2 + \cdots + a_{2n}x_n = b_2 \\
 \vdots \\
 a_{i1}x_1 + a_{i2}x_2 + \cdots + a_{in}x_n = b_i \\
 \vdots \\
 a_{j1}x_1 + a_{j2}x_2 + \cdots + a_{jn}x_n = b_j \\
 \vdots \\
 a_{m1}x_1 + a_{m2}x_2 + \cdots + a_{mn}x_n = b_m\n\end{cases}
$$

Se substituirmos a *i*-ésima equação desse sistema, pela soma membro a membro, dela com a j-ésima equação, a i-ésima equação ficará da forma:

$$
(a_{i1} + a_{j1})x_1 + (a_{i2} + a_{j2})x_2 + \cdots + (a_{in} + a_{jn})x_n = b_i + b_j \qquad (I).
$$

Sendo a *i*-ésima equação, a única diferença entre o sistema inicial e o sistema cuja  $i$ -ésima linha foi substituída pela equação (I), analisaremos apenas as  $i$ -ésimas linhas dos dois sistemas lineares.

(i) Se  $(\beta_1, \beta_2, \cdots, \beta_n)$  é uma solução do sistema linear dado inicialmente, então provaremos que  $(\beta_1, \beta_2, \beta_3, \cdots, \beta_n)$  também é solução do novo sistema  $S'$ . Considerando a *i*-ésima equação e *j*-ésima equação do sistema linear  $S$ , temos, por hipótese, que:

$$
a_{i1}\beta_1 + a_{i2}\beta_2 + \cdots + a_{in}\beta_n = b_i(*)
$$
  

$$
a_{j1}\beta_1 + a_{j2}\beta_2 + \cdots + a_{jn}\beta_n = b_j(**)
$$

Substituindo  $(\beta_1, \beta_2, \cdots, \beta_n)$  nas variáveis do lado esquerdo da equação (I), teremos

$$
(a_{i1} + a_{j1})\beta_1 + (a_{i2} + a_{j2})\beta_2 + \cdots + (a_{in} + a_{jn})\beta_n.
$$

Ao desenvolver a expressão acima obtemos

$$
\underbrace{(a_{i1}\beta_1 + a_{i2}\beta_2 + \cdots + a_{in}\beta_n)}_{b_i} + \underbrace{(a_{j1}\beta_1 + a_{j2}\beta_2 + \cdots + a_{jn}\beta_n)}_{b_j} = b_i + b_j.
$$

Logo,  $(\beta_1, \beta_2, \cdots, \beta_n)$  satisfaz a *i*-ésima equação do sistema S' e, portanto, também é solução desse sistema linear.

(ii) Se  $(\beta_1, \beta_2, \cdots, \beta_n)$  é uma solução do sistema linear S', então provaremos que  $(\beta_1, \beta_2, \beta_3, \cdots, \beta_n)$  também é solução do sistema inicial S

Considerando a *i*-ésima equação e *j*-ésima equação do sistema linear  $S'$ , temos, por hipótese, que:

$$
(a_{i1} + a_{j1})\beta_1 + (a_{i2} + a_{j2})\beta_2 + \cdots + (a_{in} + a_{jn})\beta_n = b_i + b_j \quad (***)
$$
  

$$
a_{j1}\beta_1 + a_{j2}\beta_2 + \cdots + a_{jn}\beta_n = b_j \quad (***)
$$

Das igualdades  $(* **)$  e  $(***)$ , temos que:

$$
b_i + b_j = (a_{i1} + a_{j1})\beta_1 + (a_{i2} + a_{j2})\beta_2 + \cdots + (a_{in} + a_{jn})\beta_n
$$
  
\n
$$
b_i + b_j = (a_{i1}\beta_1 + a_{i2}\beta_2 + \cdots + a_{in}\beta_n) + (a_{j1}\beta_1 + a_{j2}\beta_2 + \cdots + a_{jn}\beta_n)
$$
  
\n
$$
b_i + b_j = a_{i1}\beta_1 + a_{i2}\beta_2 + \cdots + a_{in}\beta_n + b_j
$$
  
\n
$$
b_i = a_{i1}\beta_1 + a_{i2}\beta_2 + \cdots + a_{in}\beta_n
$$

Logo,  $(\beta_1, \beta_2, \cdots, \beta_n)$  satisfaz a *i*-ésima equação do sistema S e, portanto, também é solução desse sistema linear.

 $\Box$ 

#### 4.3.1 Processo para escalonamento de um sistema linear

Dado um sistema linear, podemos obter um sistema equivalente realizando algumas opera¸c˜oes b´asicas, que n˜ao alteram o conjunto solu¸c˜ao, de acordo com os teoremas [4.3.3](#page-67-0) e [4.3.4.](#page-68-0)

(i) Trocar as posições das equações.

(ii) Multiplicar todos os termos de uma equação por k, com  $k \in \mathbb{R}, k \neq 0$ .

(iii) Multiplicar cada termo de uma equação por k, com  $k \in \mathbb{R}, k \neq 0$  e somar cada um dos resultados ao termo correspondente da outra equação, que será substituida pelo resultado dessa operação.

Abaixo é exemplificado como usar estas operações para transformar um sistema linear dado, em um sistema linear equivalente à ele, que esteja na forma escalonada e cuja resolução será obtida de forma simplificada.

Denotaremos por  $L_i$  a equação da i-ésima linha de um sistema linear, e então aplicaremos as operações.

Exemplo 4.3.5. Dado o sistema linear

$$
\begin{cases}\n-x & + y + z & = 2 \ (L_1) \\
x & - y - 2z & = 1 \ (L_2) \\
-2x & + 4y - 2z & = 4 \ (L_3)\n\end{cases}
$$

escalone-o e determine sua solução, se possível. Solução:

Primeiro passo: Trocar as posições de  $L_1$  e  $L_2$ .

$$
\begin{cases}\n x - y - 2z = 1 & (L_1) \\
 -x + y + z = 2 & (L_2) \\
 -2x + 4y - 2z = 4 & (L_3)\n\end{cases}
$$

Segundo passo: Multiplicar  $L_3$  por  $-\frac{1}{2}$  $\frac{1}{2}$ .

$$
\begin{cases}\n x - y - 2z = 1 & (L_1) \\
 -x + y + z = 2 & (L_2) \\
 x - 2y + z = -2 & (L_3)\n\end{cases}
$$

Terceiro passo: Somar  $L_2$  com  $L_1$  e substituir o resultado em  $L_2$ . Somar  $L_3$  com  $(-1)$ . $L_1$  e substituir o resultado em  $L_3$ .

$$
\begin{cases}\nx - y - 2z = 1 & (L_1) \\
- z = 3 & (L_2) \\
- y + 3z = -3 & (L_3)\n\end{cases}
$$

Quarto passo: Trocar as posições das linhas 2 e 3.

$$
\begin{cases}\n x - y - 2z = 1 & (L_1) \\
 - y + 3z = -3 & (L_2) \\
 - z = 3 & (L_3)\n\end{cases}
$$

Do sistema linear escalonado, segue que:

$$
-z = 3 \Rightarrow z = -3
$$
  

$$
-y + 3z = -3 \Rightarrow y = -6
$$
  

$$
x - y - 2z = 1 \Rightarrow x = -11
$$

Concluindo que, o sistema é possível e determinado e a solução deste sistema é dada por:  $(11, -6, -3)$ .

Abaixo, seguem os passos para o processo de escalonamento de um sistema linear qualquer, com exemplificação.

**Passo 1**: Colocamos como primeira equação, na linha 1, aquela em que o coeficiente da 1 incógnita seja diferente de zero.

Por exemplo, o sistema abaixo tem o coeficiente da primeira incógnita igual a 1.

$$
\begin{cases}\n x - 2y + 3z = -1 \\
 2x - y + 2z = 3 \\
 3x + y + 2z = 3\n\end{cases}
$$

**Passo** 2: Anulamos o coeficiente da 1 incógnita, de todas as equações abaixo da primeira, ou seja, da segunda até a  $m$ -ésima equação. Substituindo cada equação, pela soma da mesma com a primeira equação, multiplicada por um número conveniente. Continuando com o mesmo exemplo,

$$
\begin{cases}\n x - 2y + 3z = -1 \quad (\text{I}) \\
 2x - y + 2z = 3 \quad (\text{II}) \\
 3x + y + 2z = 3 \quad (\text{III})\n\end{cases}
$$

A equação II será substituida pela soma dela por (−2) multiplicado com a equação I, ou seja, II' = II +  $(-2)$ .I; e a equação III será substituida pela soma dela por  $(-3)$ multiplicado com a equação I, ou seja, III' = III +  $(-3)$ .I; O que nos dá o sistema,

$$
\begin{cases}\nx - 2y + 3z = -1 & \text{(I)} \\
3y - 4z = 5 & \text{(II')} \\
7y - 7z = 6 & \text{(III')} \n\end{cases}
$$
**Passo** 3: Deixando a primeira equação de lado, repetimos o passo 1 e 2 nas equações restantes, até que se forme uma "escada".

Concluindo o exemplo:

Multiplicando a equação II' por  $\frac{1}{3}$ , teremos:

$$
\begin{cases}\n x - 2y + 3z = -1 \quad (\text{I}) \\
 y - \frac{4}{3}z = \frac{5}{3} \quad (\text{II}^{\prime\prime}) \\
 7y - 7z = 6 \quad (\text{III}^{\prime})\n\end{cases}
$$

A equação III' será substituida pela soma dela por (−7) multiplicado com a equação II", ou seja, III" = III" +  $(-7)$ .II";

$$
\begin{cases}\n x - 2y + 3z = -1 & \text{(I)} \\
 y - \frac{4}{3}z = \frac{5}{3} & \text{(II'')} \\
 \frac{7}{3}z = -\frac{17}{3} & \text{(III'')} \n\end{cases}
$$

Multiplicando a equação III" por 3, teremos o sistema escalonado:

$$
\begin{cases}\n x - 2y + 3z = -1 \\
 y - \frac{4}{3}z = \frac{5}{3} \\
 7z = -17\n\end{cases}
$$

Observação 4.3.6. Para resolver os sistemas lineares na forma escalonada, devemos considerar dois tipos de situação.

Tipo 1: Quando o número de equações é igual ao número de incógnitas (como no exemplo acima), o sistema será possível e determinado (SPD).

Tipo 2: Quando o número de equações é menor que o número de incógnitas, o sistema será possível e indeterminado (SPI), ou seja, algumas incógnitas do sistema são chamadas de variáveis livres, causando um grau de indeterminação, fazendo com que o sistema tenha uma infinidade de soluções.

 $i)$  Se ao escalonarmos um sistema, ocorrer uma equação do tipo:

$$
0x_1 + 0x_2 + \dots + 0x_n = 0,
$$

esta deverá ser desconsiderada do sistema, pois isso acontece quando tal equação é uma combinação linear de outras equações também pertencentes ao sistema linear dado.

 $ii)$  Se, ao escalonarmos um sistema, ocorrer uma equação do tipo:

$$
0x_1 + 0x_2 + \dots + 0x_n = b, \text{ com } b \neq 0,
$$

o sistema será classificado como impossível (SI).

#### 4.4 Resolvendo Sistemas lineares com duas e três incógnitas

#### 4.4.1 Sistemas lineares com duas equações e duas incógnitas

Os sistemas lineares de duas equações e duas incógnitas possuem como solução o par ordenado  $(x, y)$  de números reais que satisfazem simultaneamente as duas equações <span id="page-73-0"></span>do sistema linear.

Por exemplo, considerando o sistema

$$
\begin{cases}\nx + 5y = 3 \\
2x - 3y = 5\n\end{cases}
$$

e escalonando-o, teremos:

Operar  $L_2 + (-2)L_1$ :

$$
\begin{cases}\n x + 5y = 3 \\
 -13y = -1\n\end{cases}
$$

Assim, isolando y na segunda equação obtemos  $y = \frac{1}{13}$  e substituindo este valor na primeira equação obtemos  $x = \frac{34}{13}$ . Portanto a solução desse sistema é dada pelo par ordenado  $\left(\frac{34}{13}, \frac{1}{13}\right)$ .

#### 4.4.2 Sistemas lineares com duas equações e três incógnitas

Os sistemas lineares de duas equações e três incógnitas possuem como solução uma lista  $(\beta_1, \beta_2, \beta_3)$  de números reais que satisfazem simultaneamente as duas equações do sistema linear. Esse tipo de sistema não possui uma solução determinada, encaixandose em apenas dois casos: sistema possível e indeterminado ou impossível. Abaixo, alguns exemplos de como fica o conjunto solução para os casos (SPI) e (SI).

Sistema Possível e Indeterminado (SPI)

Exemplo 4.4.1. Considere por exemplo o sistema

$$
\begin{cases}\n3x + y + 2z = 5 (L_1) \\
6x + 3y + 4z = 10 (L_2)\n\end{cases}
$$

e escalonando-o, teremos:

Operar $L_2+(-2)L_1$ e substituir em  $L_2\colon$ 

$$
\begin{cases}\n3x + y + 2z = 5 \\
0x + y + 0z = 0\n\end{cases}
$$

Assim, a solução do sistema é dada pela lista da forma  $(x, 0, \frac{5-3x}{2})$  $\frac{-3x}{2}$ ) com x número real qualquer.

Exemplo 4.4.2. Considere agora o sistema

$$
\begin{cases}\n3x + 5y + 2z = 5 (L_1) \\
6x + 10y + 4z = 10 (L_2)\n\end{cases}
$$

e escalonando-o, teremos:

Operar  $L_2 + (-2)L_1$  e substituir em  $L_2$ :

$$
\begin{cases}\n3x + 5y + 2z = 5 \\
0x + 0y + 0z = 0\n\end{cases}
$$

Assim, desconsiderando a segunda equação, que foi anulada, temos que a solução desse sistema é da forma  $(x, y, \frac{5-3x-5y}{2})$  com  $x \in y$  números reais quaisquer.

<span id="page-74-0"></span>Sistema Impossível (SI)

Exemplo 4.4.3. Considere por exemplo o sistema

$$
\begin{cases}\n-x & -y + 4z = 7 (L_1) \\
4x + 4y - 16z = 10 (L_2)\n\end{cases}
$$

e escalonando-o, teremos:

Operar  $L_2 + (4)L_1$  e substituir em  $L_2$ :

$$
\begin{cases}\n-x & -y + 4z = 7 (L_1) \\
0x & + 0y + 0z = 38 (L_2)\n\end{cases}
$$

Assim, pela segunda equação, podemos concluir que o sistema é (SI), já que não há números reais que satisfaçam a equação  $0x + 0y + 0z = 38$ .

#### 4.4.3 Sistemas lineares de três equações e três incógnitas

Os sistemas lineares de três equações e três incógnitas possuem como solução uma lista  $(\beta_1, \beta_2, \beta_3)$  de números reais que satisfazem simultaneamente as três equações do sistema linear e isso acontece, apenas, se o sistema for poss´ıvel e determinado ou possível e indeterminado, pois, para o sistema linear impossível, não há solução. Abaixo exemplificaremos como fica o conjunto solução para os casos (SPD) e (SPI).

Sistema Possível e Determinado (SPD):

Considere como exemplo o sistema

$$
\begin{cases}\n3x + 5y + 2z = 26 \\
x - 7y + z = -16 \\
5x - y + 3z = 14\n\end{cases}
$$

escalonando-o, teremos:

Trocar de posição  $L_1$  com  $L_2$ :

$$
\begin{cases}\n x - 7y + z = -16 \\
 3x + 5y + 2z = 26 \\
 5x - y + 3z = 14\n\end{cases}
$$

Operar  $L_2 + (-3)$ . $L_1$  e substituir em  $L_2$ : Operar  $L_3 + (-5) L_1$  e substituir em  $L_3$ :

$$
\begin{cases}\n x - 7y + z = -16 \\
 26y - z = 74 \\
 34y - 2z = 94\n\end{cases}
$$

Multiplicar  $L_2$  por  $\frac{1}{26}$ : Multiplicar  $L_3$  por  $\frac{1}{2}$ :

$$
\begin{cases}\n x - 7y + z = -16 \\
 y - \frac{1}{26}z = \frac{74}{26} \\
 17y - z = 47\n\end{cases}
$$

Operar  $L_3 + (-17) L_2$  e substituir em  $L_3$ :

$$
\begin{cases}\n x - 7y + z = -16 \\
 y - \frac{1}{26}z = \frac{74}{26} \\
 - \frac{9}{26}z = -\frac{18}{13}\n\end{cases}
$$

De  $L_3 \Rightarrow z=4;$ De  $L_2 \Rightarrow y = 3;$ De  $L_1 \Rightarrow x = 1$ .

Assim, podemos concluir que a solução do sistema linear dado é  $(1, 3, 4)$ .

#### Sistema Possível e Indeterminado (SPI)

Considere por exemplo o sistema

$$
\begin{cases}\n2x - y + 3z = 0 & (L_1) \\
x + 2y - z = 0 & (L_2) \\
4x + 3y + z = 0 & (L_3)\n\end{cases}
$$

e escalonando-o, teremos:

Primeiro passo: Trocar as posições de  $L_1$  e  $L_2$ .

$$
\begin{cases}\n x + 2y - z = 0 & (L_1) \\
 2x - y + 3z = 0 & (L_2) \\
 4x + 3y + z = 0 & (L_3)\n\end{cases}
$$

Segundo passo: Operar $L_2 + (-2) \cdot L_1$ e substituir em  $L_2$  e  $L_3 + (-4) \cdot L_1$ e substituir em  $L_3$ :

$$
\begin{cases}\n x - 4y + z = 0 & (L_1) \\
 - 5y + 5z = 0 & (L_2) \\
 - 5y + 5z = 0 & (L_3)\n\end{cases}
$$

Terceiro passo: Operar  $L_3 + (-1) L_2$  e substituir em  $L_3$ :

$$
\begin{cases}\n x - 4y + z = 0 & (L_1) \\
 - 5y + 5z = 0 & (L_2) \\
 0y + 0z = 0 & (L_3)\n\end{cases}
$$

Desconsiderando  $L_3$ , e multiplicando  $L_2$  por  $-\frac{1}{5}$  $\frac{1}{5}$ , o sistema linear escalonado fica da forma:  $\overline{a}$ 

$$
\begin{cases}\nx - 4y + z = 0 & (L_1) \\
y - z = 0 & (L_2)\n\end{cases}
$$

De  $L_2 \Rightarrow y = z;$ De  $L_1 \Rightarrow x = -y$ .

Assim, podemos concluir que as soluções do sistema linear são da forma  $(\beta, -\beta, -\beta)$ , com  $\beta$  um número real.

## Capítulo 5

## Equações da reta e do plano

#### 5.1 Equação da reta no plano e espaço

Abaixo encontraremos as relações que as coordenadas de um ponto  $P = (x, y)$ devem satisfazer, para que  $P$  pertença a uma determinada reta no plano.

**Proposição 5.1.1.** Se r é a reta que passa pelo ponto  $A = (x_0, y_0)$  e é ortogonal ao vetor  $\vec{u} = (a, b)$  não nulo, então o ponto  $P = (x, y)$  pertence à reta r se, e somente se,  $ax + by = c$ , com  $c = ax_0 + by_0$ .

Demonstração.

$$
P = (x, y) \in r \iff \overrightarrow{AP} \perp \overrightarrow{u}
$$
 (pela proposição 1.2.6, segue que:  
\n
$$
\iff \overrightarrow{AP} \cdot \overrightarrow{u} = 0
$$
  
\n
$$
\iff (x - x_0, y - y_0). (a, b) = 0
$$
  
\n
$$
\iff a(x - x_0) + b(y - y_0) = 0
$$
  
\n
$$
\iff ax + by - ax_0 - by_0 = 0
$$
  
\n
$$
\iff ax + by = ax_0 + by_0
$$
  
\n
$$
\iff ax + by = c, \text{ com } c = ax_0 + by_0.
$$

Portanto, o ponto  $P = (x, y)$  pertence à reta r se, e somente se, suas coordenadas satisfazem  $ax + by = c$ , com  $c = ax_0 + by_0$ .  $\Box$ 

A equação

 $ax + by = c$ ,

 $\acute{e}$  chamada *equação cartesiana* da reta r.

Exemplo 5.1.2. Determine a equação cartesiana da reta r que passa pelo ponto  $A =$  $(3, 5)$  e é ortogonal ao vetor  $\vec{u} = (2, 3)$ .

Solução: Para determinar a reta r, basta encontrarmos c, que é calculado por  $ax_0+by_0$ ,

onde  $A = (x_0, y_0) = (3, 5)$  e  $\vec{u} = (a, b) = (2, 3)$ . Então,  $c = 2.(3) + 3.(5) = 21$ . Logo, a equação cartesiana da reta r é dada por  $2x + 3y = 21$ .

Seja r uma reta que passa pelo ponto  $A$  e tem direção de um vetor não nulo  $\vec{u}$ . Para que P pertencente ao espaço, pertença à reta r, basta que os vetores  $\overrightarrow{AP}$  e  $\overrightarrow{u}$  sejam colineares, ou seja,

$$
\overrightarrow{AP} = t\overrightarrow{u}
$$

$$
P - A = t\overrightarrow{u}
$$

$$
P = A + t\overrightarrow{u},
$$

onde  $t \in (-\infty, +\infty)$  é denominado *parâmetro*.

A equação da forma

$$
P = A + t\vec{u},
$$

 $\acute{e}$  chamada *equação vetorial* da reta r.

**Exemplo 5.1.3.** Determine a equação vetorial da reta r que passa pelo ponto  $A =$  $(3, 1)$  e tem a direção  $\vec{u} = (2, 3)$ .

Solução:

Sendo  $P = (x, y)$  um ponto genérico da reta r, temos que:  $P = A + t\vec{u}$ , ou seja,  $(x, y) = (3, 1) + t(2, 3).$ 

Logo, a equação vetorial da reta r é dada por  $(x, y) = (3, 1) + t(2, 3)$ .

Seja  $P = (x, y, z)$  um ponto genérico da reta  $r, A = (x_1, y_1, z_1)$  um ponto dado da mesma reta e  $\vec{u}$  um vetor de mesma direção de r.

Dada a equação vetorial da reta  $r$ , temos que:

$$
P = A + t\vec{u} \implies (x, y, z) = (x_1, y_1, z_1) + t(a, b, c)
$$
  

$$
\implies (x, y, z) = (x_1 + at, y_1 + bt, z_1 + ct)
$$

O que nos dá:

$$
\begin{cases}\nx = x_1 + at \\
y = y_1 + bt \\
z = z_1 + ct\n\end{cases}
$$

O sistema detemina as equações, denominadas, equações paramétricas da reta r.

Exemplo 5.1.4. Determine a equação paramétrica da reta r que passa pelo ponto  $A = (3, -1, 2)$  e é paralela ao vetor  $u = (-3, -2, 1)$ .

Solução:  $(x, y, z) = (3, -1, 2) + t(-3, -2, 1) \Rightarrow (x, y, z) = (3 - 3t, -1 - 2t, 2 + 1t)$ Logo,

$$
\begin{cases}\nx = 3-3t \\
y = -1-2t \\
z = 2+1t\n\end{cases}
$$

E, para se obter um ponto desta reta, basta atribuirmos valores à  $t$ . Por exemplo, para  $t = 4$ , temos:

$$
\begin{cases}\nx = 3 - 3(4) = -9 \\
y = -1 - 2(4) = -9 \\
z = 2 + 1(4) = 6.\n\end{cases}
$$

Assim, o ponto  $B = (-9, -9, 6)$  é um ponto pertencente à reta r.

Das equações paramétricas, supondo  $abc \neq 0$ , temos:

$$
x = x_1 + at \Rightarrow t = \frac{x - x_1}{a}
$$
  

$$
y = y_1 + bt \Rightarrow t = \frac{y - y_1}{b}
$$
  

$$
z = z_1 + ct \Rightarrow t = \frac{z - z_1}{c},
$$

logo

$$
t = \frac{x - x_1}{a} = \frac{y - y_1}{b} = \frac{z - z_1}{c}.
$$

Essas equações são denominadas equações simétricas que passa por um ponto  $A =$  $(x_1, y_1, z_1)$  e tem direção do vetor  $\vec{u} = (a, b, c)$ .

Se um dos valores  $a, b$  ou  $c$  é nulo mantemos a equação e isolamos os parâmetros das outras equações. Por exemplo se  $a = 0, b \neq 0, c \neq 0$  então a equação simétrica da reta é dada por

$$
\frac{y-y_1}{b} = \frac{z-z_1}{c}; \quad x = x_1.
$$

Exemplo 5.1.5. Determine a equação simétrica da reta r que passa pelo ponto  $A =$  $(3, 0, -5)$  e tem direção do vetor  $u = (2, 2, -1)$ . Solução:

$$
\frac{x - x_1}{a} = \frac{y - y_1}{b} = \frac{z - z_1}{c} \Rightarrow \frac{x - 3}{2} = \frac{y}{2} = \frac{z + 5}{-1}.
$$

#### 5.2 Equações do plano no espaço

Nesta seção encontraremos as relações que as coordenadas de um ponto  $P = (x, y, z)$ devem satisfazer, para que  $P$  pertença a um determinado plano.

**Proposição 5.2.1.** Se  $\pi$  é um plano que passa pelo ponto  $A = (x_0, y_0, z_0)$  e é ortogonal ao vetor  $\vec{u} = (a, b, c)$  não nulo, então o ponto  $P = (x, y, z)$  pertence a  $\pi$  se, e somente se,  $ax + by + cz = d$ , com  $d = ax_0 + by_0 + cz_0$ .

Demonstração. Seja  $\pi$  um plano que passa pelo ponto A e é ortogonal ao vetor  $\vec{u}$ . Considerando  $P = (x, y, z), A = (x_0, y_0, z_0)$  e  $\vec{u} = (a, b, c)$ , segue que:

$$
P = (x, y, z) \in \pi \iff \overrightarrow{AP} \perp \overrightarrow{u}
$$
  
\n
$$
\iff \overrightarrow{AP} \perp \overrightarrow{u} = 0
$$
  
\n
$$
\iff (x - x_0, y - y_0, z - z_0). (a, b, c) = 0
$$
  
\n
$$
\iff a(x - x_0) + b(y - y_0) + c(z - z_0) = 0
$$
  
\n
$$
\iff ax + by + cz - ax_0 - by_0 - cz_0 = 0
$$
  
\n
$$
\iff ax + by + cz = ax_0 + by_0 + cz_0
$$
  
\n
$$
\iff ax + by + cz = d, \text{ com } d = ax_0 + by_0 + cz_0.
$$

Portanto, o ponto  $P = (x, y, z)$  pertence ao plano  $\pi$  se, e somente se, suas coordenadas satisfazem  $ax + by + cz = d$ , com  $d = ax_0 + by_0 + cz_0$ .  $\Box$ 

A equação da forma

$$
\pi: ax + by + cz = d
$$

 $\acute{\text{e}}$  chamada *equação cartesiana* do plano π no espaço e o vetor  $\vec{u} = (a, b, c)$  é chamado de vetor *normal* ao plano  $\pi$ .

Exemplo 5.2.2. Determine a equação cartesiana do plano  $\pi$  que passa pelo ponto  $A = (3, -1, 2)$  e é normal ao vetor  $\vec{u} = (1, 2, 3)$ .

Solução: Sabemos que a equação de  $\pi$  é da forma  $ax + by + cz = d$ , onde  $d = ax_0 +$  $by_0 + cz_0 \text{ com } A = (x_0, y_0, z_0) = (3, -1, 2) \text{ e } u = (a, b, c) = (1, 2, 3).$ 

Assim,  $d = 1.3 + 2.(-1) + 3.2 = 7$ , de onde segue que a equação cartesiana do plano  $\pi$  $\acute{e}$  dada por:

$$
\pi: x + 2y + 3z = 7.
$$

# Capítulo 6

## Representações gráficas de sistemas lineares

Neste capítulo falaremos sobre o ponto de vista geométrico das equações dos sistemas lineares, suas possíveis soluções e classificações, com figuras que facilitarão a compreensão e análise do conteúdo.

### 6.1 Representação gráfica de sistemas lineares de duas equações e duas incógnitas

Uma equação da forma  $ax + by = c$  representa uma reta, então se tivermos duas equações desse tipo, teremos duas retas no plano. Ou seja, as soluções de um sistema linear  $2 \times 2$  são representadas pelos pontos comuns que essas retas possuem. Analisando as posições que duas retas tem no plano, temos que elas podem ser:

(i) Retas concorrentes;

 $(ii)$  Retas coincidentes;

(iii) Retas paralelas.

Para o caso  $(i)$ , temos que se trata de uma representação gráfica de um sistema poss´ıvel e determinado (SPD), pois duas retas concorrentes possuem um ´unico ponto em comum, ou seja, uma única solução para o sistema linear.

Para o caso  $(ii)$ , temos que se trata de uma representação gráfica de um sistema poss´ıvel e indeterminado (SPI), pois duas retas coincidentes possuem infinitos pontos em comum, ou seja, uma infinidade de soluções para o sistema linear.

Para o caso (iii), temos que se trata de uma representação gráfica de um sistema impossível (SI), pois duas retas paralelas não possuem pontos em comum, ou seja, não há solução para o sistema linear.

Antes de dar exemplos de cada caso vamos analisar os coeficientes da equação da reta de um ponto de vista geométrico.

Como vimos na seção anterior a equação  $ax + by = c$  representa uma reta onde  $\vec{v} = (a, b)$  é um vetor ortogonal à reta e  $c = ax_0 + by_0$  com  $(x_0, y_0)$  sendo um ponto da reta.

Sejam  $a_1x + b_1y = c_1$  e  $a_2x + b_2y = c_2$  equações representando as retas  $r_1$  e  $r_2$ .

Se existe proporcionalidade entre os coeficientes das incógnitas, ou seja, se existe  $k \in \mathbb{R}, \quad k \neq 0 \text{ com } (a_1, b_1) = k(a_2, b_2), \text{ então o sistema é } possível e indeterminado$ (SPI) ou o sistema é *impossível*(SI). Se  $c_1 = kc_2$  então teremos um SPI, caso contrário será um SI.

De fato, neste caso como  $v_1 = kv_2$  os vetores ortogonais  $\vec{u}_1 = (a_1, b_1)$  e  $\vec{u}_2 = (a_2, b_2)$ são paralelos, assim existe duas possibilidade, as retas são paralelas ou coincidentes. Para que as retas sejam coincidentes devemos ter  $c_1 = a_1x_0+b_1y_0$  e  $c_2 = a_2x_0+b_2y_0$  com  $(x_0, y_0)$  ponto de  $r_1 = r_2$ , então usando que  $a_1 = ka_2 e b_1 = kb_2$  (pois  $(a_1, b_1) = k(a_2, b_2)$ ) então devemos ter

$$
c_1 = a_1 x_0 + b_1 y_0 = k a_2 x_0 + k b_2 y_0 = k c_2.
$$

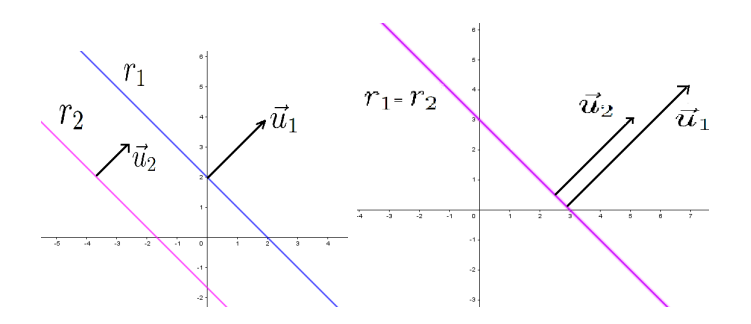

Figura 6.1: Retas paralelas e coincidentes

Se não há proporcionalidade entre os coeficientes das incógnitas então o vetor  $\vec{u}_1$  =  $(a_1, b_1)$  não é paralelo à  $\vec{u}_2 = (a_2, b_2)$ , e neste caso as equações representam retas concorrentes e o sistema é *possível e determinado*(SPD).

Exemplo 6.1.1. No sistema

$$
\begin{cases}\nx + y = 3 \\
4x - 3y = 1\n\end{cases}
$$

não há proporcionalidade entre os coeficientes, já que 4 é o quádruplo de 1 e 3 é o triplo de 1. Então o sistema é classificado como possível e determinado e sua solução é dado pelas coordenadas do único ponto de interseção das retas  $A = \left(\frac{10}{7}\right)^2$  $\frac{10}{7}, \frac{11}{7}$  $rac{11}{7}$ .

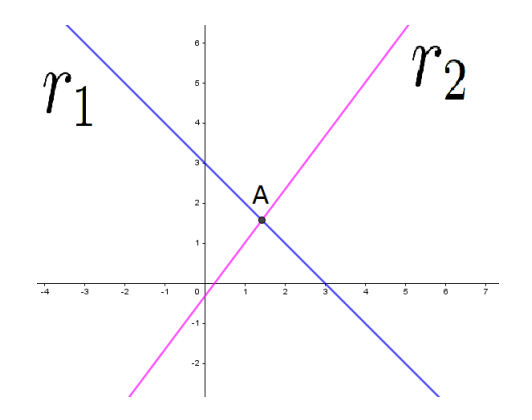

Figura 6.2: Retas concorrentes

Exemplo 6.1.2. No sistema

$$
\begin{cases}\n x &+ y = 2 \\
 3x &+ 3y = -5\n\end{cases}
$$

há proporcionalidade entre os coeficientes, com constante de proporcionalidade  $k = 3$ , mas  $-5 \neq 3.2$ , logo as equações representam duas retas paralelas e não coincidentes, ou seja, não possuem pontos em comum, então o sistema é impossível.

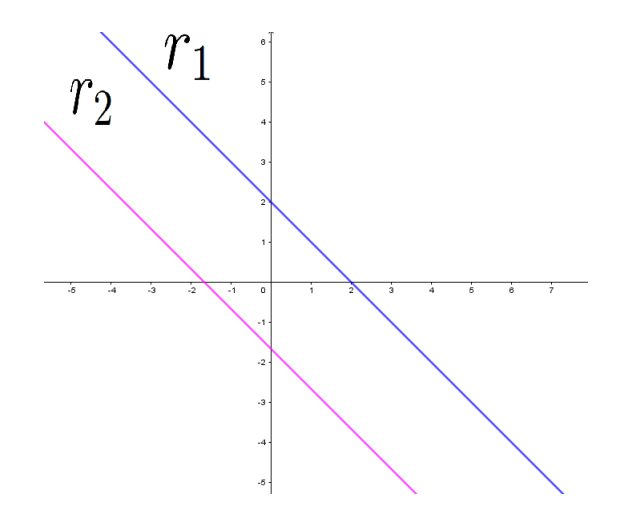

Figura 6.3: Retas paralelas

Exemplo 6.1.3. No sistema

$$
\begin{cases}\n r_1: x + y &= 3 \\
 r_2: -2x - 2y &= -6\n\end{cases}
$$

os coeficientes e termos independentes s˜ao proporcionais, com constante de proporcionalidade  $k = -2$ . Assim, o sistema representa duas retas coincidentes, que nesse caso, tem uma infinidade de pontos, ou seja, o sistema tem uma infinidade de soluções e portanto é SPI.

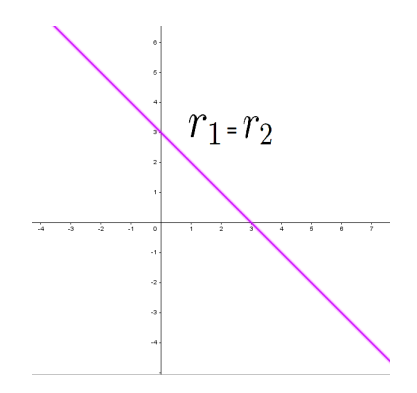

Figura 6.4: Retas coincidentes

## 6.2 Representação gráfica de sistemas lineares de duas equações e três incógnitas

Considere o sistema linear

$$
\begin{cases}\n a_1x + b_1y + c_1z = d_1 \\
 a_2x + b_2y + c_2z = d_2\n\end{cases}
$$

Observe que este sistema é composto pelas equações dos planos  $\pi_1 : a_1x + b_1y + c_1z = d_1$ e  $\pi_2: a_2x + b_2y + c_2z = d_2$  e portanto o conjunto solução é representado pelos pontos em comum entre os planos  $\pi_1$  e  $\pi_2$ .

Analisando geometricamente as três possibilidades de posições relativas de  $\pi_1$  e  $\pi_2$ :

 $(i)$  Os dois planos são *coincidentes*, ou seja, eles tem todos os pontos em comum e o sistema linear tem por solução o próprio plano.

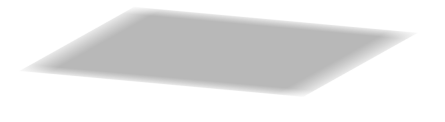

Figura 6.5: Planos coincidentes

No exemplo [4.4.2](#page-73-0) a solução é dada por  $(x, y, \frac{5-3x-5y}{2})$  e neste caso o conjunto solução  $\acute{\text{e}}$  representado pelos pontos do plano  $3x + 5y + 2z = 5$ .

 $(ii)$  Os dois planos são *paralelos*, ou seja, sem pontos em comum e o sistema linear não tem solução.

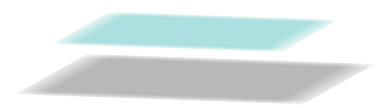

Figura 6.6: Planos paralelos

Veja o sistema dado no Exemplo [4.4.3.](#page-74-0)

 $(iii)$  Os dois planos são *concorrentes* e o sistema linear tem como solução, uma reta.

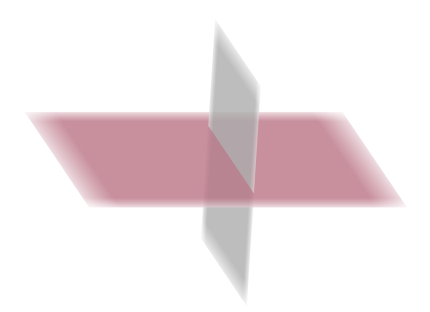

Figura 6.7: Planos concorrentes

No exemplo [4.4.1](#page-73-0) a solução é dada por  $(x, 0, \frac{5-3x}{2})$  $\frac{-3x}{2}$  com x número real qualquer. Denotando  $x = t$  obtemos  $(t, 0, \frac{5-3t}{2})$  $\frac{-3t}{2}$ ) =  $(0,0,\frac{5}{2})$  $(\frac{5}{2}) + t(1, 0, \frac{-3}{2})$  $\frac{-3}{2}$ ) que representa a reta que passa por  $((0,0,\frac{5}{2})$  $(\frac{5}{2})$ ) e tem vetor diretor  $((1,0,\frac{-3}{2}))$  $\frac{-3}{2}$ ).

Da mesma forma como feito para retas é possível apenas olhando para os coeficientes saber em qual caso se encaixa o sistema:

Sabemos que uma equação da forma  $ax + by + cz = d$  representa um plano  $\pi$  com vetor normal  $\vec{u}_1 = (a, b, c)$  e  $d = ax_0 + by_0 + cz_0$  onde  $(x_0, y_0, z_0)$  é um ponto de  $\pi$ .

Sejam  $\pi_1 : a_1x + b_1y + c_1z = d_1 \cdot \pi_2 : a_2x + b_2y + c_2z = d_2$  dois planos cujos vetores normais são  $\vec{u}_1 = (a_1, b_1, c_1)$  e  $\vec{u}_2 = (a_2, b_2, c_2)$  respectivamente.

Se existe uma proporcionalidade entre os coeficientes das incógnitas, ou seja, existe  $k \in \mathbb{R}$  e  $k \neq 0$ , tal que:

$$
(a_1, b_1, c_1) = k(a_2, b_2, c_2) \Rightarrow a_1 = ka_2, \quad b_1 = kb_2, \quad c = kc_3,
$$

então os planos são coincidentes (caso (i)) ou paralelos (caso (ii)). Se  $d_1 = kd_2$  então ocorre o caso  $(i)$  caso contrário ocorre o caso  $(ii)$ .

De fato neste caso como  $\vec{u}_1 = k\vec{u}_2$ , os vetores normais  $\vec{u}_1 = (a_1, b_1, c_1)$  e  $\vec{u}_2 =$  $(a_2, b_2, c_3)$  são paralelos, assim existe duas possibilidades, os planos são paralelos ou coincidentes. Para que os planos sejam coincidentes devemos ter  $d_1 = a_1x_0 + b_1y_0 + c_1z_0$ e  $d_2 = a_2x_0 + b_2y_0 + c_2z_0$  com  $(x_0, y_0, z_0) \in \pi_1 = \pi_2$ , então

$$
d_1 = a_1x_0 + b_1y_0 + c_1z_0 = ka_2x_0 + kb_2y_0 + kc_2z_0 = k(a_2x_0 + b_2y_0 + c_2z_0) = kd_2.
$$

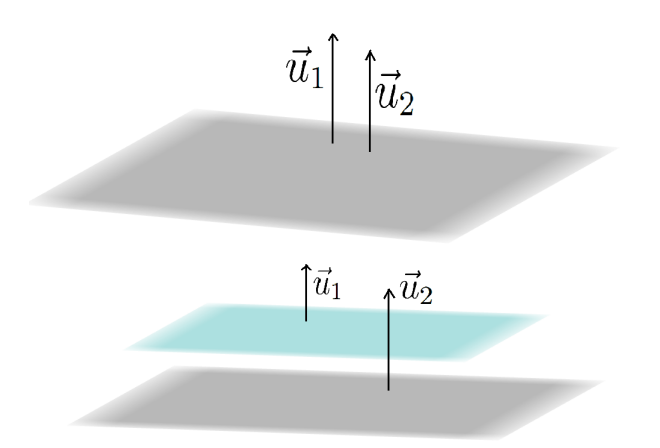

Figura 6.8: Planos paralelos e coincidentes

Se não há proporcionalidade entre os coeficientes das incógnitas então os vetores  $\vec{u}_1 = (a_1, b_1, c_1)$  e  $\vec{u}_2 = (a_2, b_2, c_3)$  não são paralelos, e neste caso as equações representam planos concorrentes e ocorre o caso (iii).

### 6.3 Representação gráfica de sistemas lineares de três equações e três incógnitas

Considerando o sistema linear

$$
\begin{cases}\n\pi_1: a_1x + b_1y + c_1z = d_1 \\
\pi_2: a_2x + b_2y + c_2z = d_2 \\
\pi_3: a_3x + b_3y + c_3z = d_3\n\end{cases}
$$

temos que a solução desse sistema, geometricamente, é representada pelos pontos comuns dos três planos, onde cada plano é representado por uma equação do sistema linear dado.

Para as posições relativas dos três planos, analisaremos as oito possibilidades existentes.

- 1° caso: Três planos coincidentes;
- 2<sup>°</sup> caso: Dois planos coincidentes e um paralelo à eles;
- 3<sup>°</sup> caso: Dois planos coincidentes e um concorrente à eles;
- $4^{\circ}$  caso: Três planos paralelos dois a dois;
- 5° caso: Dois planos paralelos e um concorrente à eles;
- 6<sup>°</sup> caso: Três planos distintos com uma reta em comum;
- 7° caso: Três planos distintos que se intersectam dois a dois, formando três retas;
- 8° caso: Três planos distintos com um único ponto em comum;

Para o 1° caso, temos que se trata de uma representação gráfica de um sistema possível e indeterminado (SPI), já que os três planos são coincidentes, as soluções do sistema são infinitas.

Exemplo 6.3.1. Considere o sistema

$$
\begin{cases}\n\pi_1: x + y + z &= 1 \\
\pi_2: -x - y - z &= -1 \\
\pi_3: 3x + 3y + 3z &= 3\n\end{cases}
$$

Resolvendo-o pelo processo de escalonamento:

Operar  $L_2 + L_1$  e substituir em  $L_2$ , operar  $L_3 + (-3)$ . L<sub>1</sub> e substituir em  $L_3$ , teremos o anulamento de  $L_2$  e  $L_3$ , pois ambas as equações são equivalentes à primeira.

$$
\begin{cases}\n x &+ y &+ z &= 1 \\
 0x &+ 0y &+ 0z &= 0 \\
 0x &+ 0y &+ 0z &= 0\n\end{cases}
$$

Assim, obtemos apenas a equação linear  $x + y + z = 1$  como equivalência do sistema dado e a solução do sistema são todos os pontos  $P = (x, y, z) \in \mathbb{R}^3$  que satisfazem essa equação.

Quanto a interpretação geométrica do sistema linear, será da forma:

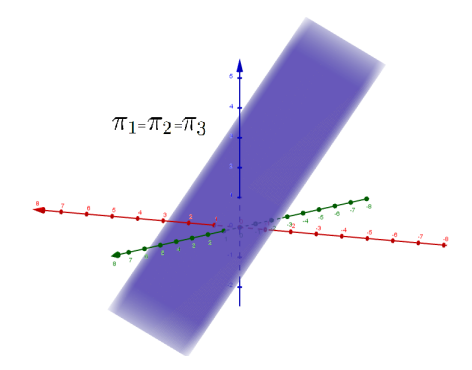

Figura 6.9: Caso 1

Para o 2° caso, temos que se trata de uma representação gráfica de um sistema impossível (SI), já que não há interseção dos três planos.

Exemplo 6.3.2. Considere o sistema

$$
\begin{cases}\n\pi_1: 2x + 2y + 2z = 6 \\
\pi_2: -3x - 3y - 3z = 3 \\
\pi_3: 4x + 4y + 4z = 12\n\end{cases}
$$

Resolvendo-o pelo processo de escalonamento:

Multiplicar  $L_1$  por  $\frac{1}{2}$ :

$$
\begin{cases}\n x &+ y &+ z &= 3 \\
 -3x &- 3y &- 3z &= 3 \\
 4x &+ 4y &+ 4z &= 12\n\end{cases}
$$

Operar  $L_2 + (3) L_1$  e substituir em  $L_2$ , operar  $L_3 + (-4) L_1$  e substituir em  $L_3$ :

$$
\begin{cases}\n x + y + z &= 3 \\
 0x + 0y + 0z &= 12 \\
 0x + 0y + 0z &= 0\n\end{cases}
$$

De  $L_2$ , concluimos que o sistema é impossível, já que a equação  $0x + 0y + 0z = 12$  não admite solução.

Quanto a interpretação geométrica do sistema linear, será da forma:

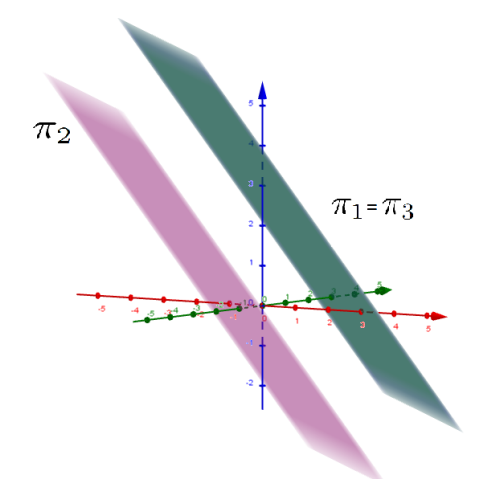

Figura 6.10: Caso 2

Para o 3° caso, temos que se trata de uma representação gráfica de um sistema possível e indeterminado (SPI), já que a interseção dos três planos determina uma reta.

Exemplo 6.3.3. Considere o sistema

$$
\begin{cases}\n\pi_1: x - y + z = 1 \\
\pi_2: 2x - 2y + 2z = 2 \\
\pi_3: 5x + y + z = 3\n\end{cases}
$$

Resolvendo-o pelo processo de escalonamento:

Operar  $L_2 + (-2) L_1$  e substituir em  $L_2$ , operar  $L_3 + (-5) L_1$  e substituir em  $L_3$ :

$$
\begin{cases}\n x - y + z &= 1 \\
 0x - 0y + 0z &= 0 \\
 6y - 4z &= 2\n\end{cases}
$$

Desconsiderando a segunda equação, segue:

$$
\begin{cases}\n x - y + z &= 1 \\
 6y - 4z &= 2\n\end{cases}
$$

De  $L_2 \Rightarrow y = \frac{1}{3} + \frac{2}{3}$  $rac{2}{3}z;$ De  $L_1 \Rightarrow x = \frac{4}{3} - \frac{1}{3}$  $rac{1}{3}z$ .

Assim, a solução desse sistema linear é da forma  $\left(\frac{4}{3} - \frac{1}{3}\right)$  $\frac{1}{3}\beta$ ,  $\frac{1}{3}$  +  $\frac{2}{3}$  $(\frac{2}{3}\beta, \beta) = (\frac{4}{3}, \frac{1}{3})$  $(\frac{1}{3},0) +$  $\beta(-\frac{1}{3})$  $\frac{1}{3}, \frac{2}{3}$  $\frac{2}{3}, 1$ ), com $\beta \in \mathbb{R}$ , ou seja, o conjunto solução é a reta que passa por  $(\frac{4}{3}, \frac{1}{3})$  $(\frac{1}{3}, 0)$  e tem a direção do vetor  $\left(-\frac{1}{3}\right)$  $\frac{1}{3}, \frac{2}{3}$  $(\frac{2}{3}, 1)$  e sua representação gráfica será:

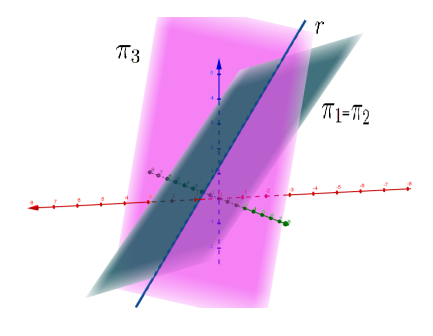

Figura 6.11: Caso 3

Para o 4° caso, temos que se trata de uma representação gráfica de um sistema impossível (SI), já que não há interseção dos três planos.

Exemplo 6.3.4. Considere o sistema

$$
\begin{cases}\n\pi_1: -x + y - z = 3 \\
\pi_2: -2x + 2y - 2z = 1 \\
\pi_3: 4x - 4y + 4z = 10\n\end{cases}
$$

Resolvendo-o pelo processo de escalonamento:

Operar  $L_2 + (-2) L_1$  e substituir em  $L_2$ , operar  $L_3 + (4) L_1$  e substituir em  $L_3$ :

$$
\begin{cases}\n-x & +y & -z = 3 \\
0x & +0y & +0z = -5 \\
0x & -0y & +0z = 22\n\end{cases}
$$

De  $L_2$  ou  $L_3$ , concluimos que o sistema é impossível, já que as equações  $0x+0y+0z = -5$ e  $0x + 0y + 0z = 22$  não admitem solução.

Quanto a interpretação geométrica do sistema linear, será da forma:

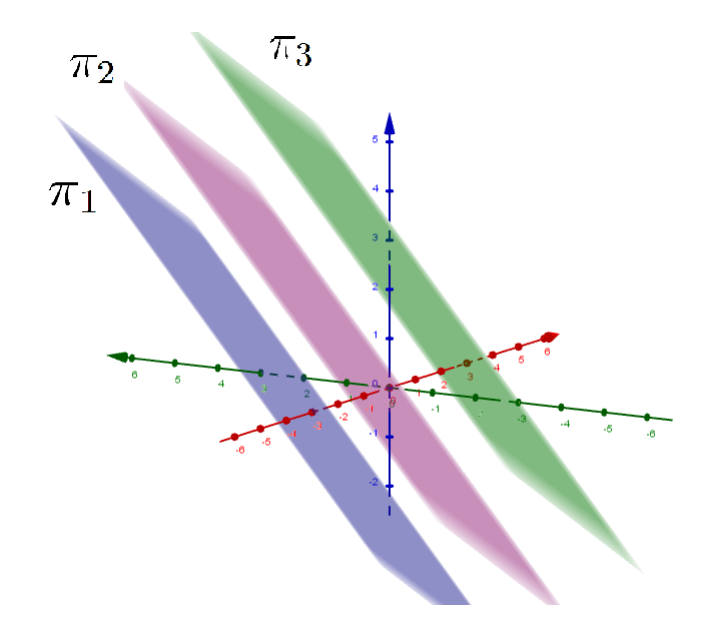

Figura 6.12: Caso 4

Para o 5° caso, temos que se trata de uma representação gráfica de um sistema impossível (SI), já que não há interseção dos três planos.

Exemplo 6.3.5. Considere o sistema

$$
\begin{cases}\n\pi_1: -6x - 6y + 6z = 1 \\
\pi_2: -3x - 3y - 3z = 3 \\
\pi_3: 4x + 4y + 4z = 10\n\end{cases}
$$

Resolvendo-o pelo processo de escalonamento:

Operar  $L_2 + \left(-\frac{1}{2}\right)$  $(\frac{1}{2})$ . $L_1$  e substituir em  $L_2$ , operar  $L_3 + (\frac{2}{3})$ . $L_1$  e substituir em  $L_3$ :

$$
\begin{cases}\n-6x - 6y + 6z = 1 \\
- 6z = \frac{5}{2} \\
\frac{24}{3}z = \frac{32}{3}\n\end{cases}
$$

De  $L_2 \Rightarrow z = -\frac{5}{12};$ De  $L_3 \Rightarrow z = \frac{4}{3}$  $\frac{4}{3}$ .

Isso acontece pois, o plano determinado pela equação da linha 1, intersecta os outros dois planos formados pelas outras duas equações, porém, eles são paralelos e não possuem pontos em comum.

Assim, o sistema linear não tem solução.

Quanto a interpretação geométrica do sistema linear, será da forma:

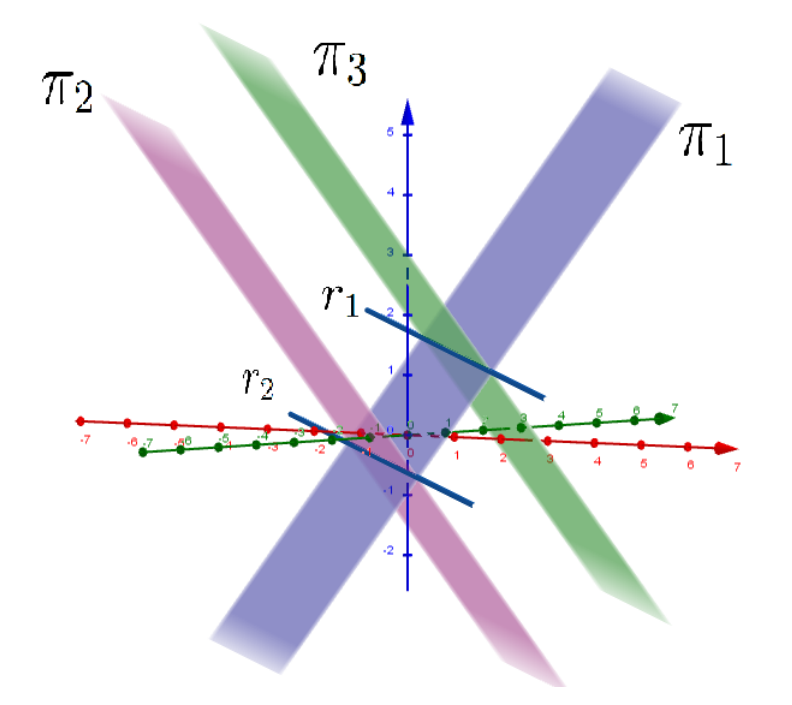

Figura 6.13: Caso 5

Para o 6° caso, temos que se trata de uma representação gráfica de um sistema possível e indeterminado (SPI), já que a interseção dos três planos, representados pelas três equações do sistema linear, formam uma reta.

Exemplo 6.3.6. Considere o sistema

 $\sqrt{ }$  $\int$  $\overline{\mathcal{L}}$  $\pi_1: x + 2y + 3z = 1$  $\pi_2: x + 2y + z = 2$  $\pi_3 : -2x - 4y + 2z = -6$ 

Resolvendo-o pelo processo de escalonamento:

Operar  $L_2 + (-1) L_1$  e substituir em  $L_2$ , operar  $L_3 + (2) L_1$  e substituir em  $L_3$ :

$$
\begin{cases}\n x + 2y + 3z &= 1 \\
 -2z &= 1 \\
 8z &= -4\n\end{cases}
$$

Multiplicando  $L_3$  por  $-\frac{1}{4}$  $\frac{1}{4}$ , teremos:

$$
\begin{cases}\n x + 2y + 3z = 1 \\
 -2z = 1 \\
 -2z = 1\n\end{cases}
$$

Desconsiderando  $L_2$  ou  $L_3$ , já que ambas são equações equivalentes, segue que:  $z=-\frac{1}{2}$  $\frac{1}{2}$  e  $x = \frac{5}{2} - 2y$ . Logo, a solução do sistema é da forma

$$
(x, y, z) = \left(\frac{5}{2} - 2\beta, \beta, -\frac{1}{2}\right) = \left(\frac{5}{2}, 0, -\frac{1}{2}\right) + \beta(-2, 1, 0),
$$

para qualquer  $\beta$  sendo um número real, ou seja, a solução é representada pela reta que passa pelo ponto  $\left(\frac{5}{2}\right)$  $\frac{5}{2}, 0, -\frac{1}{2}$  $\frac{1}{2}$ ) e tem a direção do vetor  $(-2, 1, 0)$ , cuja representação gráfica é dada abaixo:

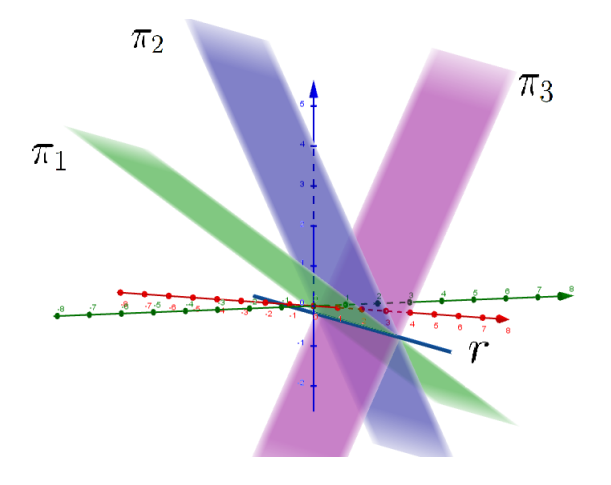

Figura 6.14: Caso 6

Para o 7° caso, temos que se trata de uma representação gráfica de um sistema impossível (SI), já que a interseção dos três planos não existe, eles se intersectam apenas dois a dois. Esses pontos em comum formam três retas, paralelas, duas a duas.

Exemplo 6.3.7. Considere o sistema

$$
\begin{cases}\n\pi_1: x + 3y + 2z = 2 \\
\pi_2: 3x + 5y + 4z = 4 \\
\pi_3: 5x + 3y + 4z = -2\n\end{cases}
$$

Resolvendo-o pelo processo de escalonamento:

Operar  $L_2 + (-3) L_1$  e substituir em  $L_2$ , operar  $L_3 + (-5) L_1$  e substituir em  $L_3$ :

$$
\begin{cases}\n x + 3y + 2z = 2 \\
 -4y - 2z = -2 \\
 -12y - 6z = -12\n\end{cases}
$$

Multiplicando  $L_2$  por  $-\frac{1}{4}$  $\frac{1}{4}$  e  $L_3$  por  $-\frac{1}{12}$ .

$$
\begin{cases}\n x + 3y + 2z = 2 \\
 y + \frac{1}{2}z = \frac{1}{2} \\
 y + \frac{1}{2}z = 1\n\end{cases}
$$

Operar  $L_3$  por  $L_3 + (-1) L_2$  e substituindo em  $L_3$ .

$$
\begin{cases}\n x + 3y + 2z &= 2 \\
 y + \frac{1}{2}z &= \frac{1}{2} \\
 0y + 0z &= -\frac{1}{2}\n\end{cases}
$$

Assim, o sistema linear não tem solução.

Quanto a interpretação geométrica do sistema linear, será da forma:

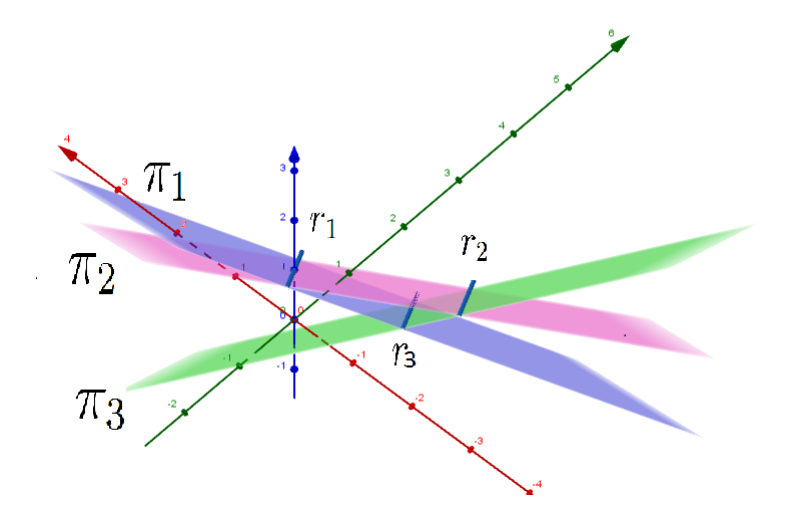

Figura 6.15: Caso 7

Para o 8° caso, temos que se trata de uma representação gráfica de um sistema possível e determinando (SPD), já que a interseção dos planos, dois a dois, determinam retas e essas três retas se intersectam em um único ponto.

Exemplo 6.3.8. Considere o sistema

 $\sqrt{ }$  $\int$  $\mathcal{L}$  $\pi_1: x + y + z = 4$  $\pi_2: x + y - z = -4$  $\pi_3: x - y + z = 2$ 

Resolvendo-o pelo processo de escalonamento:

Operar  $L_2 + (-1) L_1$  e substituir em  $L_2$ , operar  $L_3 + (-1) L_1$  e substituir em  $L_3$ :

$$
\begin{cases}\n x + y + z &= 4 \\
 -2z &= -8 \\
 -2y &= -2\n\end{cases}
$$

De  $L_3 \Rightarrow y=1;$ De  $L_2 \Rightarrow z=4;$ De  $L_1 \Rightarrow x = -1;$ 

Geometricamente, esse sistema ficará da seguinte forma, tendo sua solução representada pelo ponto de interseção entre as retas.

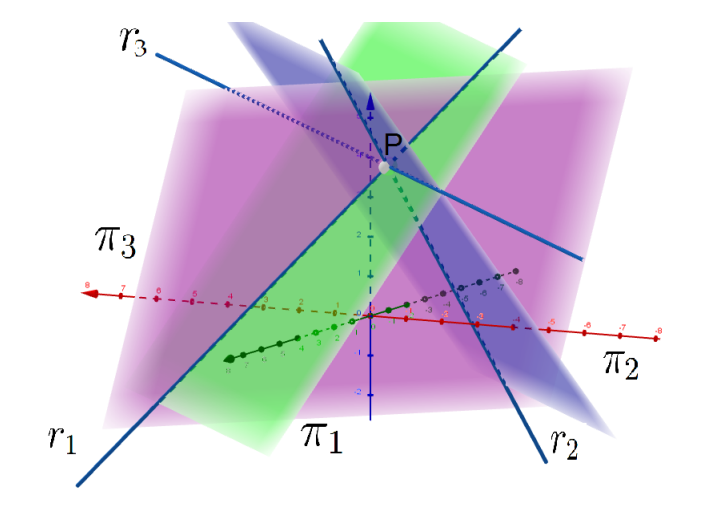

Figura 6.16: Caso 8

## Considerações finais

Nesta dissertação apresentamos um estudo sobre a diagonalização de operadores com uma aplicação no estudo e reconhecimento de cônicas. Ao final deste estudo podemos notar que ao ser aplicada em atividades que inicialmente demonstravam-se complexas em sua resolução, foram simplificadas e resolvidas facilmente com cálculos e conceitos básicos.

Também estudamos sistemas lineares de duas e três incógnitas, utilizando como método de resolução o processo de escalonamento. O ponto central desse assunto foi a solução gráfica e interpretação geométrica desses sistemas, onde utilizamos o software GeoGebra. Visto que no ensino básico o assunto não é tratado com a devida relevância, muitas vezes é exigida apenas a resolução algébrica, fazendo com que o estudante "decore" o método de resolução, mas não compreenda o que expressa os sistemas lineares e suas soluções.

Esperamos que este trabalho auxilie estudantes do ensino superior, voltado à área de exatas, apresentando uma aplicação útil e facilitadora ao estudo de diagonalização de operadores, assim como beneficie aos professores de matemática da educação básica no processo de ensino aprendizagem, levando-os a refletir sobre a importância de se trabalhar a representação gráfica de sistemas lineares para melhor compreensão de seus alunos.

# Referências

- [1] Abramo Hefez e Cecília de Souza Fernandez Introdução à Álgebra Linear, Coleção Profmat- SBM, Rio de Janeiro 2013.
- [2] Alfredo Steimbruch e Paulo Winterle *Geometria Analítica*, Editora Pearson Universidades, 1a. edição, 1995.
- [3] Bhatia, R. Matrix Analysis, Graduate Texts in Mathematics, Springer 1997.
- [4] Flávio V. Coelho e Mary Lílian Lourenço Um Curso de Álgebra Linear, EDUSP, S˜ao Paulo 2005.
- [5] Gelson Iezzi e Samuel Hazzan Fundamentos de Matemática Elementar, Vol.4, 2a. edição, São Paulo, Atual Editora.
- [6] Jorge Delgado, Katia Frensel e Lhaylla Crissaff Geometria Analítica, Coleção Profmat-SBM, Rio de Janeiro 2013.
- [7] Kenneth Hoffman and Ray Kunze.  $\hat{Algebra Linear}$ , Livros Técnicos e Científicos Ed. S.A., Rio de Janeiro, 3a. edição, 1979.
- [8] Kolman, Bernard e Hill, David R. Introdução à Álgebra Linear com Aplicações, 8a Edição, Rio de Janeiro, Editora LTC, 2006.
- [9] Lima, Elon Lages A Matemática do Ensino Médio, Vol.1, 9a. edição, Rio de Janeiro: Coleção Matemática Universitária - SBM, 2006.
- [10] Paulo Witerle Vetores e Geometria Analítica, Makron Books, São Paulo, 2000.

# Apêndice A

# Construções no Geogebra

Construção de retas, planos e interseções no Software GeoGebra.

Janela de visualização 2D:

Passo 1: Abrir o GeoGebra e adicionar a primeira equação da reta, clique em "enter" e adicione as outras, uma a uma.

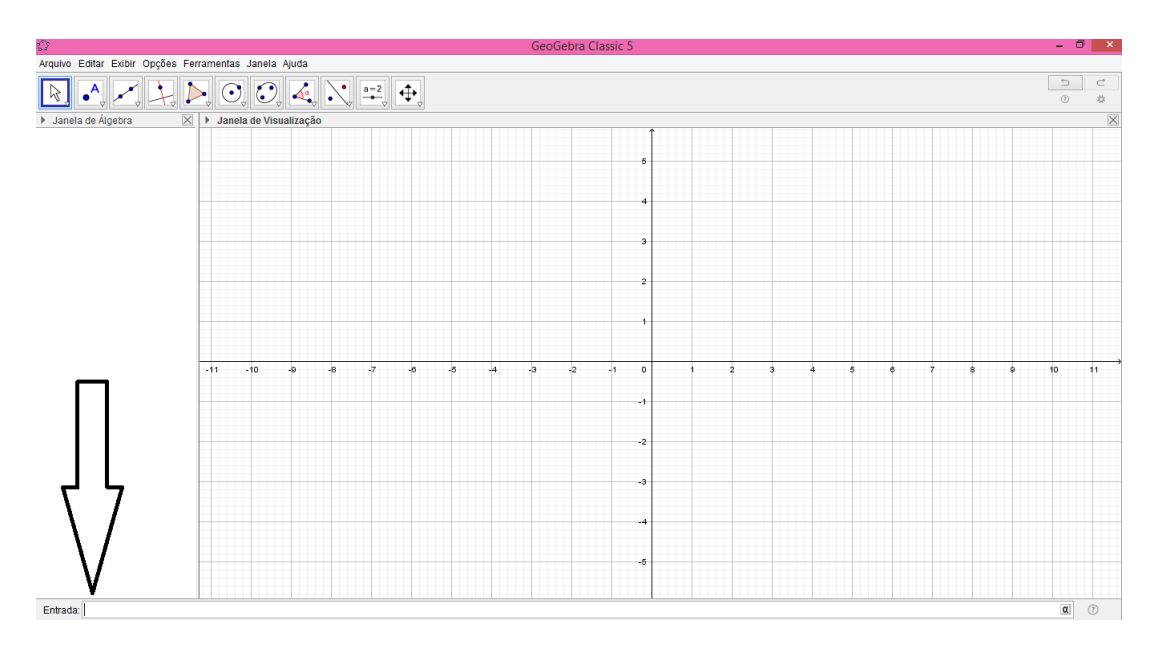

Figura A.1: Tutorial: Equação da reta

Passo 2: Construídas as retas do sistema linear solicitado, selecione a opção "Ponto -> Interseção de Dois Objetos".

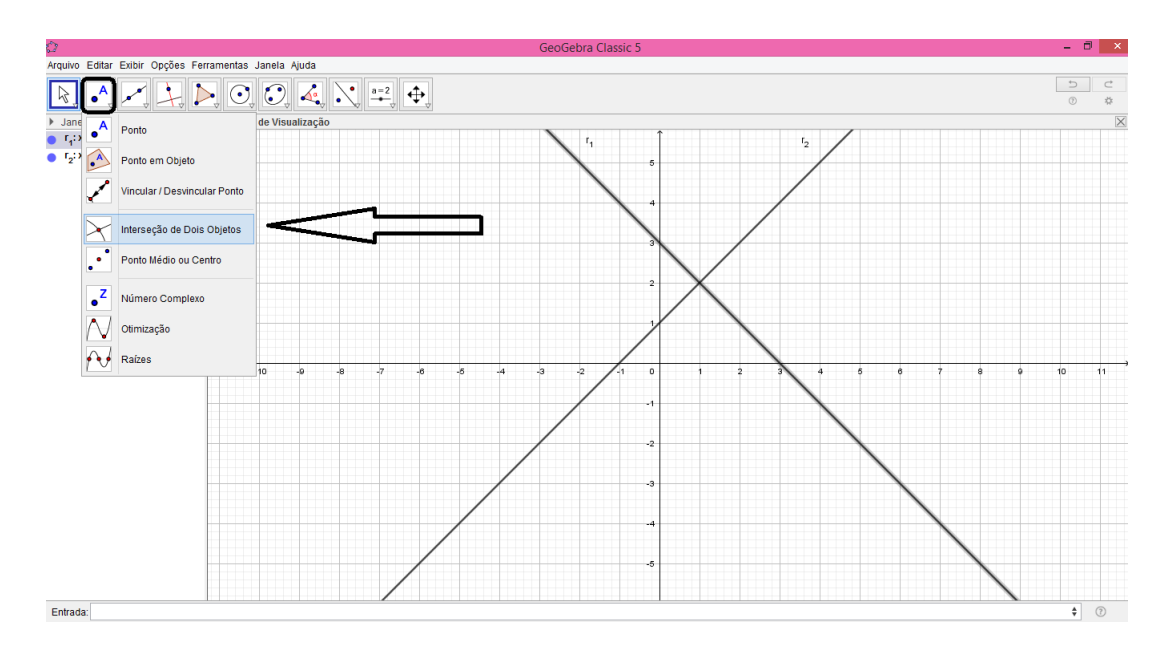

Figura A.2: Tutorial: Interseção de retas em  $2D$ 

Passo 3: Selecionada a opção "Interseção de Dois Objetos", selecione dois objetos para encontrar sua interseção.

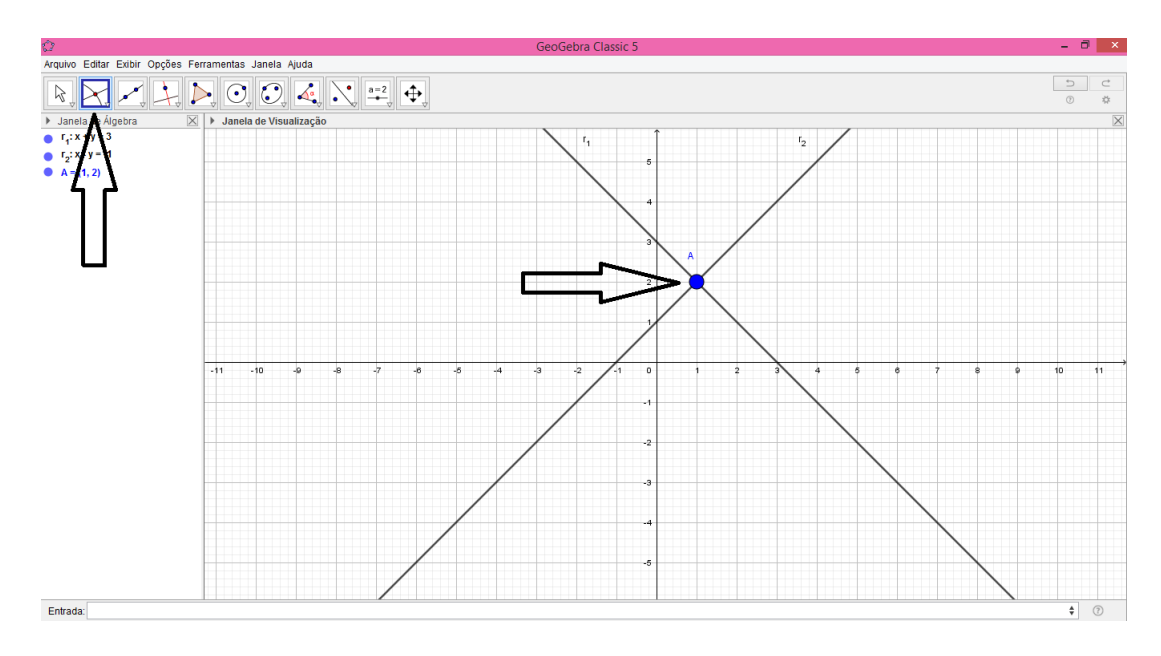

Figura A.3: Tutorial: Interseção de objetos em 2D

#### Janela de visualização 3D

Passo 1: Para determinar a janela de visualização  $3D$ , selecione a opção "Exibir -> Janela de Visualização  $3D$ ".

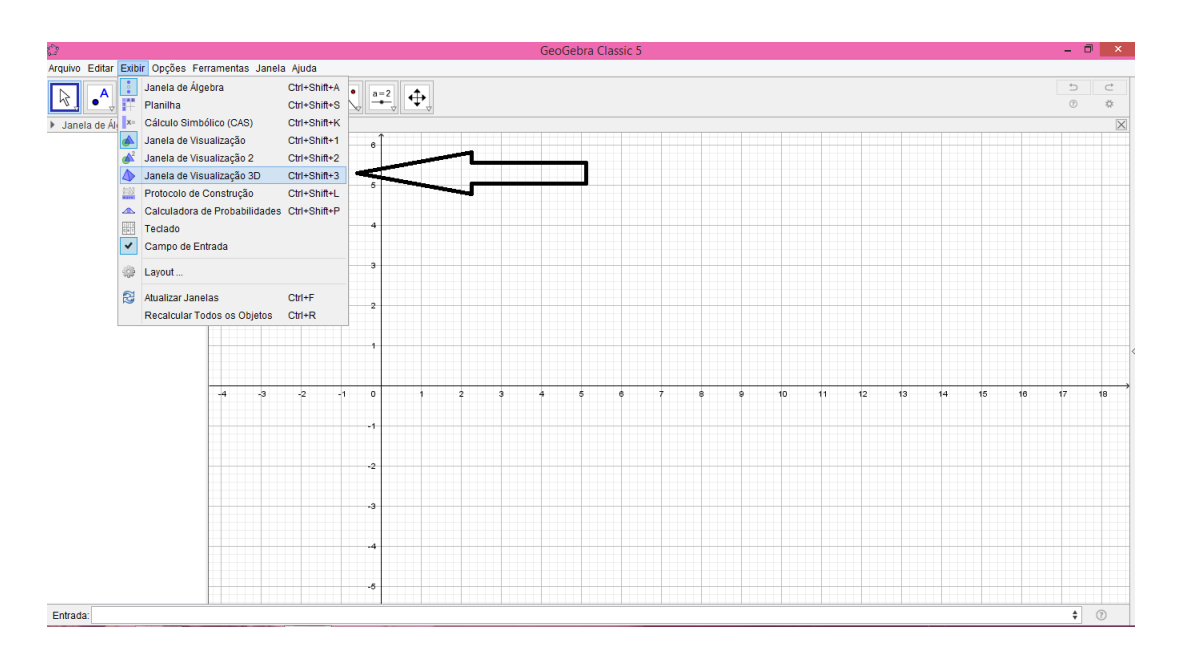

Figura A.4: Tutorial: Janela de visualização  $3D$ 

Passo 2: Adicione a primeira equação do plano, clique em "enter" e adicione as outras, uma a uma.

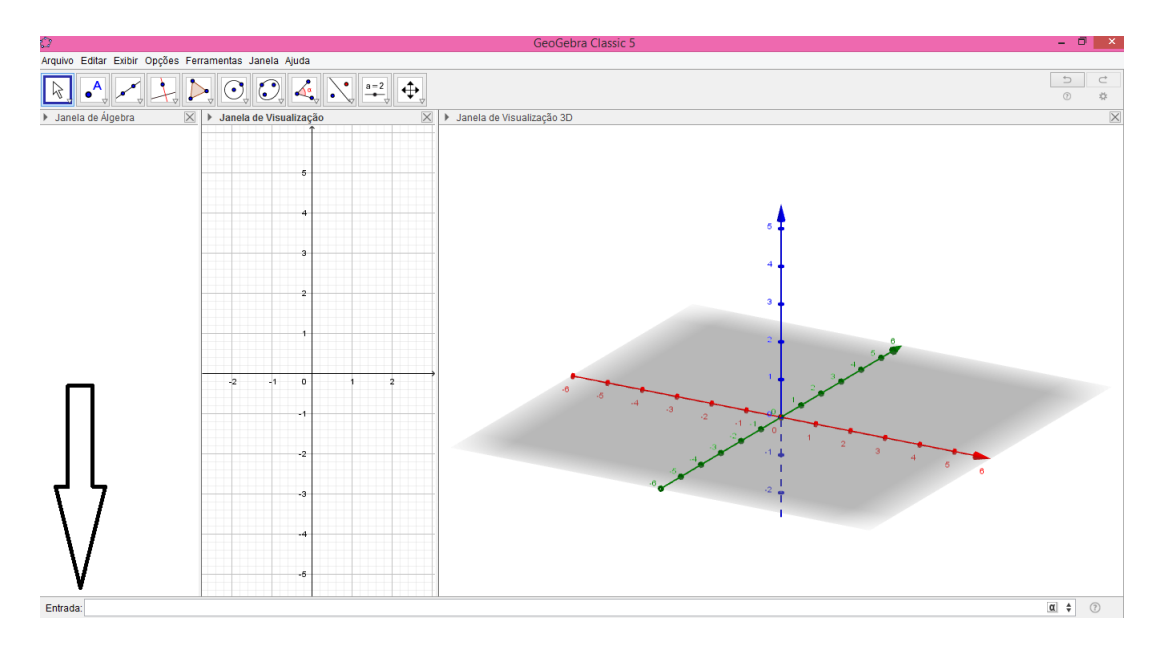

Figura A.5: Tutorial: Equação do plano

Passo 3: Construídos os planos do sistema linear solicitado, selecione a opção "Interseção de Duas Superfícies".

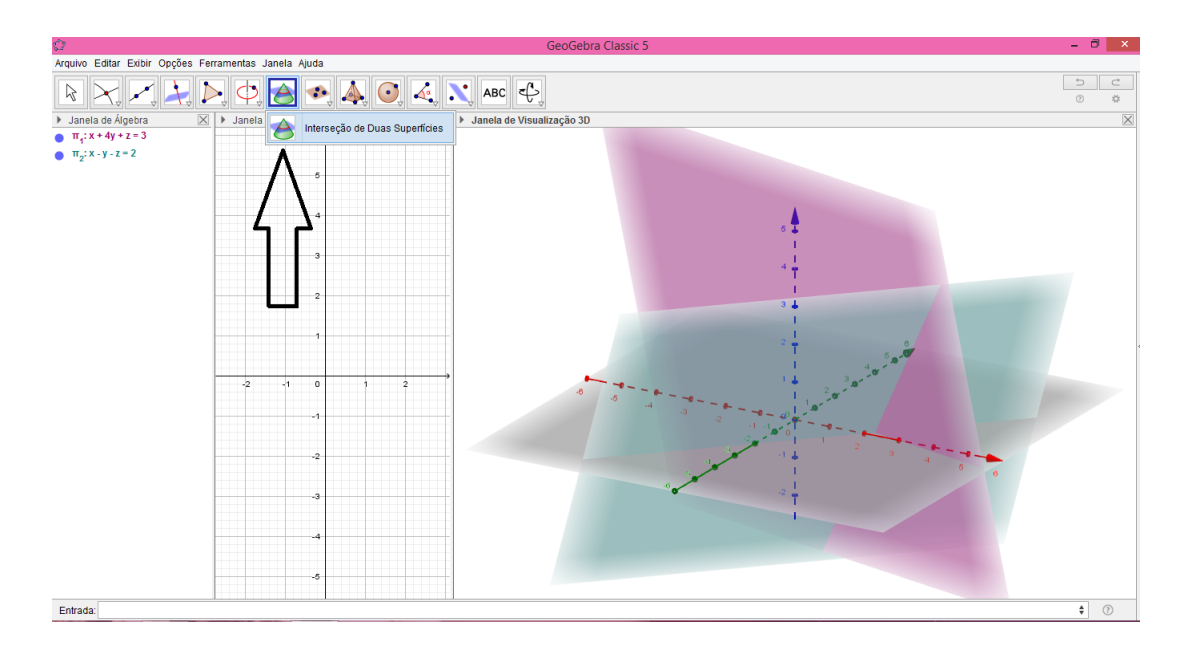

Figura A.6: Tutorial: Interseção de planos em 3D

Passo 4: Selecionada a opção "Interseção de Duas Superfícies", selecione dois planos para encontrar sua interseção.

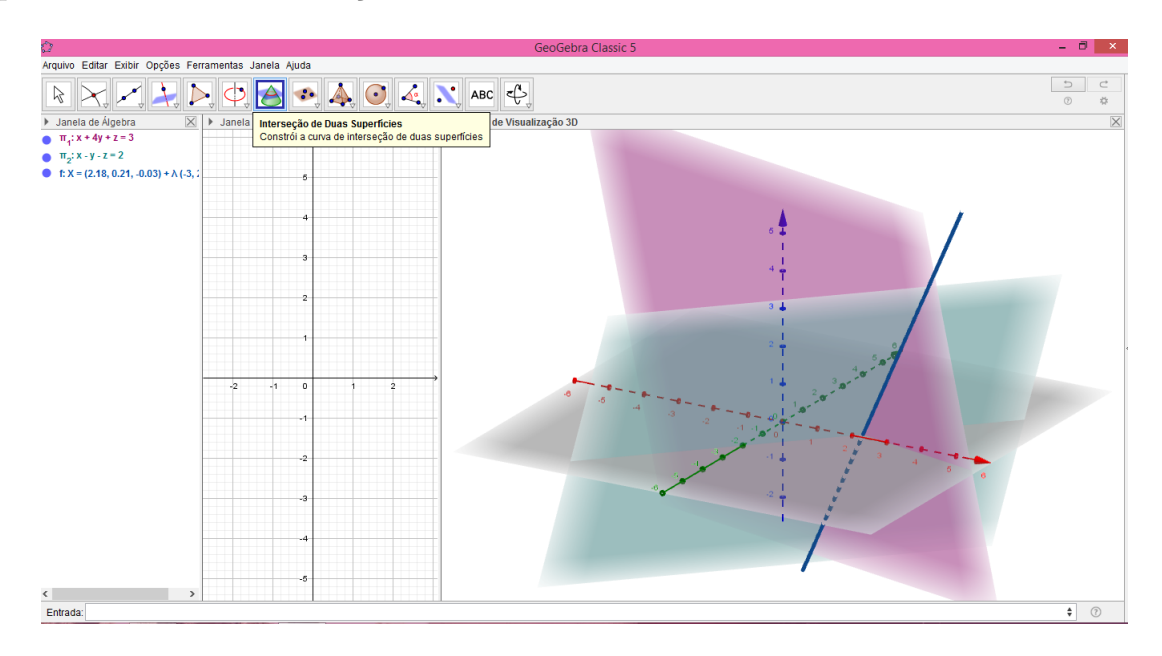

Figura A.7: Tutorial: Interseção de superfícies em 3D

Construção da Hipérbole Rotacionada no Software GeoGebra.

Janela de visualização 2D:

*Passo 1*: Abrir o GeoGebra e adicionar o vetor  $\vec{u}_1$ .

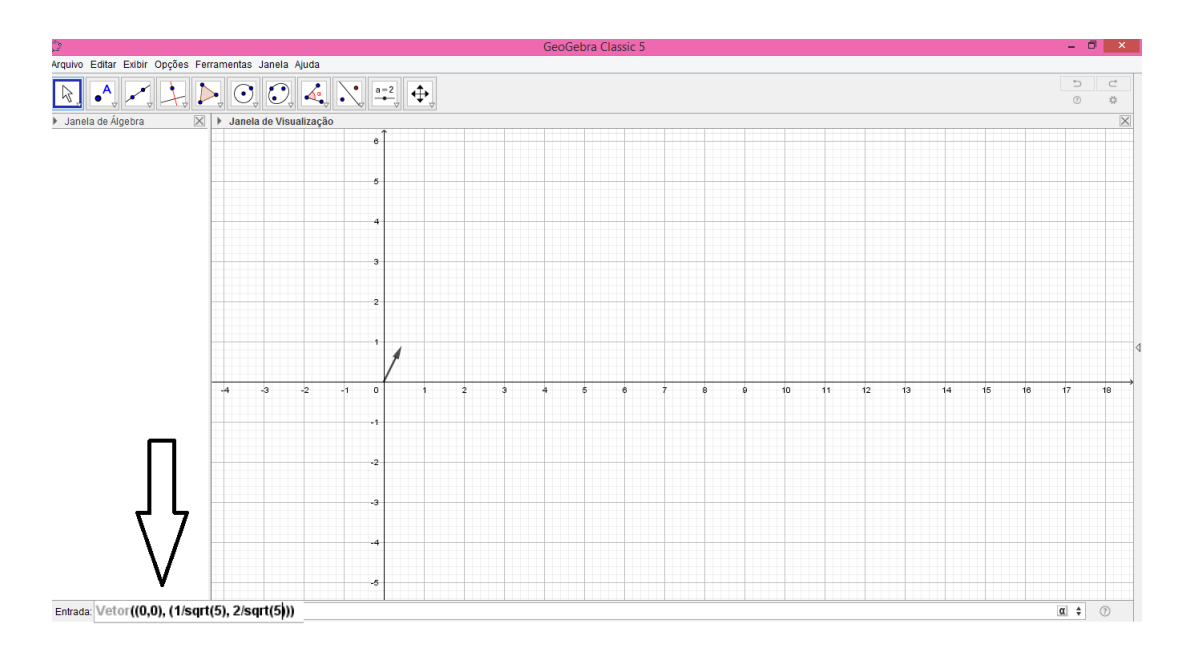

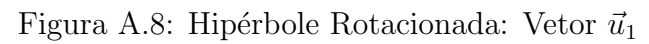

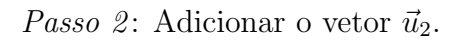

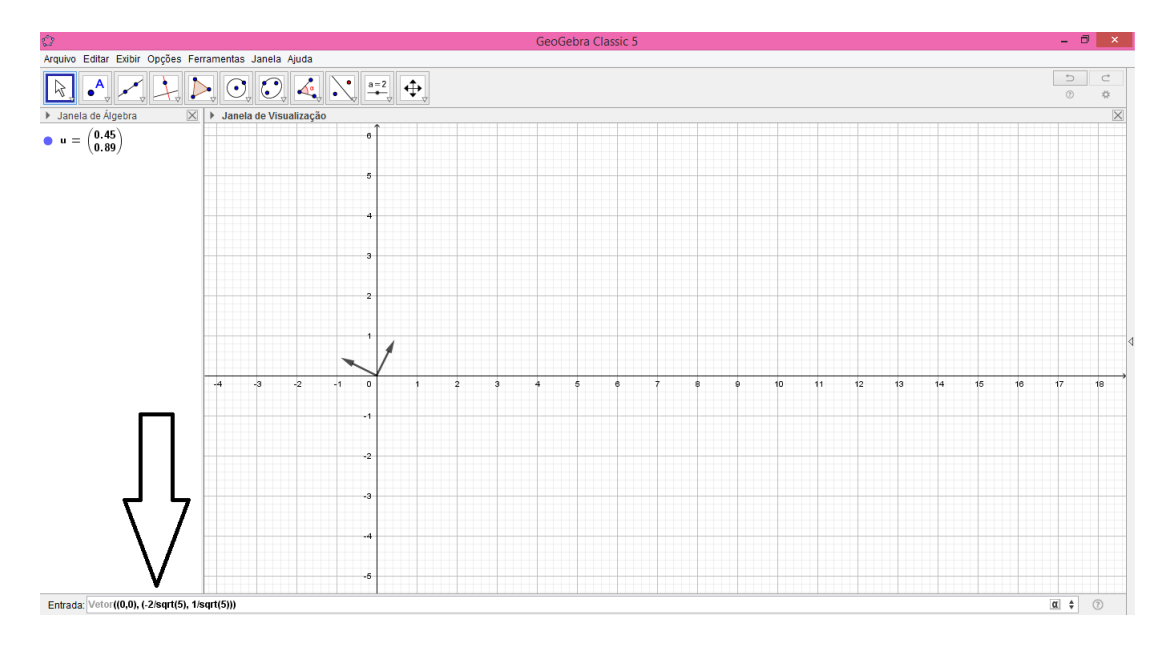

Figura A.9: Hipérbole Rotacionada: Vetor  $\vec{u}_2$ 

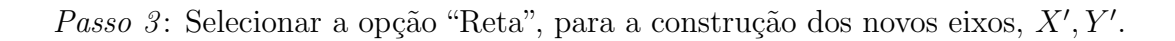

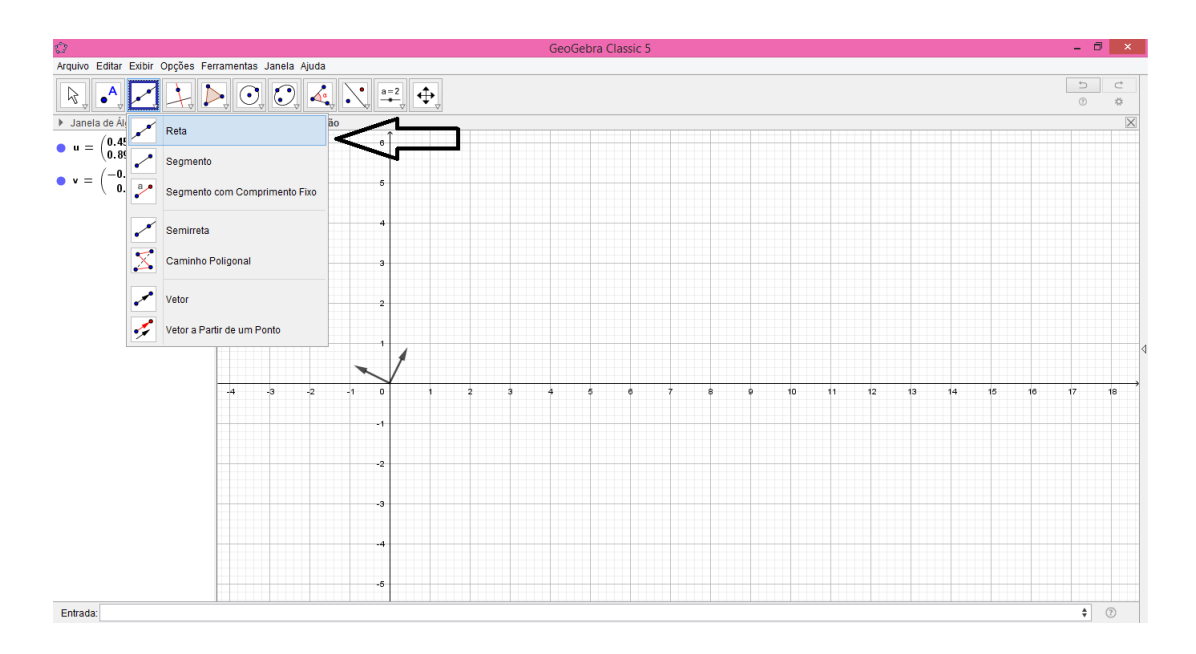

Figura A.10: Hipérbole Rotacionada: Construção dos eixos  $X', Y'$ 

Passo 4: Selecionar a opção "Reta -> Segmento com Comprimento Fixo", para a construção de alguns elementos da hipérbole.

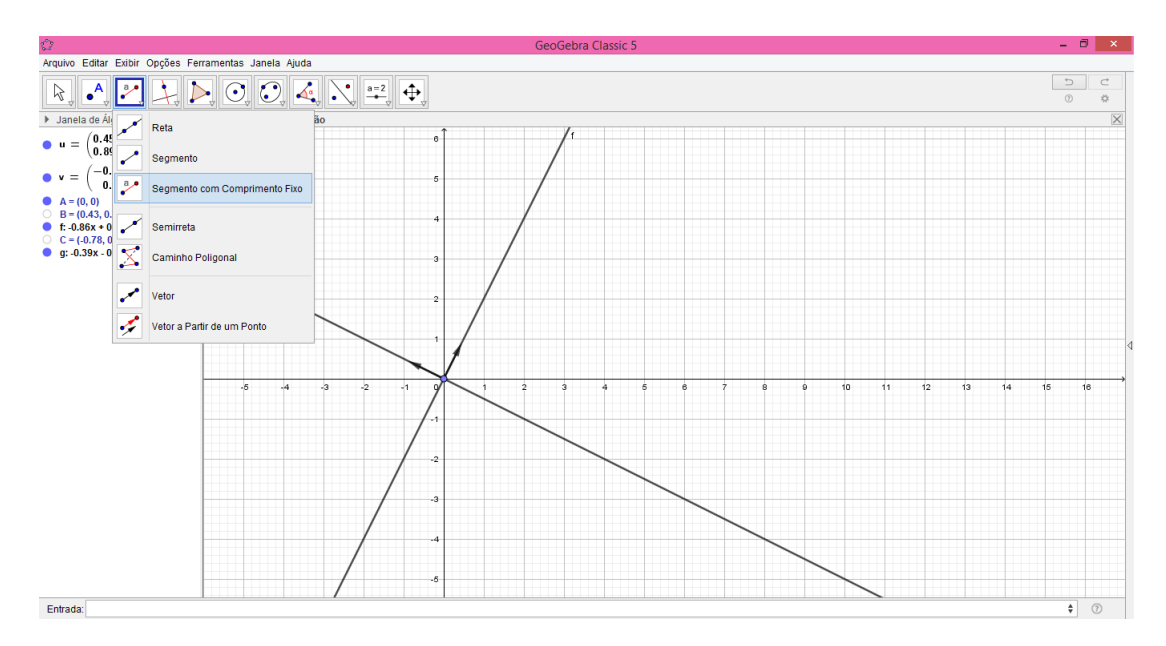

Figura A.11: Hipérbole Rotacionada: Seleção de Segmento com Comprimento Fixo

Passo 5: Construção do Centro C com o segmento de origem no ponto  $(0,0)$  e construção dos focos  $F_1, F_2$  e vértices  $V_1, V_2$  com o segmento de origem no ponto C.

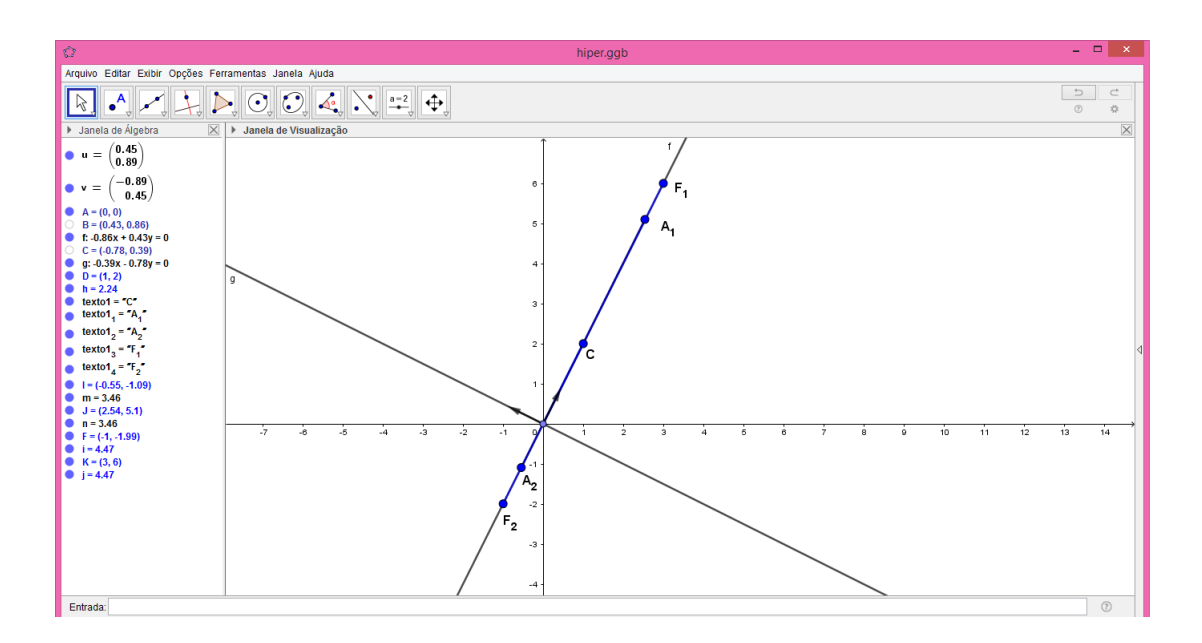

Figura A.12: Hipérbole Rotacionada: Construção dos Elementos

Passo 6: Selecionar a opção "Elipse -> Hipérbole", para a construção da cônica.

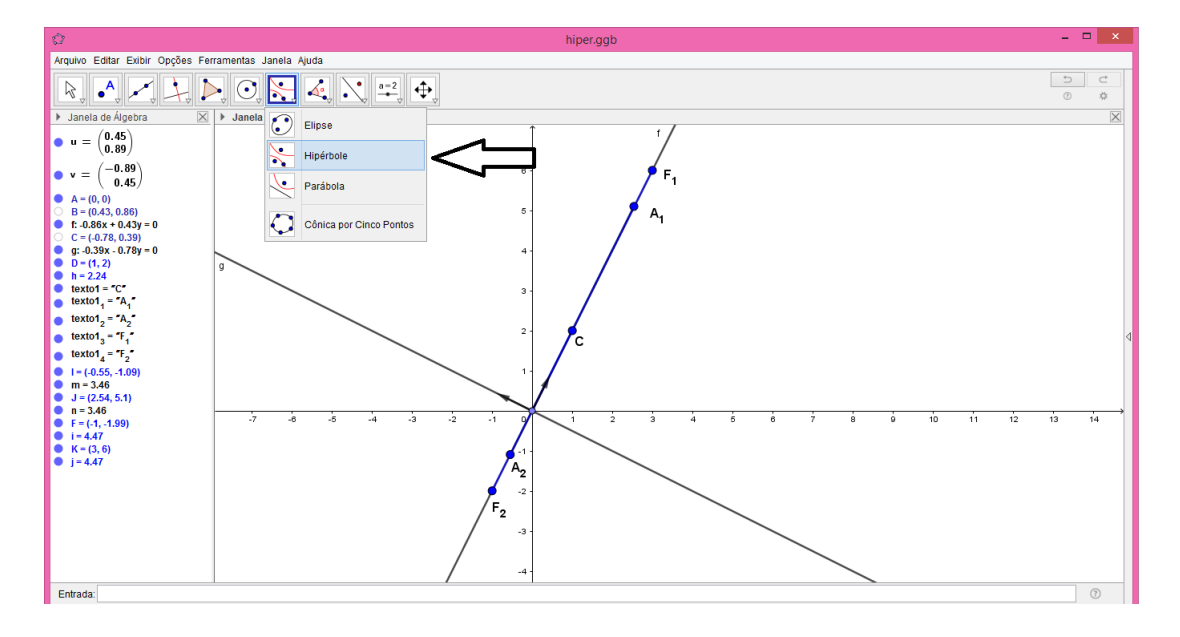

Figura A.13: Hipérbole Rotacionada: Seleção da construção de Hipérbole

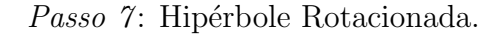

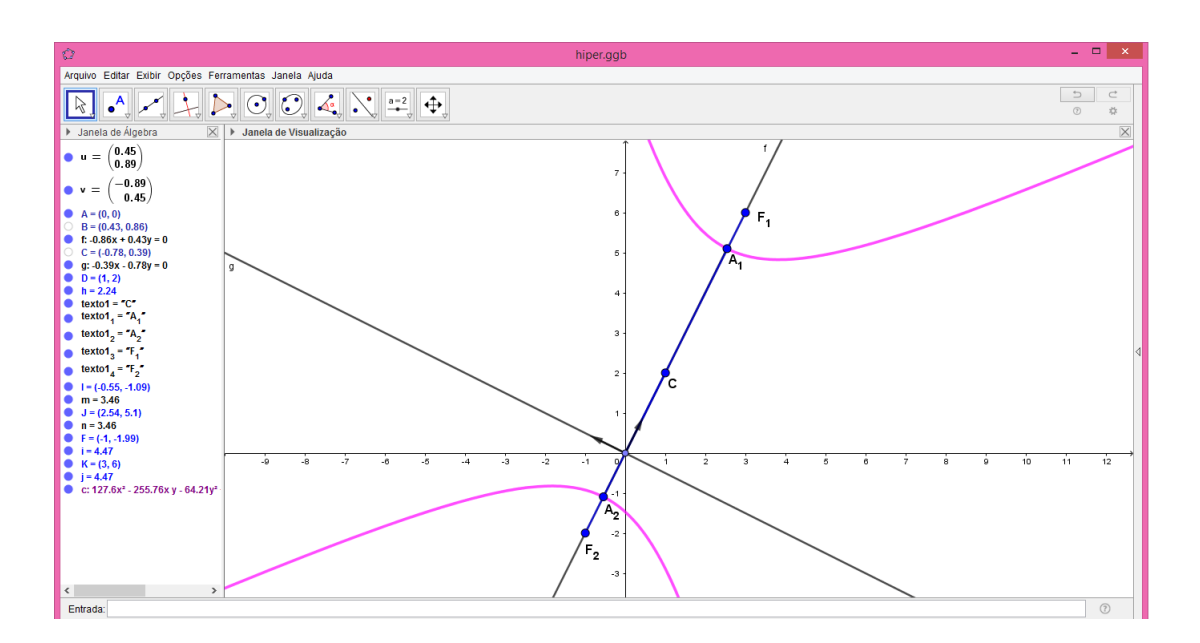

Figura A.14: Hipérbole Rotacionada: Hipérbole

Construção da Elipse Rotacionada no Software GeoGebra.

Janela de visualização  $2D$ :

*Passo 1*: Abrir o GeoGebra e adicionar o vetor  $\vec{u}_1$ .

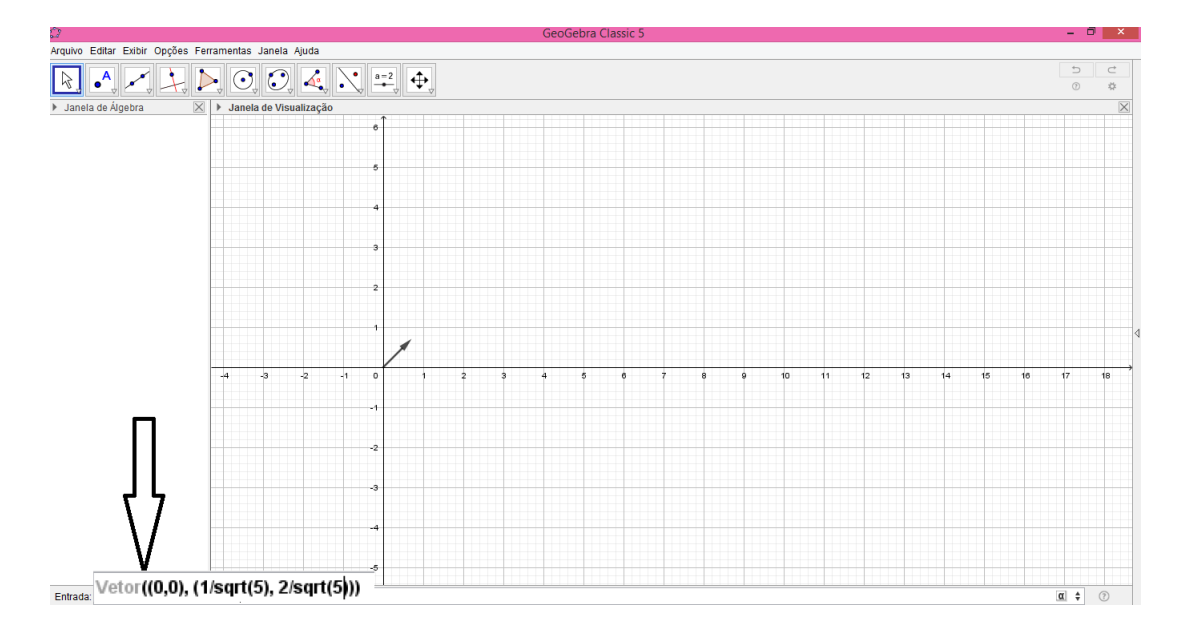

Figura A.15: Elipse Rotacionada: Vetor  $\vec{u}_1$ 

*Passo 2*: Adicionar o vetor  $\vec{u}_2$ .

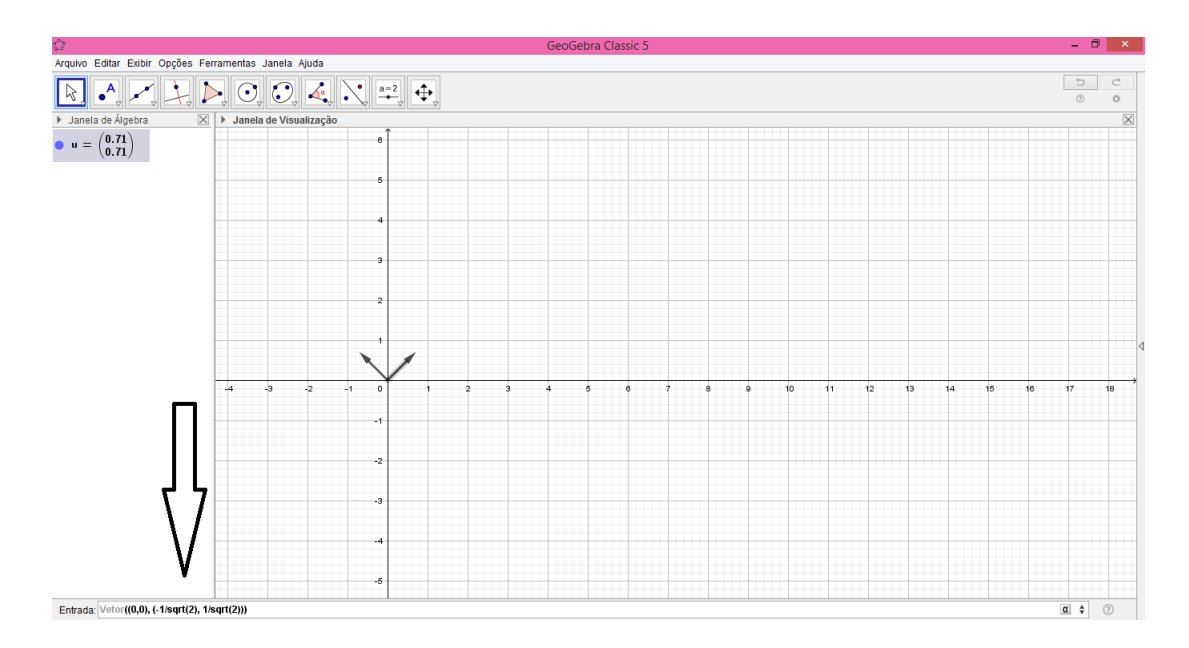

Figura A.16: Elipse Rotacionada: Vetor $\vec{u}_2$ 

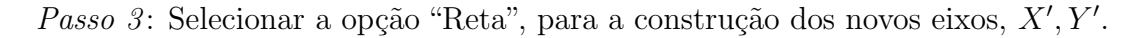

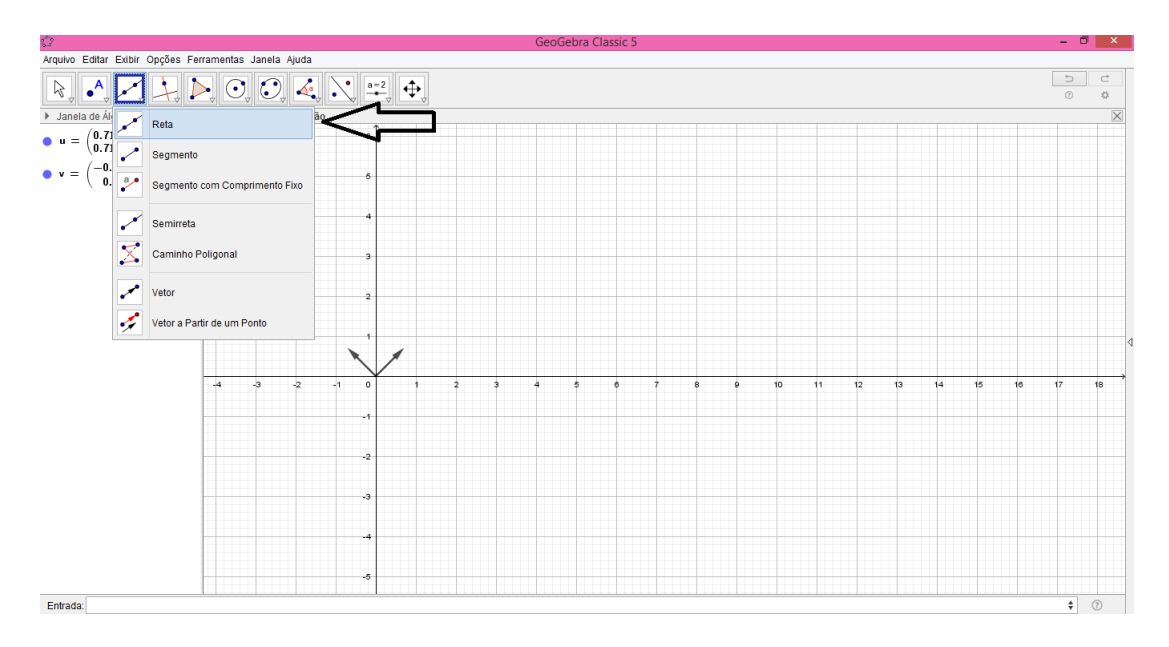

Figura A.17: Elipse Rotacionada: Construção dos eixos  $X', Y'$ 

Passo 4: Selecionar a opção "Reta -> Segmento com Comprimento Fixo", para iniciar construção de alguns elementos da elipse.

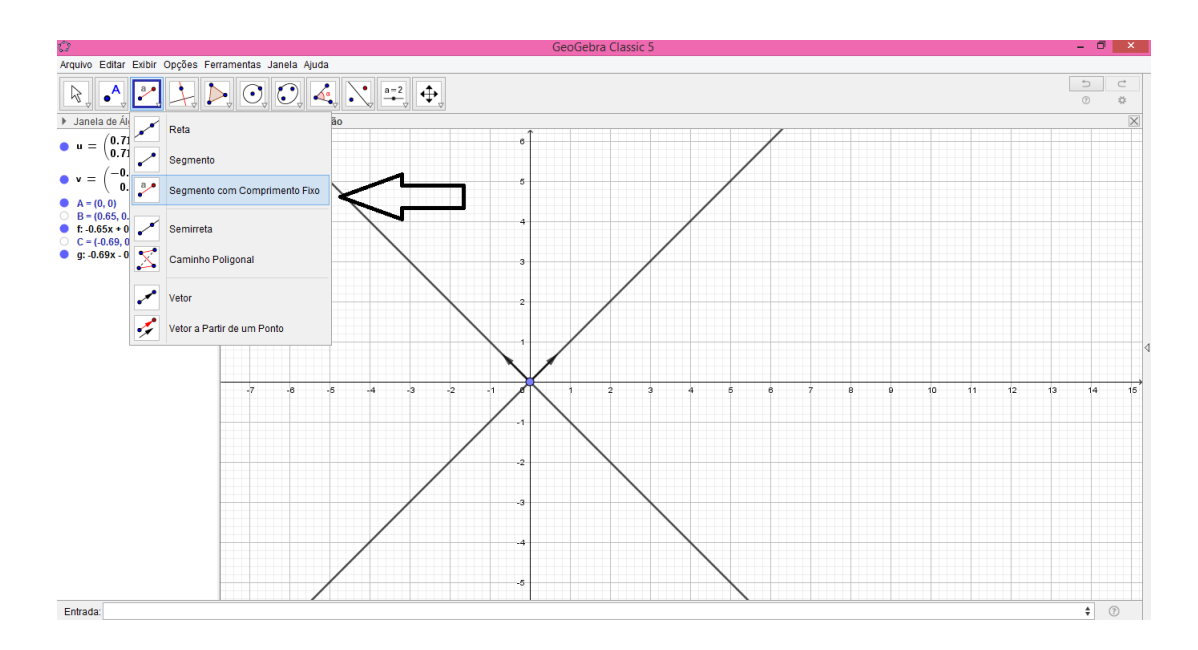

Figura A.18: Elipse Rotacionada: Seleção de Segmento com Comprimento Fixo

Passo 5: Construído o segmento com origem no ponto  $(0, 0)$  e comprimento 2, selecionar a opção "Reta Perpendicular", para a construção do Centro  $C$  da Elipse.

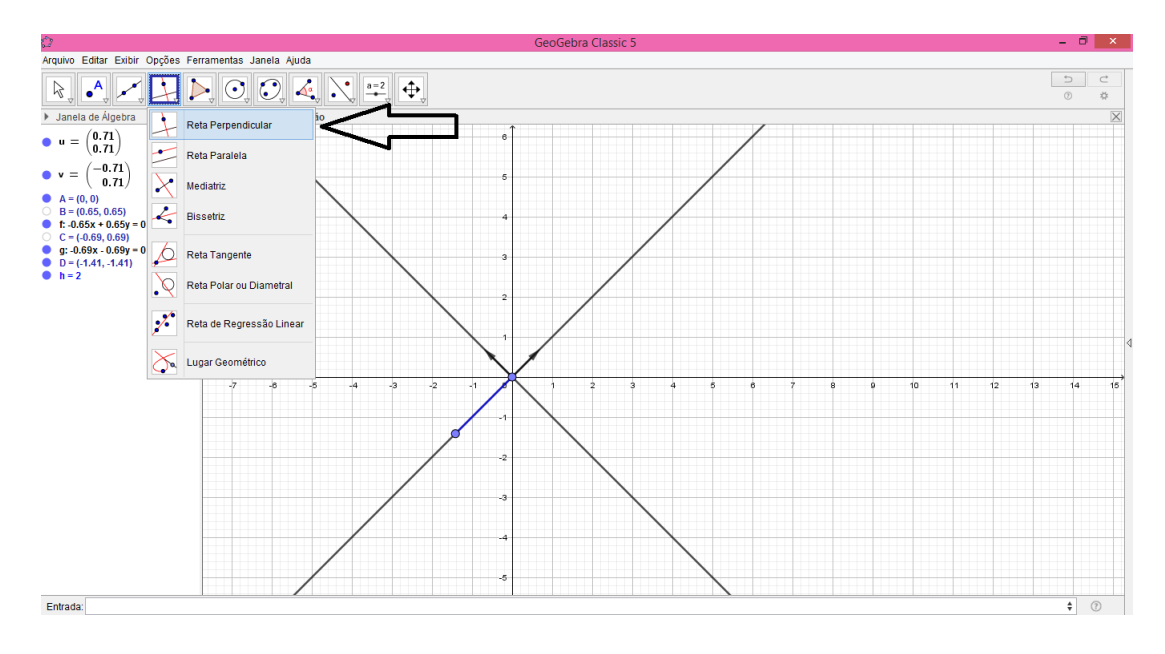

Figura A.19: Elipse Rotacionada: Seleção de Reta Perpendicular

Passo  $6$ : Com origem no ponto encontrado (no passo anterior), construir um segmento com medida 1 para determinar o Centro C. Selecionar a opção "Reta Perpendicular", para a construção dos vértices e focos da Elipse.

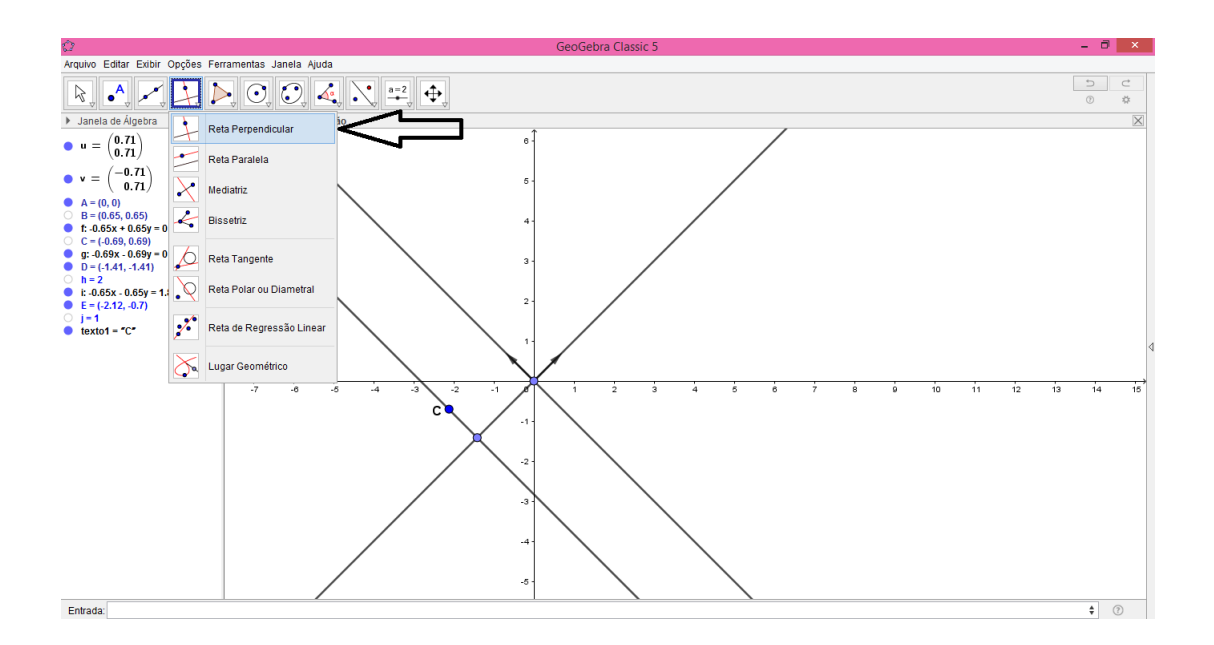

Figura A.20: Elipse Rotacionada: Construção do Centro

Passo 7: Com origem no Centro C, construir os segmentos que determinarão os vértices  $B_1, B_2$  e com origem em  $B_1$ , construir os segmentos que determinarão os focos  $F_1, F_2.$ 

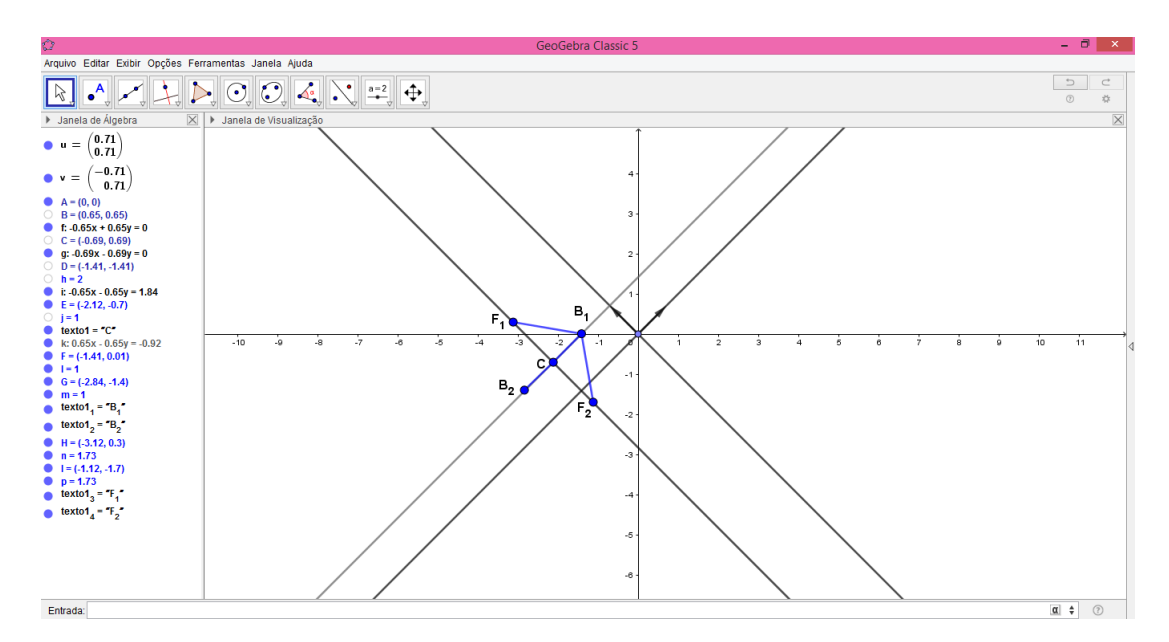

Figura A.21: Elipse Rotacionada: Construção dos Vértices e Focos

Passo 8: Selecionar a opção "Elipse", para a construção da cônica.

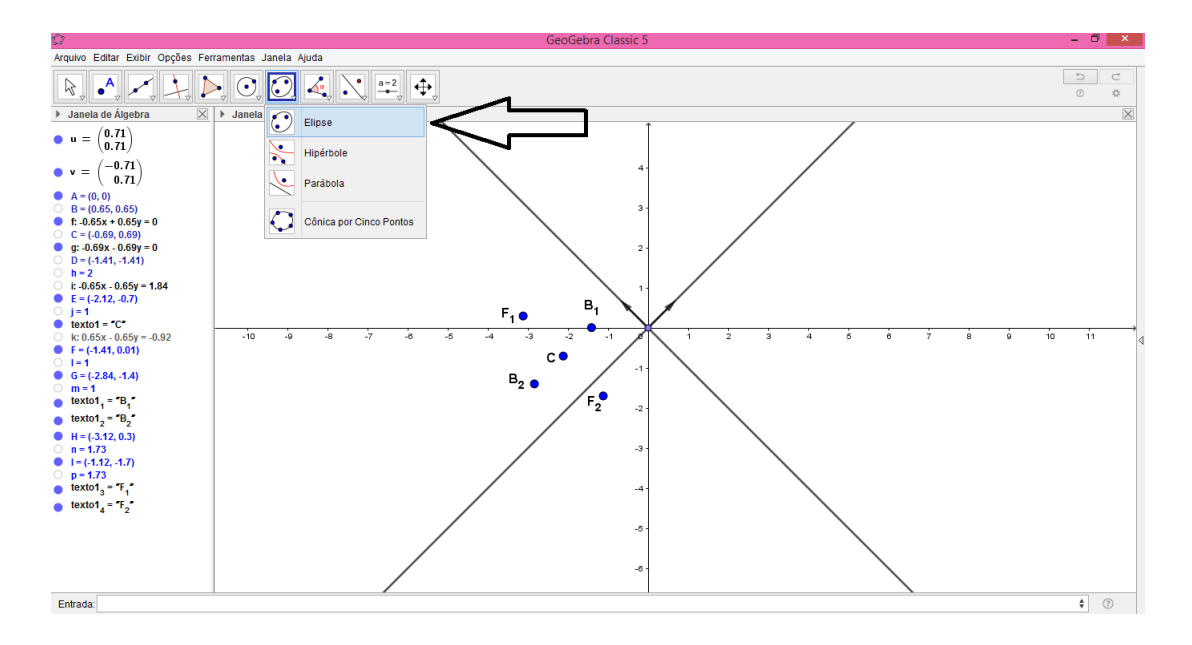

Figura A.22: Elipse Rotacionada: Seleção da construção de Elipse

Passo 9: Elipse Rotacionada.

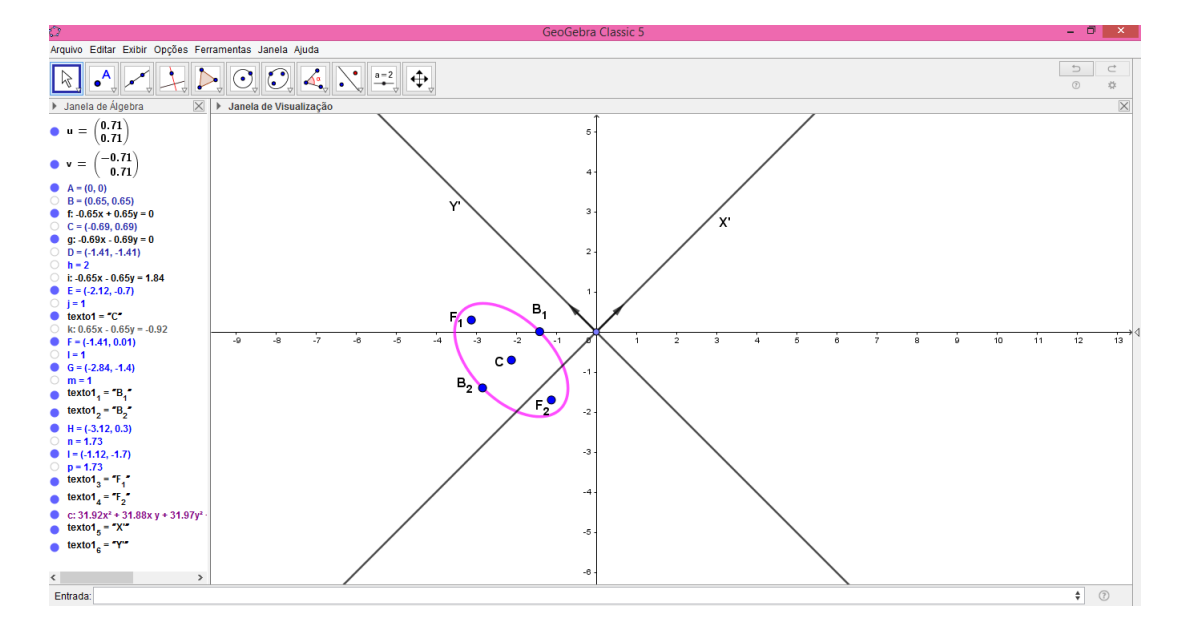

Figura A.23: Elipse Rotacionada: Elipse

### Construção da Parábola Rotacionada no Software GeoGebra.

Janela de visualização 2D:

*Passo 1*: Abrir o GeoGebra e adicionar o vetor  $\vec{u}_1$ .
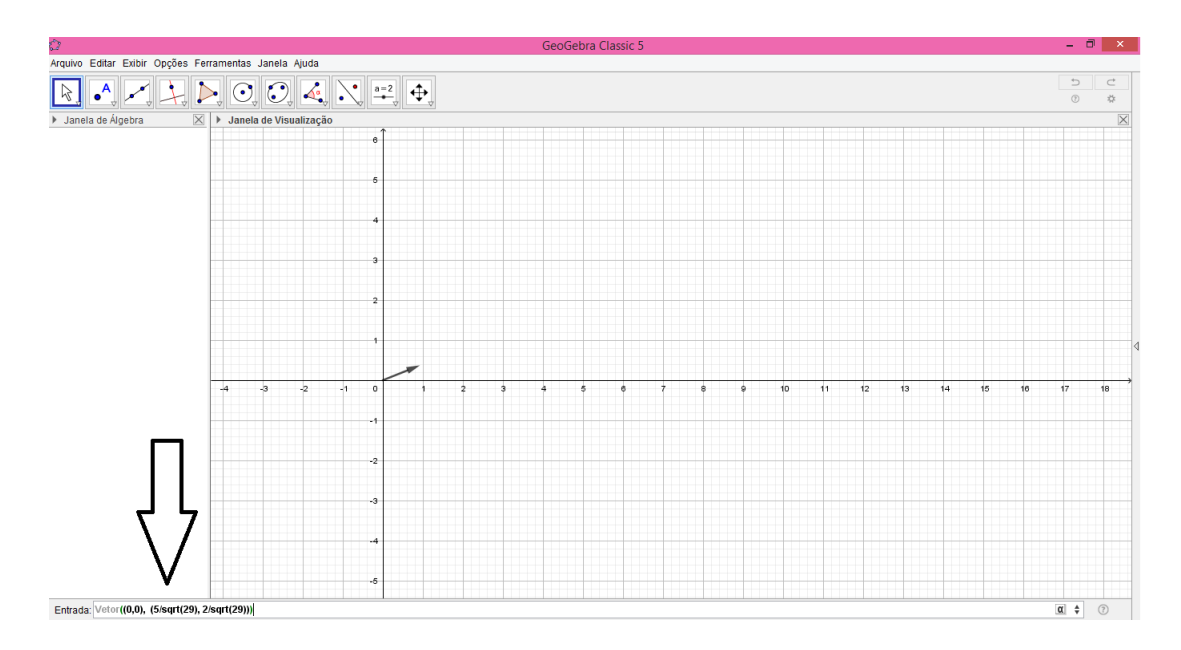

Figura A.24: Parábola Rotacionada: Vetor $\vec{u}_1$ 

*Passo 2*: Adicionar o vetor  $\vec{u}_2$ .

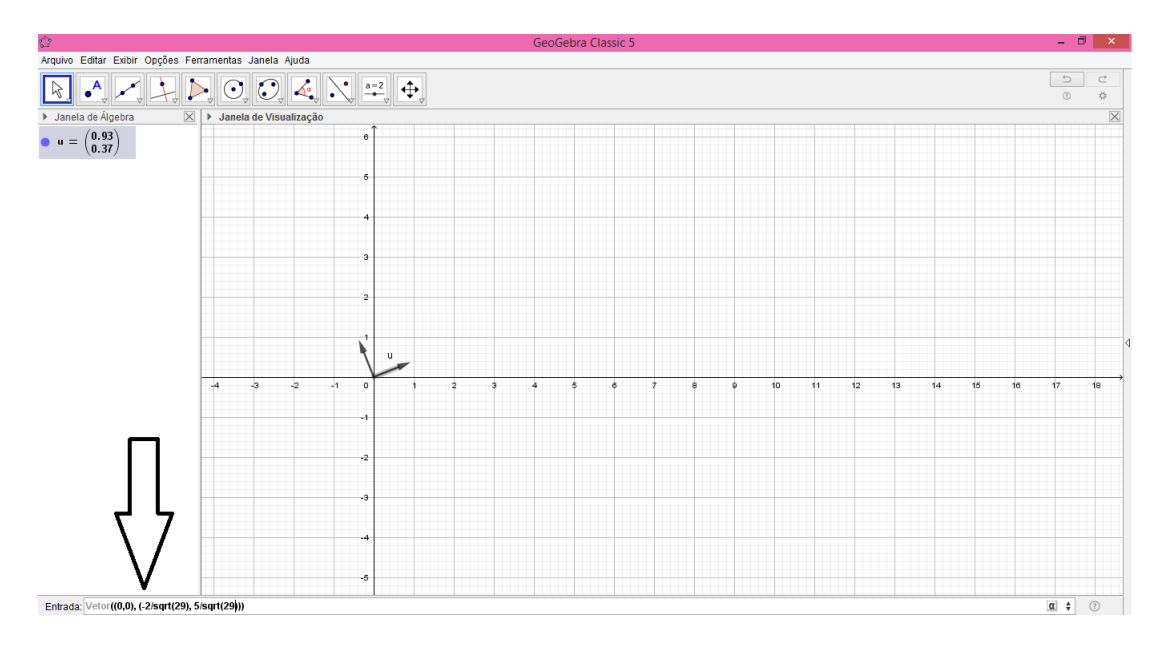

Figura A.25: Parábola Rotacionada: Vetor $\vec{u}_2$ 

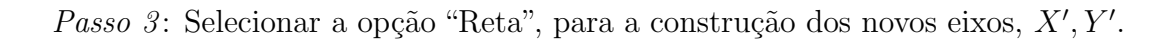

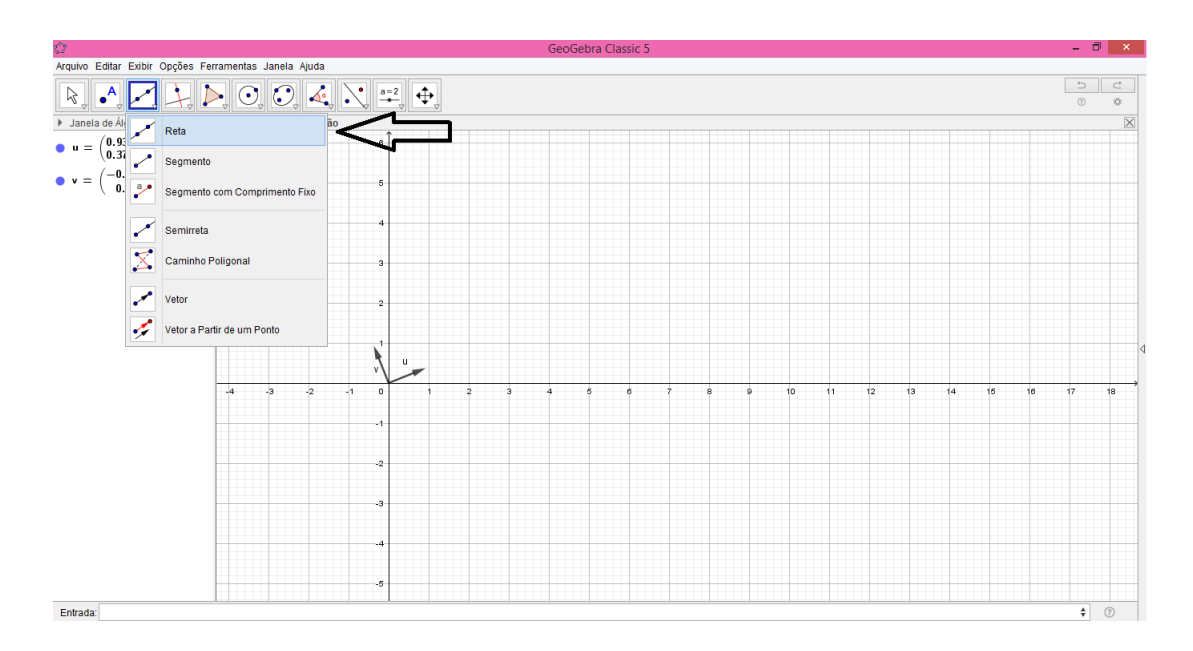

Figura A.26: Parábola Rotacionada: Construção dos eixos  $X', Y'$ 

Passo  $\lambda$ : Selecionar a opção "Reta -> Segmento com Comprimento Fixo", para construção da Reta Diretriz e do Foco da Parábola.

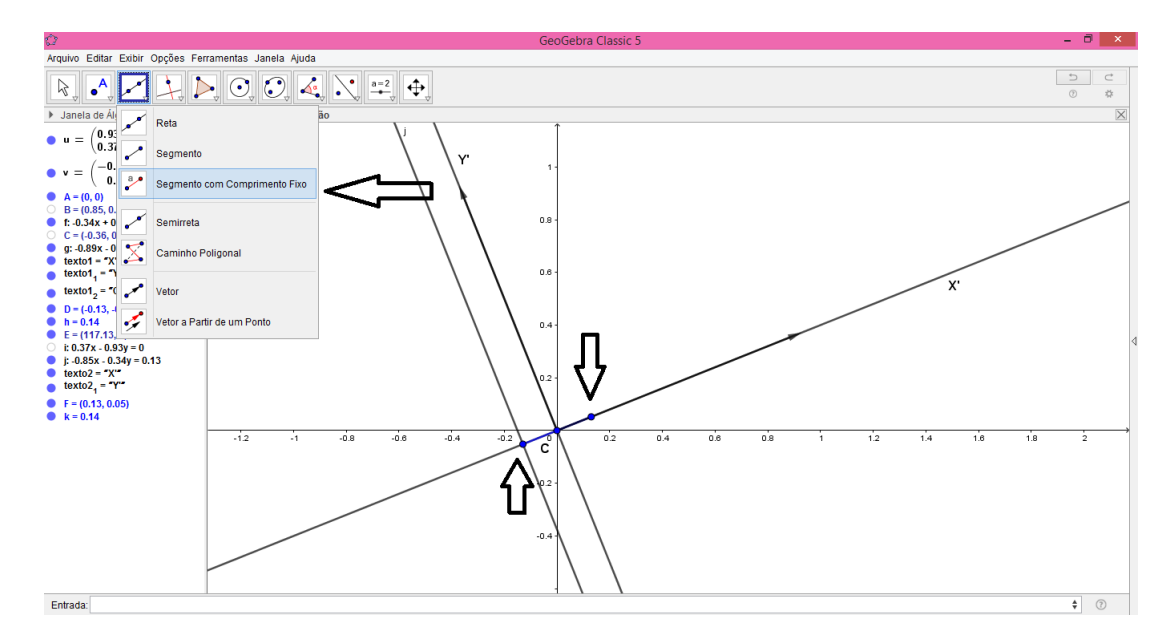

Figura A.27: Parábola Rotacionada: Construção da Reta Diretriz e Foco

Passo 5: Selecionar a opção "Elipse -> Parábola", para a construção da cônica.

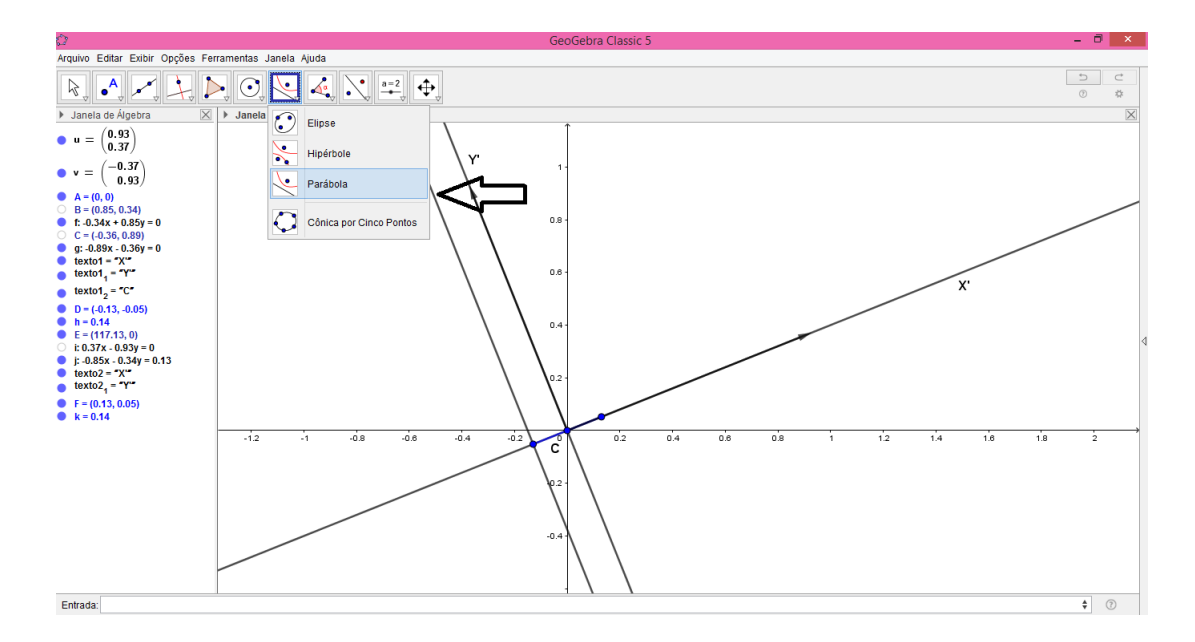

Figura A.28: Parábola Rotacionada: Seleção da construção de Parábola

Passo 6: Parábola Rotacionada.

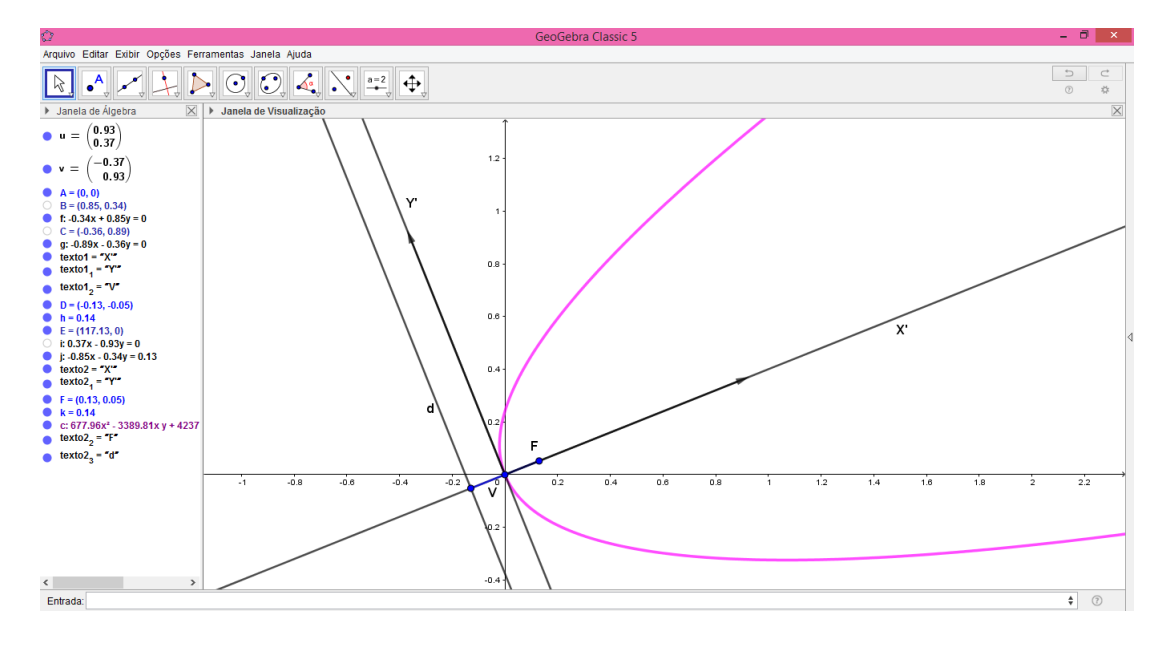

Figura A.29: Parábola Rotacionada: Parábola